**Solución numérica de ecuaciones y sistemas de ecuaciones diferenciales**

# *Capítulo V:*

# **Solución numérica de ecuaciones y sistemas de ecuaciones diferenciales**

**Solución numérica de ecuaciones y sistemas de ecuaciones diferenciales**

# **Ecuaciones diferenciales**

Una ecuación diferencial es del tipo:

| <b>a</b> ecuaciones y sistemas de ecuaciones diferenciales        | Análit    |              |
|-------------------------------------------------------------------|-----------|--------------|
| <b>b</b> erenciales                                               | $dy = 2x$ | $dy = 2x dx$ |
| <b>c</b> diferenciales se integran las dos partes de la ecuación: |           |              |

Para eliminar las diferenciales se integran las dos partes de la ecuación:

| ución numérica de ecuaciones y sistemas de ecuaciones diferenciales        |                                   |               |
|----------------------------------------------------------------------------|-----------------------------------|---------------|
| Euaciones diferencias                                                      | Arálisis Numérico                 |               |
| Ecuaciones diferencias                                                     | Almérico                          |               |
| Una ecuación diferencial es del tipo:                                      |                                   |               |
| $\frac{dy}{dx} = 2x$                                                       | $dy = 2x dx$                      |               |
| Para eliminar las diferenciales se integran las dos partes de la ecuación: |                                   |               |
| $\int dy = \int 2x dx$                                                     | $y + c_1 = 2 \frac{x^2}{2} + c_2$ | $y = x^2 + c$ |
| Solución general de una ecuación diferencial                               |                                   |               |
| M.I. Victor Manuel Durán Campo                                             |                                   |               |

## **Solución general de una ecuación diferencial**

## **Ecuaciones diferenciales – Condición inicial**

Cuando se desea determinar el valor de una ecuación diferencial es un punto específico a ese punto se le llama condición inicial.

Por ejemplo obtener la solución de la siguiente ecuación cuando x=2:

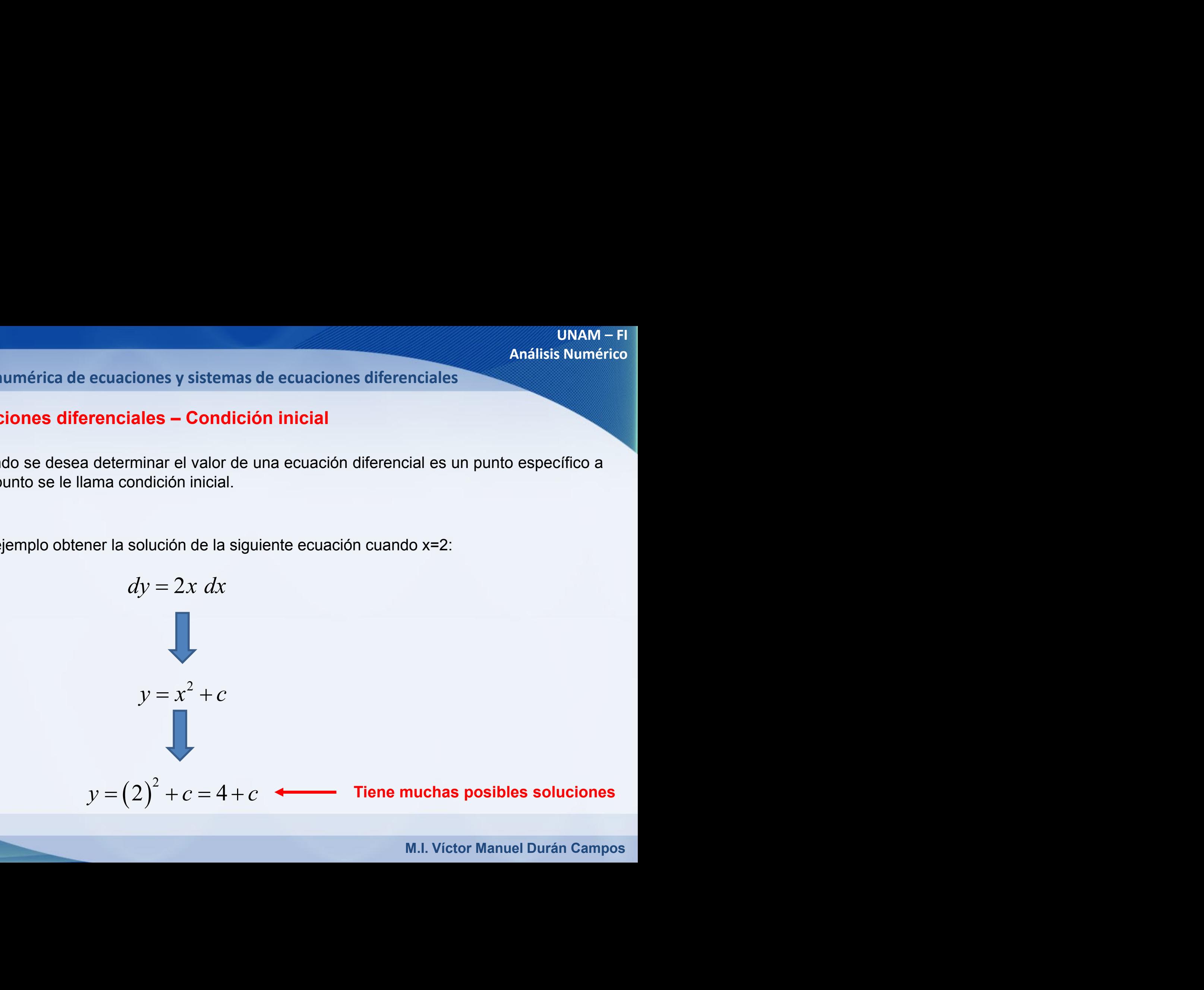

**Solución numérica de ecuaciones y sistemas de ecuaciones diferenciales**

## **Ecuaciones diferenciales – Condición inicial**

Por ejemplo graficando la solución general: 2  $\sqrt{2}$ 

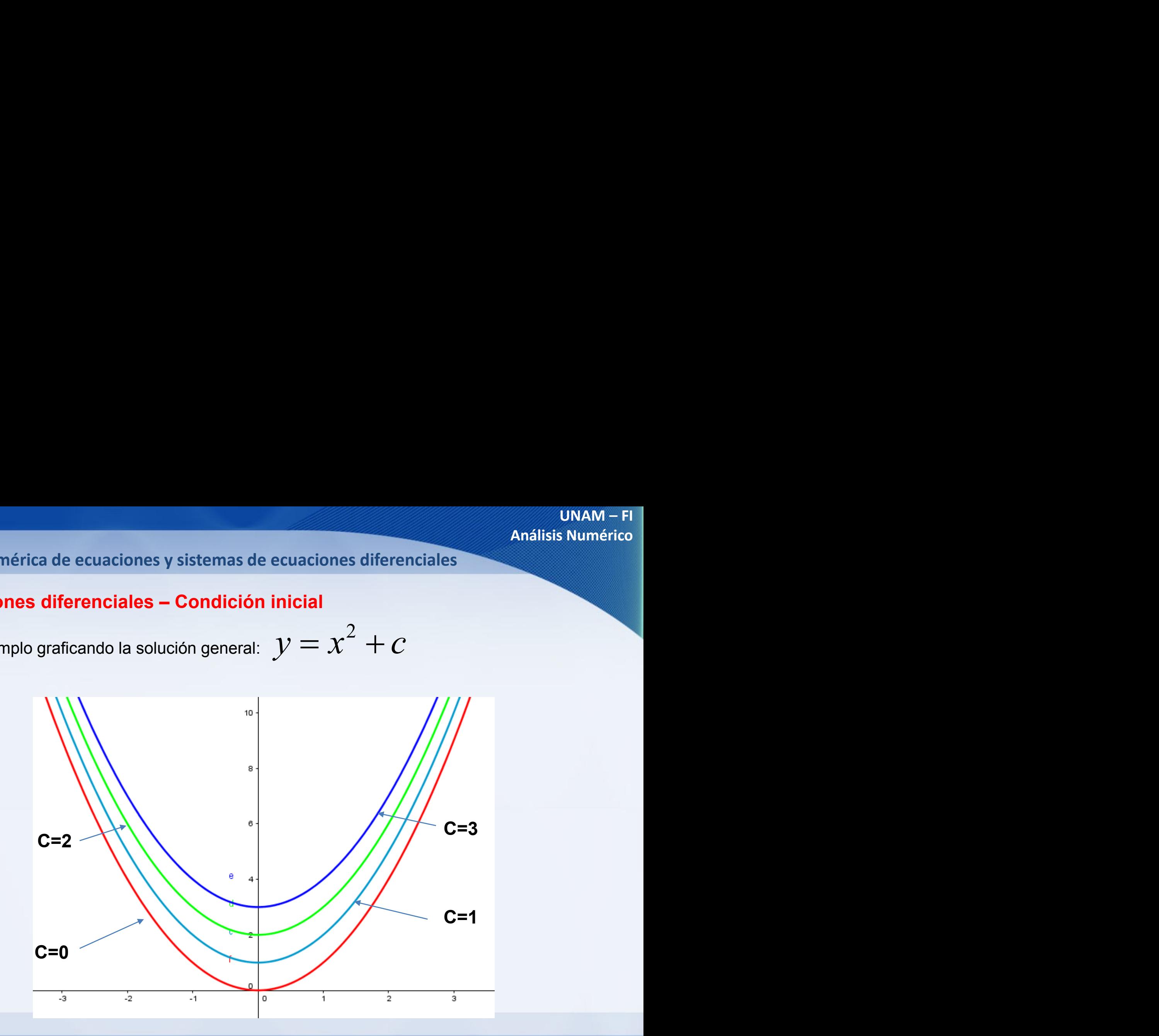

**Solución numérica de ecuaciones y sistemas de ecuaciones diferenciales**

## **Ecuaciones diferenciales – Condición inicial**

Si forzamos la solución <sup>a</sup> un determinado valor de *y*, tendríamos:

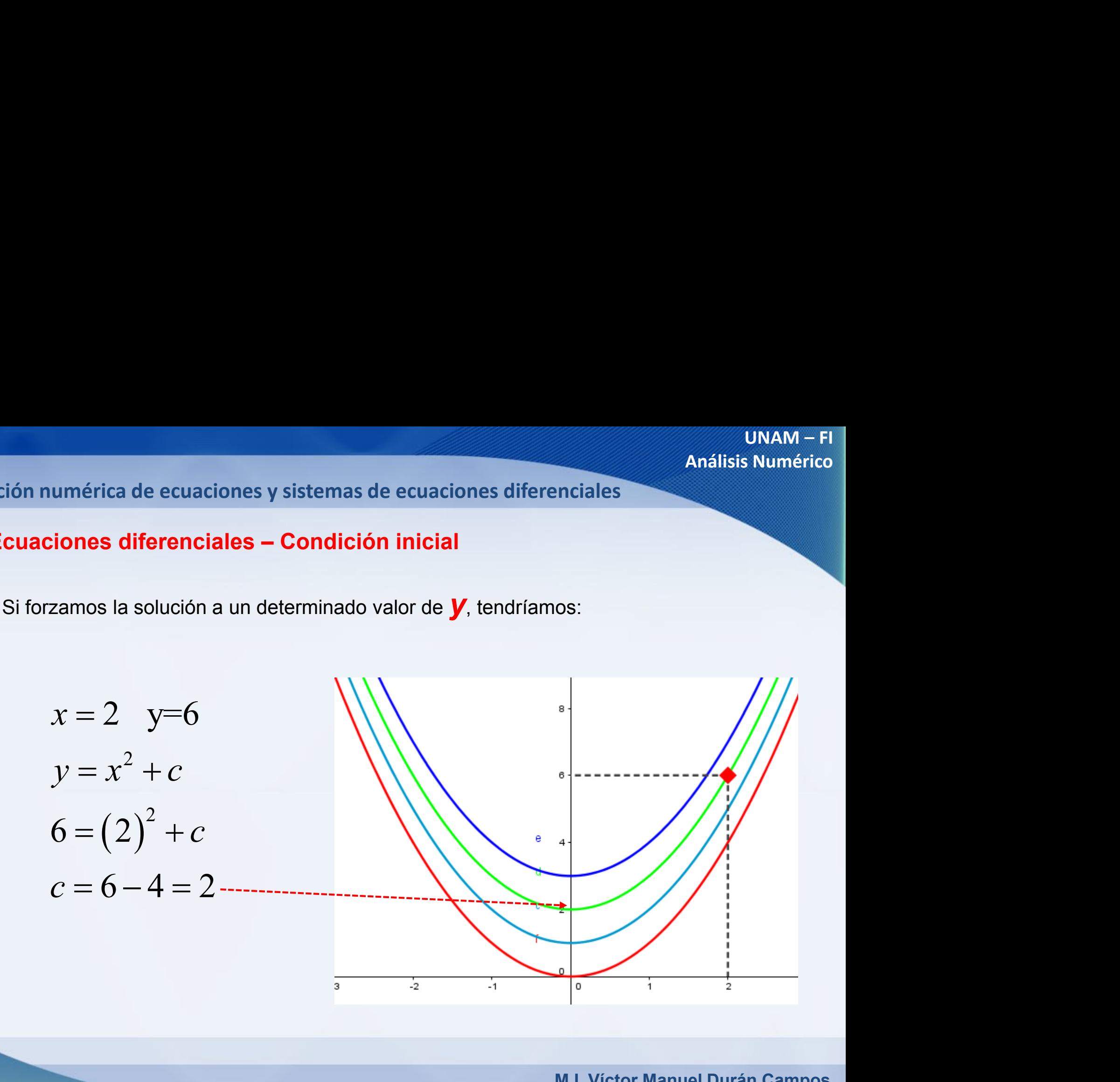

## **Orden de una ecuación diferencial**

El orden es igual al mayor orden de las derivadas que están incluidas en la ecuación o las ecuaciones.

$$
\frac{d^2y}{dx^2} + 5x \frac{dy}{dx} + 3y = 0
$$
 *orden 2 por* 
$$
\frac{d^2y}{dx^2}
$$
  

$$
y''' + y'' + y' + y = sen 3x
$$
 *orden 3 por y'''*  

$$
(x + y)dx = (y - x)dy
$$
 *orden 1 por "dx" y "dy"  

$$
y' = 3(y'')^2 + 5y - 3x + 2
$$
 *orden 2 por y"  

$$
\frac{d^4y}{dx^4} + 3\frac{d^2y}{dx^2} + y = e^{3x}
$$
 *orden 4 por "
$$
\frac{d^4y}{dx^4}
$$
"***

**Solución numérica de ecuaciones y sistemas de ecuaciones diferenciales**

## **Grado de una ecuación diferencial**

El grado de una ecuación diferencial está dado por el exponente que tiene la derivada de mayor orden.

1) 
$$
\frac{e^x \frac{d^2y}{dx^2}}{\left(\frac{d^3y}{dx^3}\right)^2} + \text{sen } x \frac{dy}{dx} = x
$$
  
2<sup>do</sup> orden 1<sup>er</sup> grado  
2) 
$$
\left(\frac{d^3y}{dx^3}\right)^2 - 2\left(\frac{dy}{dx}\right)^4 + xy = 0
$$
  
3<sup>er</sup> orden 2<sup>do</sup> grado  
3) 
$$
\frac{d^3y}{dx^3} + 2\left(\frac{d^2y}{dx^2}\right)^3 + \frac{dy}{dx} = \tan x
$$
  
3<sup>er</sup> orden 1<sup>er</sup> grado  
4) 
$$
\frac{dy}{dx} + P(x)y = Q(x)
$$
  
1<sup>er</sup> orden 1<sup>er</sup> grado

## **Ecuación diferencial lineal de primer orden con condiciones iniciales**

Una ecuación diferencial ordinaria de primer orden con valores iniciales se puede definir como:

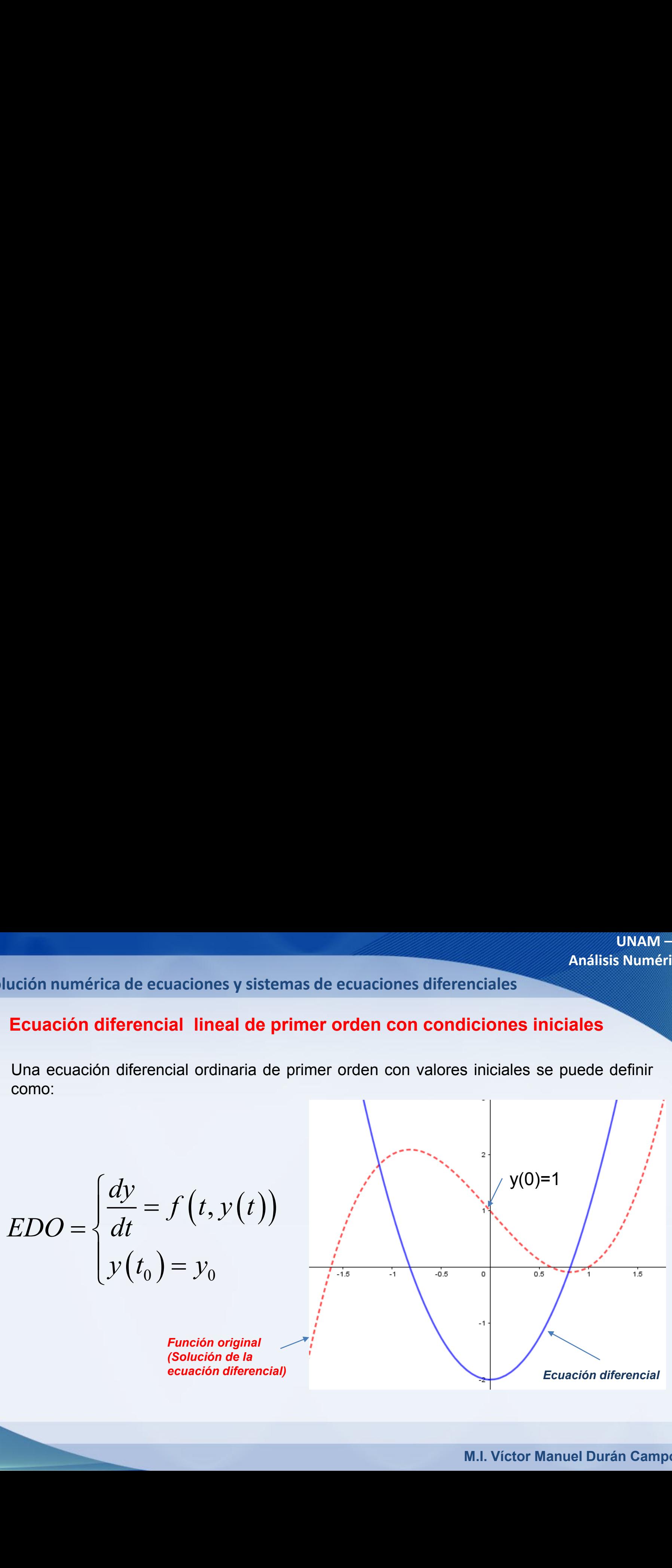

## **Ecuación diferencial lineal de primer orden con condiciones iniciales**

Si la solución la tratamos de encontrar utilizando el método de aproximaciones sucesivas tendríamos lo siguiente:

*Incremento en t*

| lución numérica de ecuaciones y sistemas de ecuaciones diferencias                                                                       |                                                                                                    |
|----------------------------------------------------------------------------------------------------|----------------------------------------------------------------------------------------------------|
| Euación diferencial lineal de primer orden con condiciones iniciales                                                                     |                                                                                                    |
| Si la solución la tratamos de encontrar utilizando el método de aproximaciones sucesivas tendríamos lo siguiente:                        |                                                                                                    |
| $EDO = \begin{cases} \frac{dy}{dt} = f(t, y(t)) & y(t_{i+1}) = y(t_i) + h * \phi(t_i, y(t_i)) \\ y(t_0) = y_0 \end{cases}$ \n            | $LPO = \begin{cases} \frac{dy}{dt} = f(t, y(t)) & y(t_{i+1}) = y(t_i) + h * \phi(t_i, y(t_i)) \\ y(t_0) = y_0 \end{cases}$ \n |
| El problema consiste en encontrar una función $\phi(t_i, y(t_i))$ que satisfaga las condiciones iniciales.                               |                                                                                                    |
| Sin=1 existe una solución única ( <i>teorema de Lipschitz</i> ) para una determinada condición inicial<br>M.I. Víctor Manuel Durán Campo |                                                                                                    |

El problema consiste en encontrar una función  $\phi(t_i, y(t_i))$  que satisfaga las condiciones iniciales.

Si m=1 existe una solución única ( *teorema de Lipschitz ) para una determinada condición inicial*

#### **Solución numérica de ecuaciones y sistemas de ecuaciones diferenciales**

#### **Ecuación diferencial lineal de primer orden con condiciones iniciales**

Desde el punto de vista numérico lo que nos interesa encontrar, son aproximaciones **y<sup>a</sup> (ti )** a los valores exactos **y(t<sup>i</sup> )** tomando como base puntos equiespaciados.

También se podría construir una tabla de aproximaciones con los datos de la función **f(t,f(t))** y por interpolación, construir un polinomio con una solución aproximada.

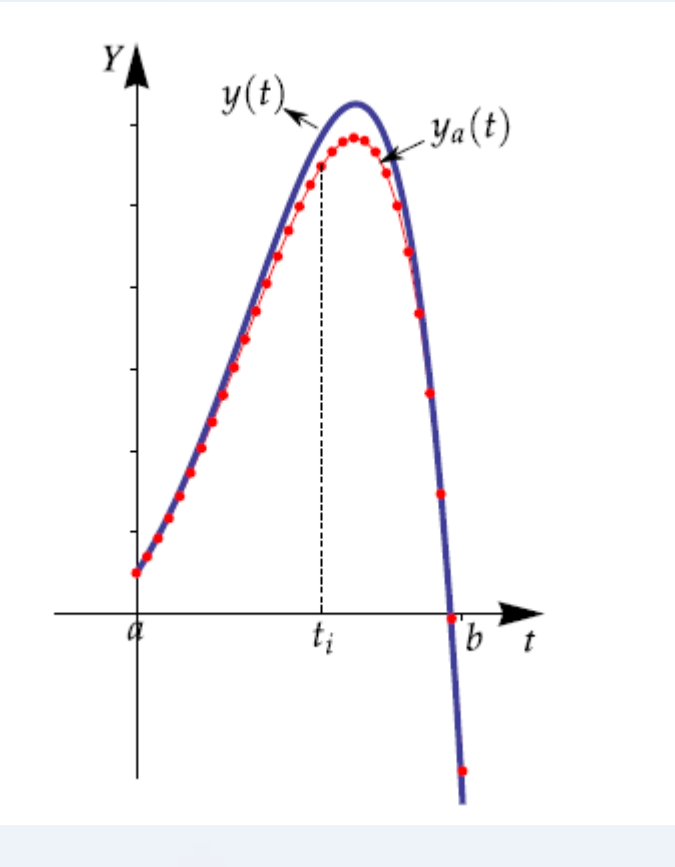

## **Método de Euler para orden 1**

Uno de los métodos más usados para resolver este tipo de problemas es el desarrollado por Euler, quien propuso seguir la tangente en cada punto.

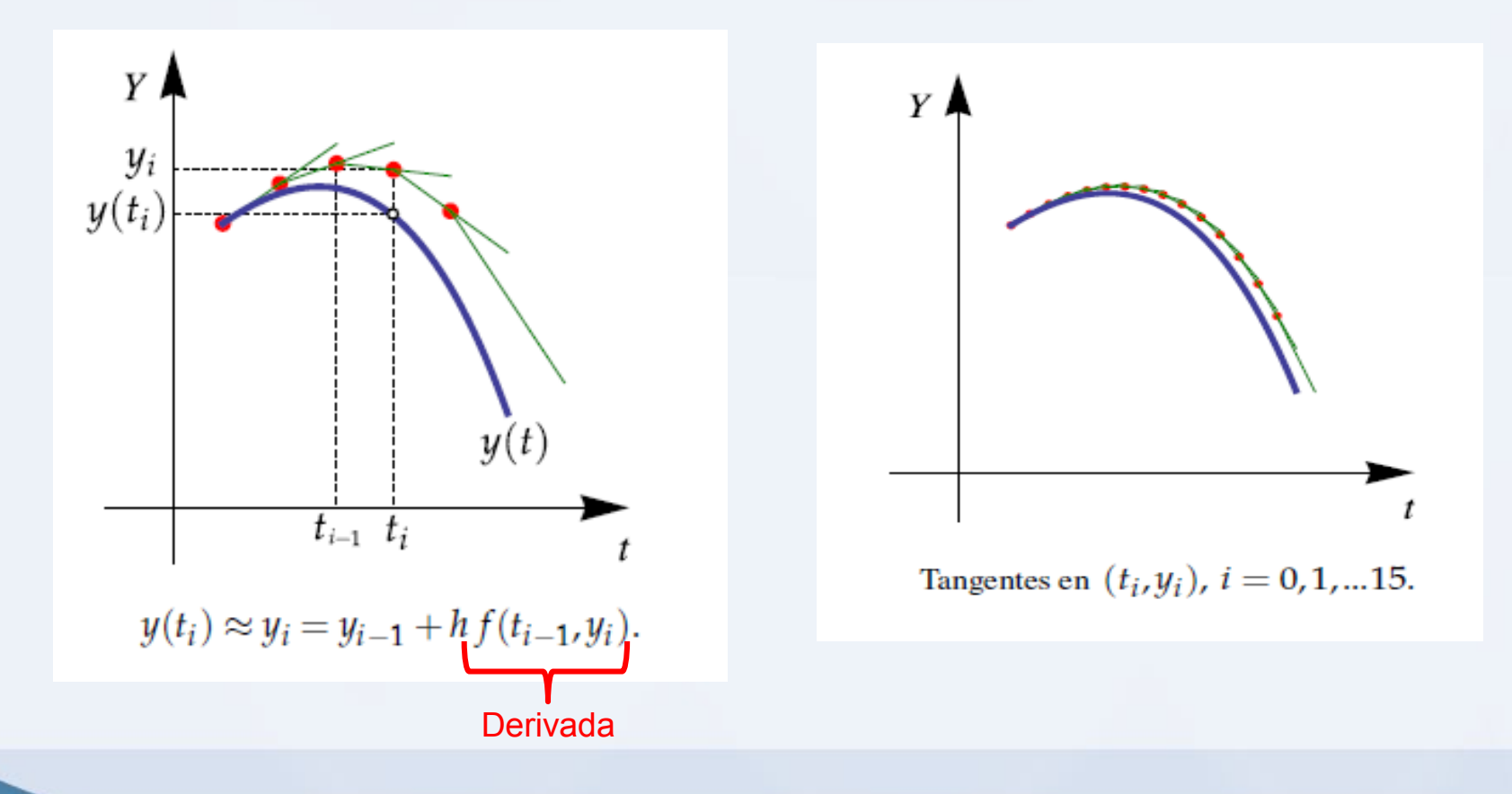

**Solución numérica de ecuaciones y sistemas de ecuaciones diferenciales**

## **Método de Euler para orden 1**

La formula que define su método es la siguiente:

1 \* i=0,1, ' , ( ) 2 .n .. *i i i i y y h f t y* + + ( 1 ) ( ) \* h> ( , ( )) 0 *i i i i y t y t h t y t* + = + ( ) ( ) *i i* 1 1 *i i y t y y t y* + + ∈ a, b

*Es la función que se proporciona en el planteamiento del problema*

**Solución numérica de ecuaciones y sistemas de ecuaciones diferenciales**

## **Método de Euler para orden 1**

Ejemplo: Consideremos la siguiente función f(x) y su derivada en el intervalo x=[0,1]

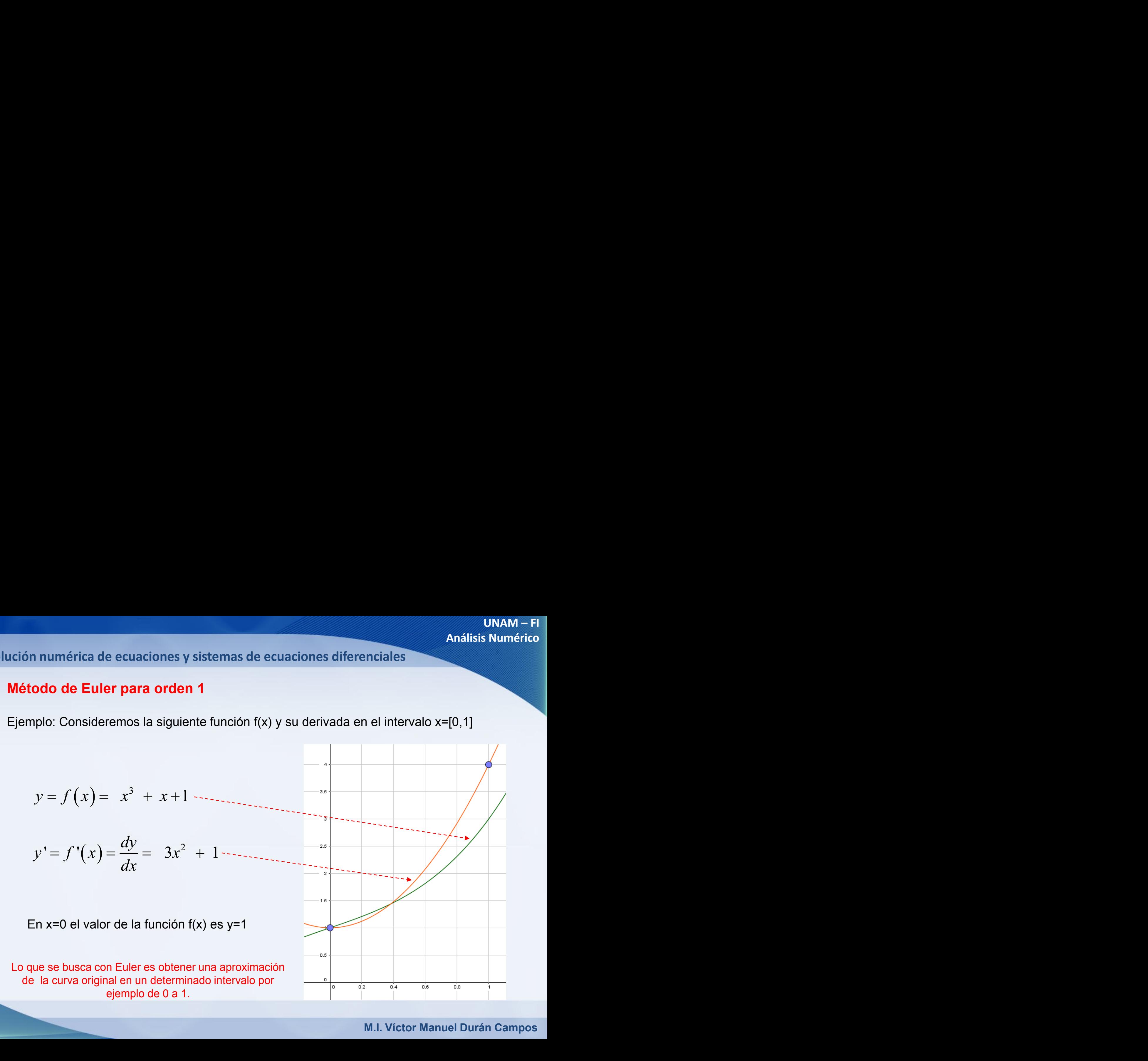

**Solución numérica de ecuaciones y sistemas de ecuaciones diferenciales**

## **Método de Euler para orden 1**

Ejemplo: Si utilizamos 10 divisiones y el segmento de 0 a 1 tendríamos:

UnAM – Fi

\nriica de ecuaciones y sistemas de ecuaciones diferenciales

\ne Euler para orden 1

\nutilizamos 10 divisiones y el segmento de 0 a 1 tendríamos:

\n
$$
\frac{dy}{dx} = 3x^2 + 1 \qquad x \in [0,1] \quad n=10
$$
\n
$$
x_o = a = 0
$$
\n
$$
y_o = f(x_o) = f(a) = 1
$$
\n
$$
h = \frac{b-a}{n} = \frac{1-0}{10} = \frac{1}{10}
$$
\nM.I. Victor Manuel Durán Campos

**Solución numérica de ecuaciones y sistemas de ecuaciones diferenciales**

**Método de Euler para orden 1**

Ejemplo:

Para la primera iteración

 $(1/10)*(3(0)^2+1)=1.1$ 1 *y* 1+ 1/10 \* 3 0 + 1 = 1.1 Para la segunda iteración  $(1/10)^{*}(3(0.1)^{2} + 1) = 1.1203$ 2 *y* 1 1. + 1/10 \* 3 1 = 1.12 0.1 + 03

**Solución numérica de ecuaciones y sistemas de ecuaciones diferenciales**

# **Método de Euler para orden 1**

Ejemplo:

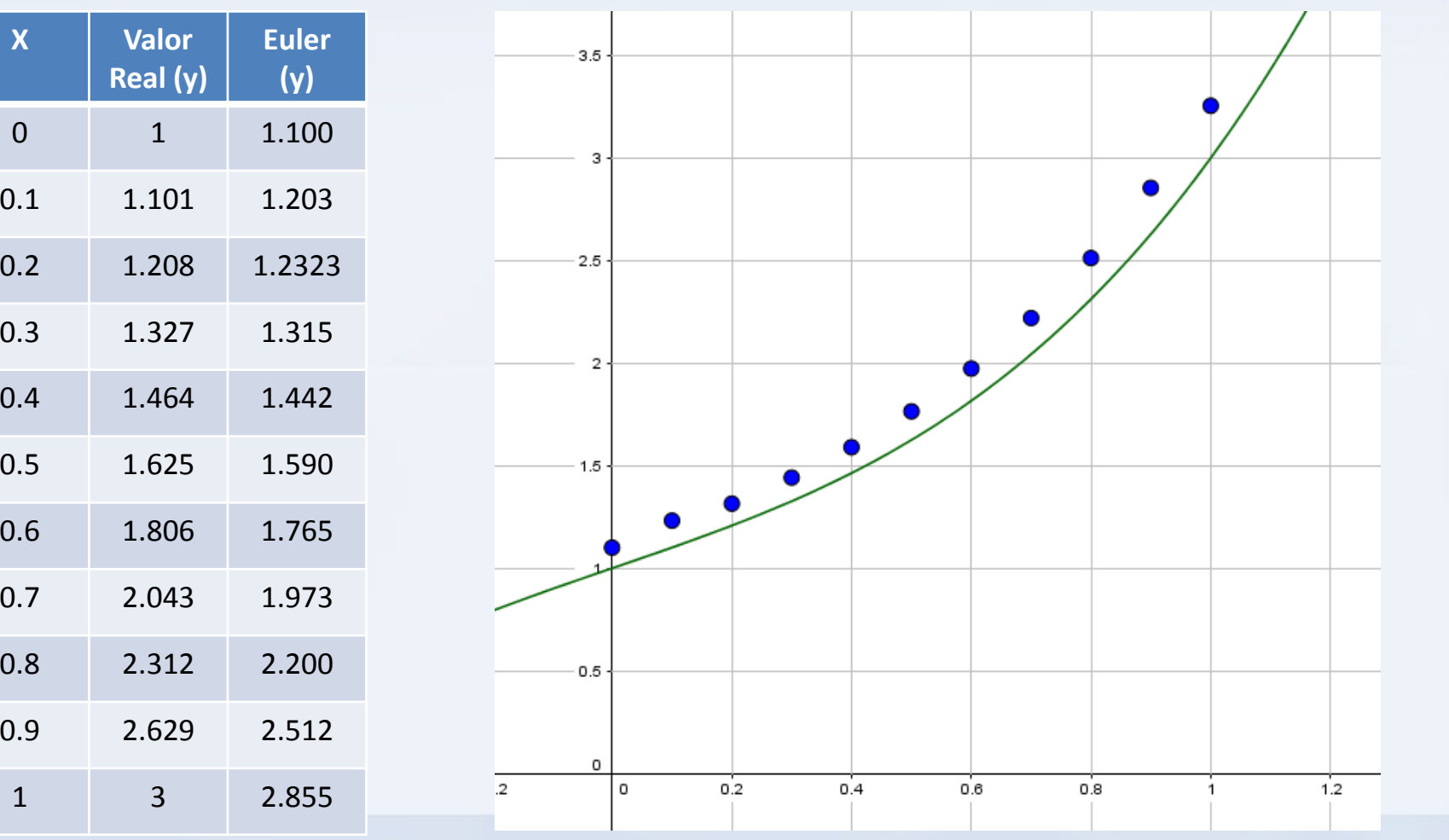

**Solución numérica de ecuaciones y sistemas de ecuaciones diferenciales**

## **Método de Euler para orden 1**

Ejemplo: Consideremos el problema de valor inicial (función implícita):

| únAM – Fl                                                                           |                                              |
|-------------------------------------------------------------------------------------|----------------------------------------------|
| érica de ecuaciones y sistemas de ecuaciones diferenciales                          |                                              |
| de Euler para orden 1                                                               |                                              |
| Consideremos el problema de valor inicial (función implicita):                      |                                              |
| $\frac{dy}{dt} = 0.7y - t^2 + 1 \qquad t \in [1, 2] \qquad y(1) = 1 \qquad n=10$ \n |                                              |
| a                                                                                   | b                                            |
| en                                                                                  | $t = 1 \Rightarrow y(t_o) = y(a) = y(1) = 1$ |
| M.I. Victor Manuel Durán Campo                                                      |                                              |

## **Método de Euler para orden 1**

ución numérica de ecuaciones y sistemas de ecuaciones diferenciales  
\nMétodo de Euler para orden 1  
\nEjemplo: 
$$
\frac{dy}{dx} = 0.7y - t^2 + 1
$$
  $t \in [1,2]$   $y(1) = 1$  n=10  
\n
$$
h = \frac{b-a}{n} = \frac{2-1}{10} = \frac{1}{10}
$$
  $y_o = f(t_o) = 1$   
\nPara la primera iteración  
\n $y_1 \approx 1 + (1/10) * (0.7(1) - (1)^2 + 1) = 1.0700$   
\nPara la segunda iteración  
\n $y_2 \approx 1.07 + (1/10) * (0.7(1.07) - (1.1)^2 + 1) = 1.1239$   
\nM.I. Victor Manuel Durán Campo

mérica de ecuaciones y sistemas de ecuaciones diferenciales  
\nde Euler para orden 1  
\n
$$
\frac{dy}{dx} = 0.7y - t^2 + 1 \qquad t \in [1,2] \qquad y(1) = 1 \qquad n=10
$$
\n
$$
h = \frac{b-a}{n} = \frac{2-1}{10} = \frac{1}{10} \qquad y_o = f(t_o) = 1
$$
\n
$$
y_0 = 1
$$
\n
$$
y_1 \approx 1 + (1/10) * (0.7(1) - (1)^2 + 1) = 1.0700
$$
\n
$$
y_1 \approx 1 - (1/10) * (0.7(1) - (1)^2 + 1) = 1.1239
$$
\n
$$
y_1 = 1.07 + (1/10) * (0.7(1.07) - (1.1)^2 + 1) = 1.1239
$$
\nM.I. Victor Manuel Durán Campus

Para la primera iteración

$$
y_o - f(t_0) - 1
$$

$$
t_o = 1
$$

$$
y_1 \approx 1 + (1/10)^* (0.7(1) - (1)^2 + 1) = 1.0700
$$

Para la segunda iteración

$$
y_2 \approx 1.07 + (1/10)^* (0.7(1.07) - (1.1)^2 + 1) = 1.1239
$$

**Solución numérica de ecuaciones y sistemas de ecuaciones diferenciales**

## **Método de Euler de orden 1**

Analizando todo el intervalo t=[1,2]:

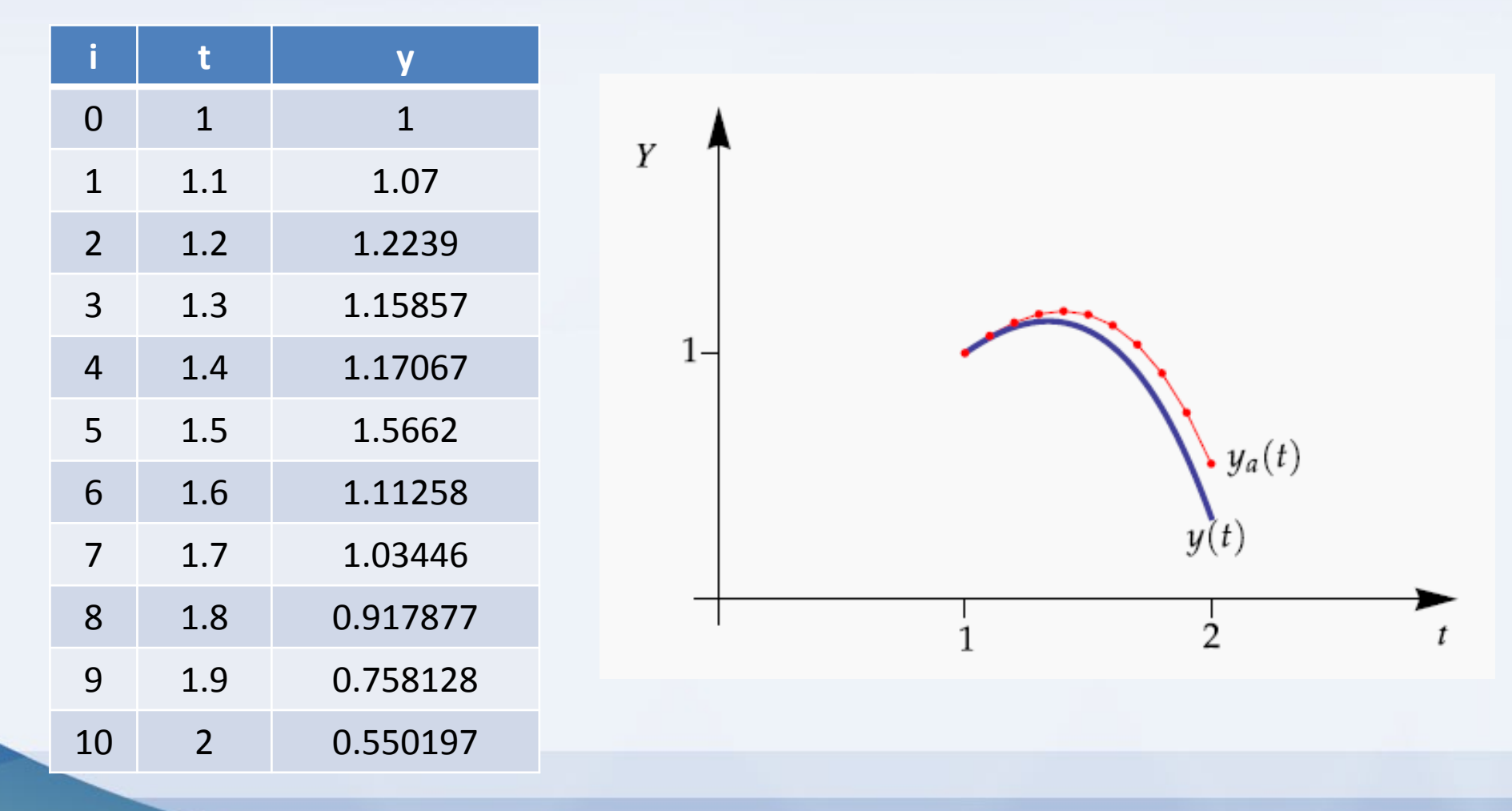

## **Métodos de Euler Mejorado**

Existe una versión modificada del método de Euler que obtiene resultados más precisos y se conoce como Euler mejorado. Este método se basa en la misma idea del método anterior, pero hace una mejora en la aproximación al tomar un promedio de las pendientes.

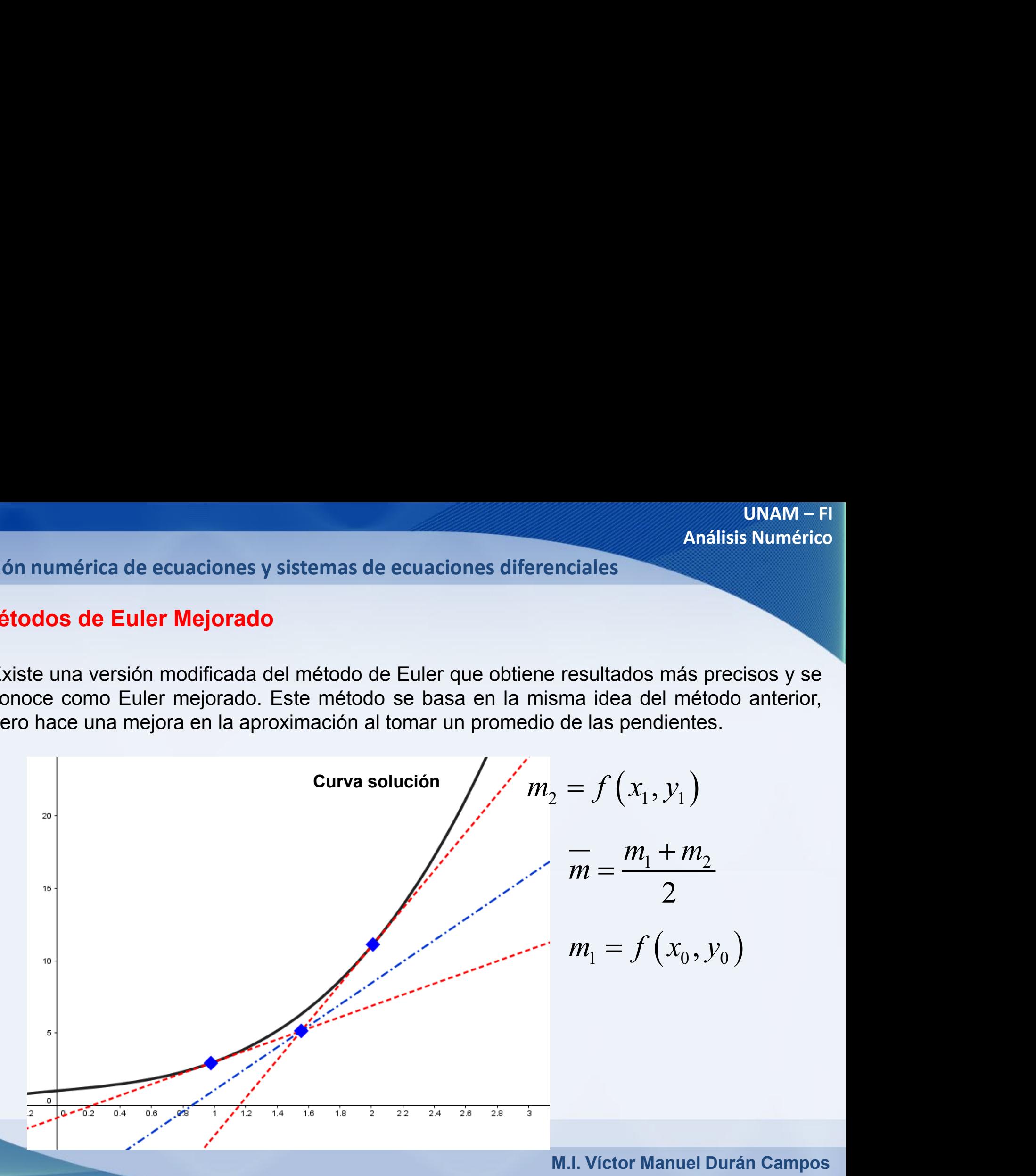

#### **Solución numérica de ecuaciones y sistemas de ecuaciones diferenciales**

**Métodos de Euler Mejorado** La fórmula es la siguiente:  $\frac{h}{2}$   $\left[ f(x_i, y_i) + f(x_{i+1}, y_{i+1}) \right]$ sistemas de ecuaciones diferenciales<br>
F\_actual<br>  $F\_sqrt$ <br>  $\begin{equation*} 1 \approx y_i + \left(\frac{h}{2}\right) \left[ f(x_i, y_i) + f(x_{i+1}, y_{i+1}) \right] \end{equation*}$ <br>  $\begin{equation*} f(x_i, y_i) + f(x_{i+1}, [y_i + (h) f(x_i, y_i)]] \end{equation*}$ <br>  $f(x_i, y_i) + f(x_i + h, [y_i + (h) f(x_i, y_i)]] \end{equation*}$ <br>
M.I. Victor Man *i i i i i i* **Solution** y sistemas de ecuaciones diferenciales<br> **análisis Numérico**<br> **b**<br>  $\mathcal{F}_\perp$  actual<br>  $\mathcal{F}_\perp$   $\approx y_i + \left(\frac{h}{2}\right) \left[ f(x_i, y_i) + f(x_{i+1}, y^*_{i+1}) \right]$ <br>  $\cdot \int \overbrace{f(x_i, y_i)}$  (Euler tradicional)<br>  $\cdot \int \overbrace{f(x_i, y_i)} + f(x_{i+1},$ Sitemas de ecuaciones diferenciales<br>
F\_actual<br>
F\_siguiente<br>  $\approx y_i + \left(\frac{h}{2}\right) \left[ f(x_i, y_i) + f(x_{i+1}, y_{i+1}) \right]$ <br>  $(x_i, y_i)$  (Euler tradicional)<br>  $f(x_i, y_i) + f(x_{i+1}, [y_i + (h) f(x_i, y_i)])$ <br>  $(x_i, y_i) + f(x_i + h, [y_i + (h) f(x_i, y_i)])$ <br>
M.I. Victor Manuel D Donde:  $\mathcal{F}_{i+1} = \mathcal{Y}_i + \big( h \big) \widehat{f} \big( \overline{ \mathcal{X}_i, \mathcal{Y}_i } \big) \ \ \Longleftarrow \ \ \ \text{(Euler tradic) }$  $y_i = y_i + (h) f(x_i, y_i)$ *i i i i y y h f x y* <sup>+</sup> = + Finalmente tendríamos: **INAM-FI**<br>
e ecuaciones y sistemas de ecuaciones diferenciales<br> **IEC Mejorado**<br> **F\_actual**<br>  $F\_sqrt{F}$ <br>  $\left[\text{Equiente:}\begin{array}{c} y_{i+1} \approx y_i + \left(\frac{h}{2}\right) \left[ f(x_i, y_i) + f(x_{i+1}, y^*_{i+1}) \right] \end{array}\right]$ <br>  $= y_i + (h) f(x_i, y_i)$ <br>  $= x_i + (h)$ <br>
amos:<br>  $A \approx y$ 2  $\left| L^J \left( \begin{array}{c} a & b \\ c & d \end{array} \right) \right|$ de ecuaciones y sistemas de ecuaciones diferenciales<br> **iguiente:**<br> *iguiente*<br> *iguiente*<br> *iguiente:*<br>  $y_{i+1} \approx y_i + \left(\frac{h}{2}\right) \left[ f(x_i, y_i) + f(x_{i+1}, y^*_{i+1}) \right]$ <br>  $y_{i+1} = y_i + (h) \widehat{f(x_i, y_i)}$ <br> **(Euler tradicional)**<br>  $y_{i+1} = x_i +$  $h \mid_{\Gamma}$   $f \mid_{\Gamma}$   $f \mid_{\Gamma}$ *y y f x y f x y h f x y* + + **INAM-FI**<br>
de ecuaciones y sistemas de ecuaciones diferenciales<br> **IELE Mejorado**<br>  $F_a$  *steual*<br>  $F_a$  siguiente<br>  $y_{i+1} \approx y_i + \left(\frac{h}{2}\right) \left[ f(x_i, y_i) + f(x_{i+1}, y_{i+1}) \right]$ <br>  $y_{i+1} = y_i + (h) f(x_i, y_i)$ <br> **Euler tradicional)**<br>
Ifamos:<br> 2)  $\lfloor U \binom{n_1, n_1 + n_2}{n_1 + n_2 + n_3 + n_4 + n_5 + n_6 + n_7 + n_8 + n_9 + n_9 + n_1 + n_2 + n_3 + n_4 + n_5 + n_6 + n_7 + n_8 + n_9 + n_9 + n_0 + n_1 + n_2 + n_3 + n_4 + n_5 + n_6 + n_7 + n_8 + n_9 + n_9 + n_0 + n_1 + n_2 + n_3 + n_4 + n_5 + n_6 + n_7 + n_8 + n_9 + n_9 + n_0 + n_1 + n_2 + n_3 + n_4 + n_5 + n_6 + n_$ *i* de ecuaciones y sistemas de ecuaciones diferenciales<br> **Euler Mejorado**<br> **F\_actual**<br> **F\_siguiente**<br>
siguiente:<br>  $y_{i+1} \approx y_i + \left(\frac{h}{2}\right) \left[ f(x_i, y_i) + f(x_{i+1}, y_{i+1}) \right]$ <br>  $x_{i+1} = y_i + (h) f(x_i, y_i)$ <br> **(Euler tradicional)**<br>
diffam  $h \mid_{\Gamma}$ **Euler Mejorado**<br> **Euler Mejorado**<br> **Euler Mejorado**<br> **E** *y<sub>i+1</sub>*  $\approx y_i + \left(\frac{h}{2}\right) \left[ f(x_i, y_i) + f(x_{i+1}, y^*_{i+1}) \right]$ <br>  $\downarrow^*_{x_{i+1}} = y_i + (h) \widehat{f(x_i, y_i)}$  (Euler tradicional)<br> **Euler tradicional)**<br> **Euler tradicional**<br> **P\_sigui Example 18 Análisis Numérico**<br> **Example 18 Análisis Numérico**<br> **Example 18 Análisis Numérico**<br> **Example 19 Análisis Numérico**<br> **Example 19 Análisis Numérico**<br> **Example 19 Análisis Numérico**<br> **Example 19 Análisis Numérico (Euler tradicional) z** a de ecuaciones y sistemas de ecuaciones diferenciales<br> **Euler Mejorado**<br> *z* a siguiente<br> *x*  $y_{i+1} \approx y_i + \left(\frac{h}{2}\right) \left[ f(x_i, y_i) + f(x_{i+1}, y_{i+1}) \right]$ <br> *x*  $x_{i+1} = y_i + (h) f(x_i, y_i)$  (Euler tradicional)<br> *x*  $x_{i+1} = x$ *F\_actual F\_siguiente*

**Solución numérica de ecuaciones y sistemas de ecuaciones diferenciales**

## **Métodos de Euler Mejorado**

Ejemplo: Utilizando el método de Euler mejorado resuelva el ejercicio anterior

 2 3 1 ,1 n=10 *x x* 0 *dy dx* <sup>=</sup> + 1 0 1 0.1 10 10 *b a h n*− − = = = = ( <sup>0</sup> ) ( ) <sup>1</sup> *<sup>o</sup> y f x f a* = = = <sup>0</sup> *<sup>o</sup> x a* = =

**Solución numérica de ecuaciones y sistemas de ecuaciones diferenciales**

## **Método de Euler para orden 1**

Ejemplo: 
$$
y_{i+1} \approx y_i + \left(\frac{h}{2}\right) \left[ f(x_i, y_i) + f(x_i + h, \left[ y_i + (h) f(x_i, y_i) \right] ) \right]
$$

Para la primera iteración

numérica de ecuaciones y sistemas de ecuaciones diferenciales  
\nodo de Euler para orden 1  
\nuplo: 
$$
y_{i+1} \approx y_i + \left(\frac{h}{2}\right) \left[ f(x_i, y_i) + f(x_i + h, [y_i + (h) f(x_i, y_i)] ) \right]
$$
  
\nPara la primera iteración  
\n $y_{i+1} \approx 1 + \left(\frac{0.1}{2}\right) \left[ f(0) + f(0 + 0.5) \right] = 1.101$   
\nPara la segunda iteración  
\n $y_{i+1} \approx 1.101 + \left(\frac{0.1}{2}\right) \left[ f(0 - 1) + f(0.1 + 0.5) \right] = 1.208$   
\nM.I. Victor Manuel Durán Campo

Para la segunda iteración

$$
y_{i+1} \approx 1.101 + \left(\frac{0.1}{2}\right) \left[ f\left(0-1\right) + f\left(0.1+0.5\right) \right] = 1.208
$$

**Solución numérica de ecuaciones y sistemas de ecuaciones diferenciales**

# **Método de Euler para orden 1**

Ejemplo:

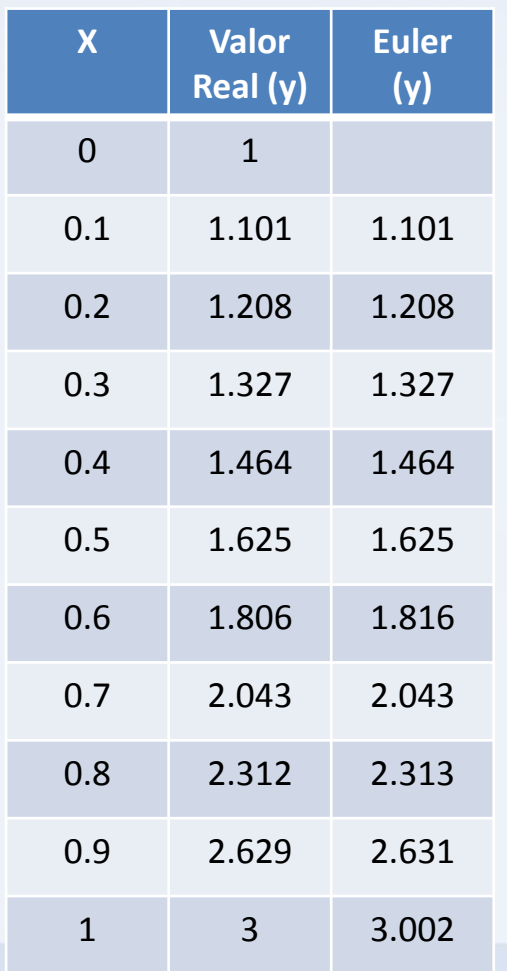

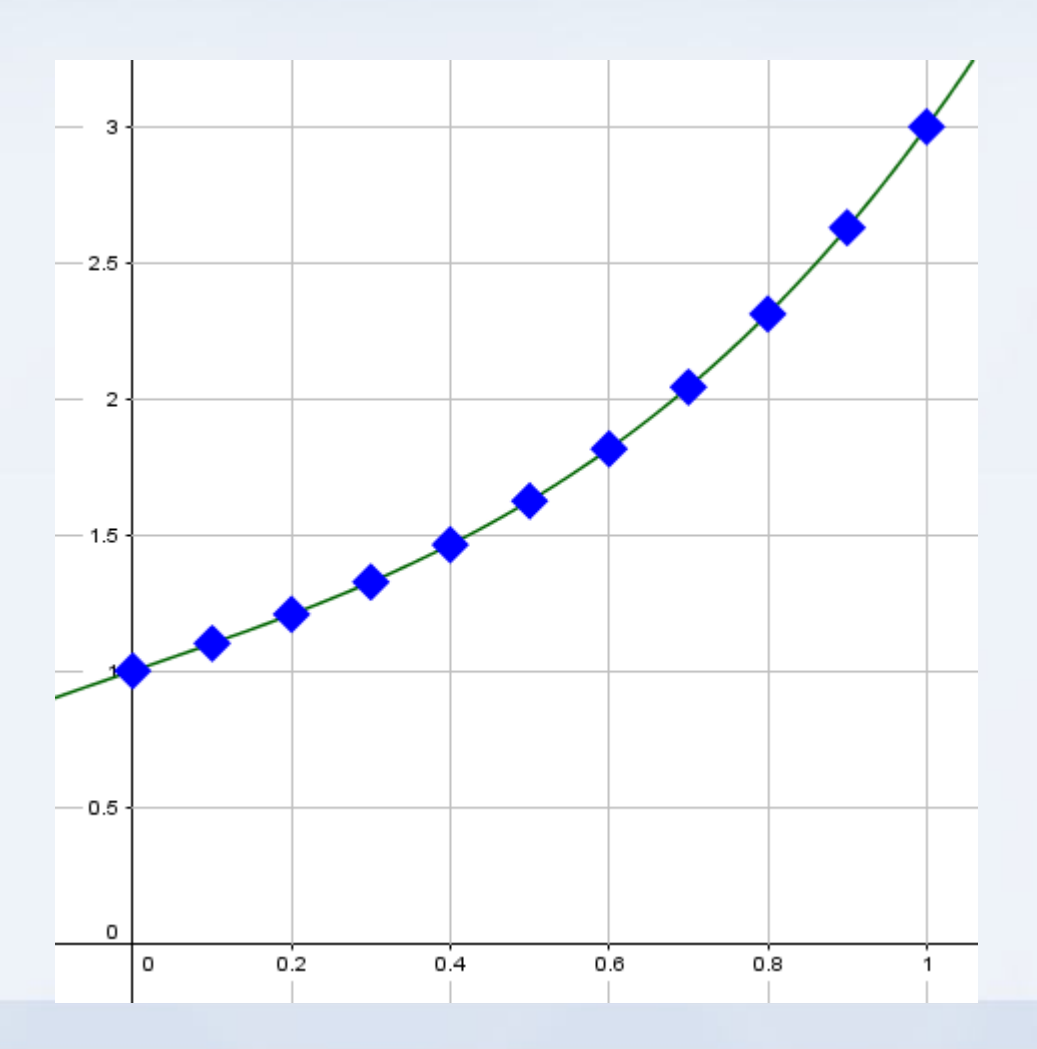

## **Métodos de Euler Mejorado**

Ejemplo: Utilizando el método de Euler mejorado integre numéricamente la siguiente ecuación (integrar seria equivalente a obtener la solución de la ecuación diferencial) : UNAM – Fl<br>sistemas de ecuaciones diferenciales<br><br>primer análisis Numérico<br><br>primer mejorado integre numéricamente la siguiente ecuación (integrar<br>in de la ecuación diferencial):<br> $= y' = f(x, y(x)) = 4e^{0.8x} - 0.5y$ <br>aso de h=0.5. La

unactions y sistemas de ecuaciones diferenciales

\nMejorado

\nmétodo de Euler mejorado integre numéricamente la siguiente ecuación (integran  
ener la solución de la ecuación diferencial):

\n
$$
\frac{d(y(x))}{dx} = y' = f(x, y(x)) = 4e^{0.8x} - 0.5y
$$
\ntamaño de paso de h=0.5. La condición inicial en x=0 es y=2 (es decir y(0)=2.)

\nM.I. Victor Manuel Durán Campo

De x=0 a x=4, con un tamaño de paso de h=0.5. La condición inicial en x=0 es y=2 (es decir y(0)=2.)

**Solución numérica de ecuaciones y sistemas de ecuaciones diferenciales**

## **Métodos de Euler Mejorado**

Ejemplo:

ación numérica de ecuaciones y sistemas de ecuaciones diferenciales  
\nMétodos de Euler Mejorado  
\nEjemplo:  
\n
$$
y_1 = y_0 + \left(\frac{h}{2}\right) \left[ f(x_0, y_0) + f(x_1, y_0 + (h) f(x_0, y_0)) \right]
$$
\n
$$
y_1 = 2 + \left(\frac{0.5}{2}\right) \left[ f(0, 2) + f(0.5, [2 + (0.5) f(0, 2)]) \right]
$$
\n
$$
y_1 = 2 + \left(\frac{0.5}{2}\right) \left[ \left( 4e^{0.8(0)} - 0.5(2) \right) + f(0.5, [2 + (0.5) (4e^{0.8(0)} - 0.5(2))]) \right]
$$
\nM.I. Victor Manuel Durán Campo

$$
y_1 = 2 + \left(\frac{0.5}{2}\right) \left[ f(0,2) + f(0.5, \left[2 + (0.5) f(0,2)\right] \right) \right]
$$

ación numérica de ecuaciones y sistemas de ecuaciones diferenciales  
\nMétodos de Euler Mejorado  
\nEjemplo:  
\n
$$
y_1 = y_0 + \left(\frac{h}{2}\right) \left[ f(x_0, y_0) + f(x_1, y_0 + (h) f(x_0, y_0)) \right]
$$
\n
$$
y_1 = 2 + \left(\frac{0.5}{2}\right) \left[ f(0, 2) + f(0.5, [2 + (0.5) f(0, 2)]) \right]
$$
\n
$$
y_1 = 2 + \left(\frac{0.5}{2}\right) \left[ \left( 4e^{0.8(0)} - 0.5(2) \right) + f(0.5, [2 + (0.5) (4e^{0.8(0)} - 0.5(2))]) \right]
$$
\nM.I. Victor Manuel Durán Campo

**Solución numérica de ecuaciones y sistemas de ecuaciones diferenciales**

# **Métodos de Euler Mejorado**

Ejemplo:

numérica de ecuaciones y sistemas de ecuaciones diferencias

\nodos de Euler Mejorado

\nmplo:

\n
$$
y_{1} = 2 + \left(\frac{0.5}{2}\right) \left[3 + f\left(0.5, \left[2 + (0.5)(3)\right]\right)\right] = 2 + \left(\frac{1}{4}\right) \left[3 + f\left(0.5, 3.5\right)\right]
$$
\n
$$
y_{1} = 2 + \left(\frac{1}{4}\right) \left[3 + \left(4e^{0.8(0.5)} - 0.5(3.5)\right)\right]
$$
\n
$$
y_{1} = 2 + \left(\frac{1}{4}\right) \left[3 + 4.217\right] = 3.804
$$
\nM.I. Victor Manuel Durán Campo

$$
y_1 = 2 + \left(\frac{1}{4}\right) \left[3 + \left(4e^{0.8(0.5)} - 0.5(3.5)\right)\right]
$$

$$
y_1 = 2 + \left(\frac{1}{4}\right) [3 + 4.217] = 3.804
$$

## **Solución numérica de ecuaciones y sistemas de ecuaciones diferenciales**

# **Método de Euler mejorado**

Ejemplo:

$$
y = \int f(x, y) dx = 5e^{0.8x} - 0.5xy + c
$$

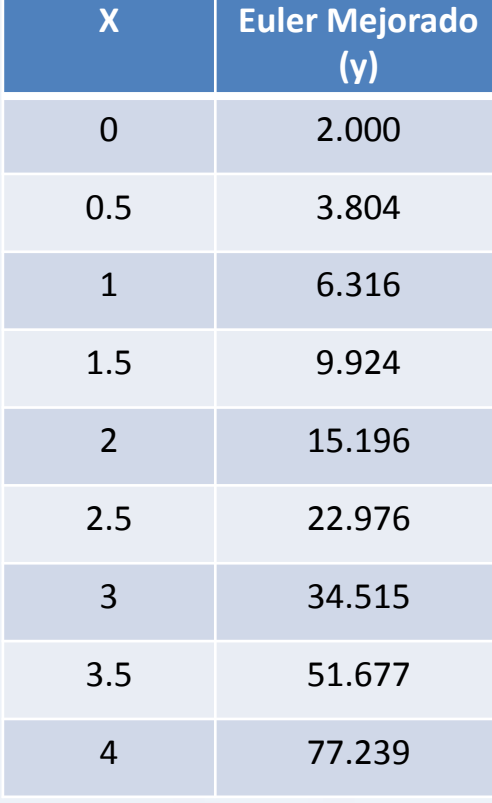

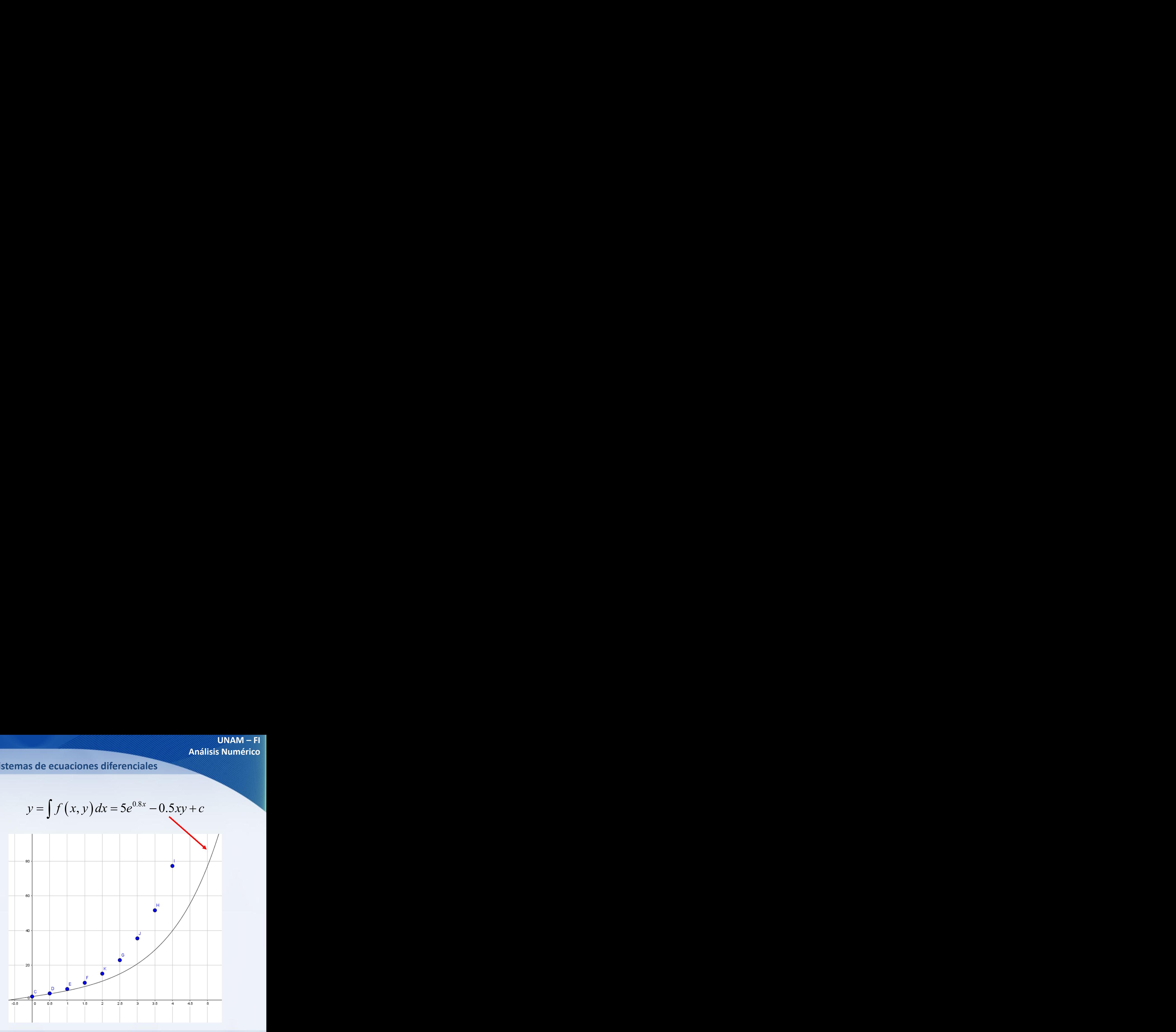

## **Método de Taylor para polinomios de orden m**

El método de Taylor opera con un polinomio de Taylor que nos permite resolver ecuaciones diferenciales a partir de un polinomio de orden m.

Solution numérica de ecuaciones y sistemas de ecuaciones diferenciales  
\nMétodo de Taylor para polinomios de orden m  
\nEl método de Taylor opera con un polinomio de Taylor que nos permite resolver ecuaciones  
\ndiferenciales a partir de un polinomio de orden m.  
\n
$$
y_{i+1} = y_i + h \left[ f^{[1]}(x_i, y_i) + \frac{h}{2} f^{[2]}(x_i, y_i) + \frac{h^2}{3!} f^{[3]}(x_i, y_i) + ... + \frac{h^{m-1}}{m!} f^{[m-1]}(x_i, y_i) \right]
$$
\n
$$
error = f^m(x_i) \left( \frac{h^m}{n!} \right)
$$
\nPor truncamiento

\nM.I. Victor Manuel Durán Campo

$$
error = f^{m}(x_{i})\left(\frac{h^{m}}{n!}\right)
$$
 **Por truncamiento**

**Solución numérica de ecuaciones y sistemas de ecuaciones diferenciales**

## **Método de Taylor para polinomios de orden m**

Aplicando el método de Taylor de orden 4, para la siguiente función, obtener la solución e la ecuación diferencial que cumple con las siguientes condiciones: sistemas de ecuaciones diferencia<br> **omios de orden m**<br>
orden 4, para la siguiente función<br>
con las siguientes condiciones:<br>  $\cdot = \cos(x)$ <br>  $(0) = 0$ <br>  $\in [0,1]$ 

aciones y sistemas de ecuaciones diferencia  
para polinomios de orden m  
e Taylor de orden 4, para la siguiente función,  
ue cumple con las siguientes condiciones:  

$$
EDO\begin{cases} y' = cos(x) \\ y(0) = 0 \\ x \in [0,1] \end{cases}
$$

#### **Solución numérica de ecuaciones y sistemas de ecuaciones diferenciales**

## **Método de Taylor para polinomios de orden m**

**UNAM – Fl**  
\n**y** sistemas de ecuaciones diferenciales  
\n**linomios de orden m**  
\n
$$
y' = cos(x)
$$
  
\n $y''' = -sen(x)$   
\n $y'' = sen(x)$   
\n $y'' = sen(x)$   
\n1 de recurrenceia:  
\n $h^1$   $h^2$   $h^3$   $l$ 

Calculando las m derivadas:

Sustituyéndolas en la ecuación de recurrencia:

érica de ecuaciones y sistemas de ecuaciones diferenciales  
\n**l**  
\n**Taylor para polinomios de orden m**  
\n
$$
y' = cos(x)
$$
  
\n $y''' = -sen(x)$   
\n $y' = sen(x)$   
\n $y'' = sen(x)$   
\n $y'' = sen(x)$   
\n $y'' = sen(x)$   
\n $y_{i+1} = y_i + h \left[ cos(x) - \frac{h^1}{2} sin(x) - \frac{h^2}{3!} cos(x) + \frac{h^3}{4!} sen(x) \right]$   
\nM.I. Victor Manuel Durán Campos

**Solución numérica de ecuaciones y sistemas de ecuaciones diferenciales**

**Método de Taylor para polinomios de orden m**

Sustituyendo valores para obtener Y1:

dión numérica de ecuaciones y sistemas de ecuaciones diferenciales

\nlétodo de Taylor para polinomios de orden m

\nustituyendo valores para obtener Y1:

\n
$$
y_{1} = 0 + \left(\frac{1}{10}\right) \left[\cos(0) - \frac{\left(1/10\right)^{1}}{2}\sin(0) - \frac{\left(1/10\right)^{2}}{6}\cos(0) + \frac{\left(1/10\right)^{3}}{24}\sin(0)\right]
$$
\n
$$
y_{\parallel} = 0 + \left(\frac{1}{10}\right) \left[1 - \frac{\left(1/10\right)^{2}}{6}\left(1\right)\right] = 0.09833
$$
\nM.I. Victor Manuel Durán Campo

$$
y_{\parallel} = 0 + \left(\frac{1}{10}\right) \left[1 - \frac{\left(1/10\right)^2}{6}\left(1\right)\right] = 0.09833
$$

**Solución numérica de ecuaciones y sistemas de ecuaciones diferenciales**

# **Método de Taylor para polinomios de orden m**

Calculando las demás Yi:

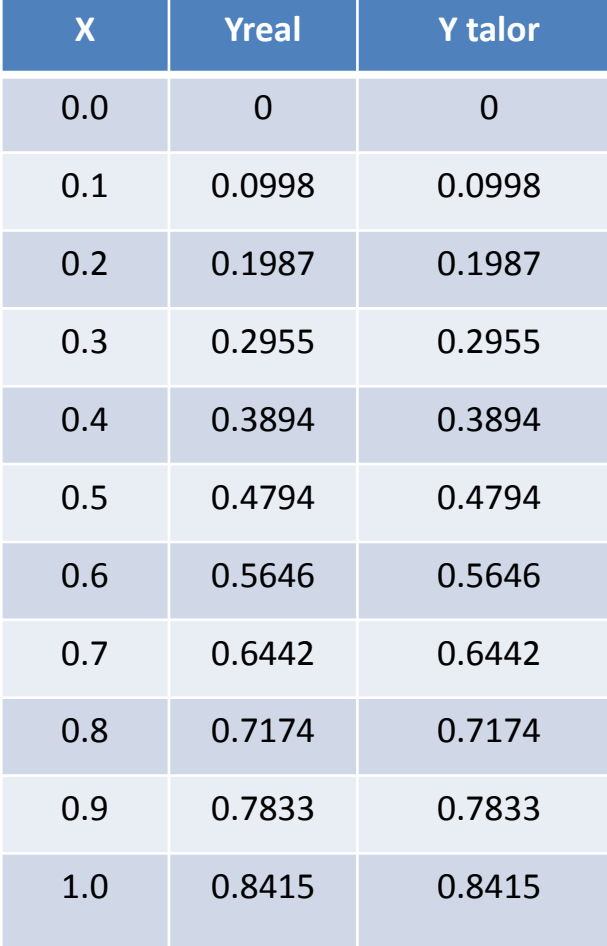

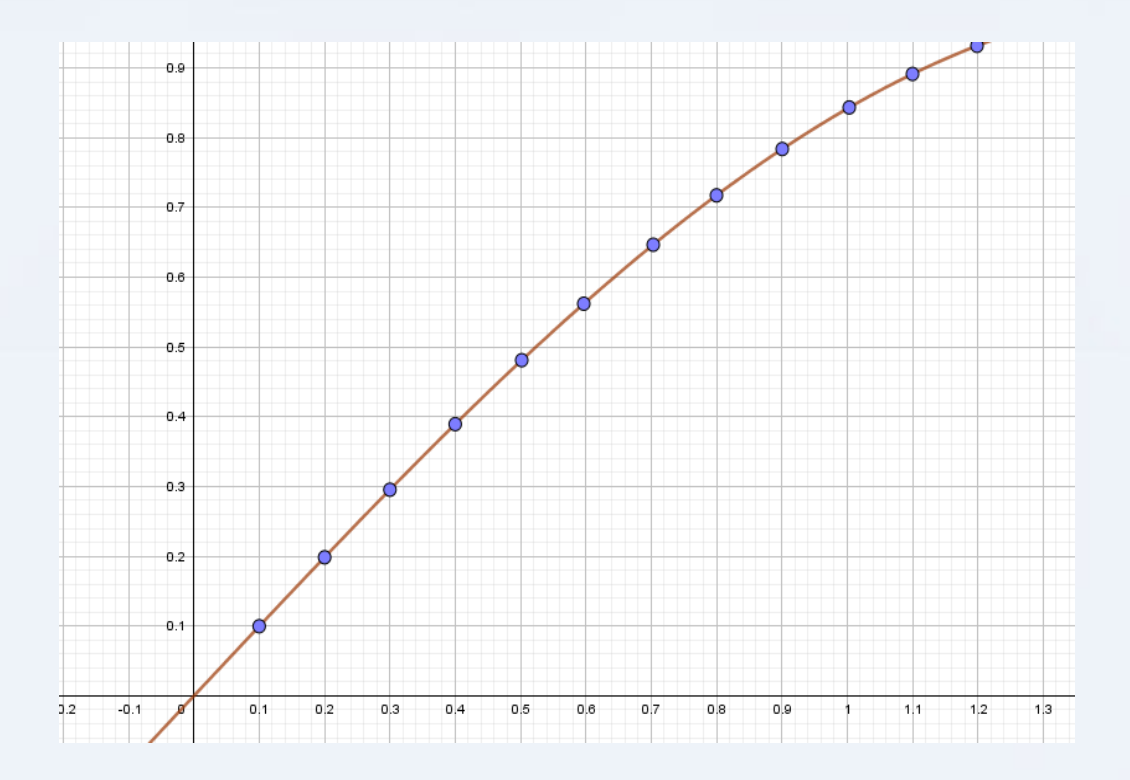

**Solución numérica de ecuaciones y sistemas de ecuaciones diferenciales**

## **Método de Taylor para polinomios de orden m**

Regla de la cadena para funciones multivariables.

mérica de ecuaciones y sistemas de ecuaciones diferenciales  
\n**de Taylor para polinomios de orden m**  
\n  
\n**a** a cadena para funciones multivariables.  
\n
$$
y' = \frac{d}{dx} f(x, y(x)) = \frac{\partial f}{\partial x} \frac{dx}{dx} + \frac{\partial f}{\partial y} \frac{dy}{dx} = \frac{\partial f}{\partial x} + \frac{\partial f}{\partial y} \frac{dy}{dx}
$$
\n
$$
y^{[k]} = f^{[k]}(x, y) = f(x, y) \qquad \text{con } k = 1, 2, 3, 4...m
$$
\n
$$
y^{[k+1]} = f^{[k+1]}(x, y) = f_x^{[k]}(x, y) + f_y^{[k]}(x, y) f(x, y)
$$
\nM.I. Victor Manuel Durán Campo

## **Método de Taylor para polinomios de orden m**

Ejemplo: Aplicar el método de Taylor de orden 4 (m=4) bajo las siguientes condiciones.

numérica de ecuaciones y sistemas de ecuaciones diferenciales  
\nodo de Taylor para polinomios de orden m  
\nnplo: Aplicar el método de Taylor de orden 4 (m=4) bajo las siguientes  
\niciones.  
\n
$$
\frac{dy}{dx} = 0.7y - x^2 + 1 \t x ∈ [1,2] \t y(1) = 1 \t n=10
$$
\nM.I. Víctor Manuel Durán Campo

**Solución numérica de ecuaciones y sistemas de ecuaciones diferenciales**

## **Método de Taylor para polinomios de orden m**

Ejemplo:

$$
y^{[k+1]} = f_x^{[k]}(x, y) + f_y^{[k]}(x, y) f(x, y)
$$

ón numérica de ecuaciones y sistemas de ecuaciones diferenciales  
\nétodo de Taylor para polinomios de orden m  
\nemplo:  
\n
$$
y^{[k+1]} = f_x^{[k]}(x, y) + f_y^{[k]}(x, y) f(x, y)
$$
\n
$$
y' = f'(x, y) = (0.7y - x^2 + 1)
$$
\n
$$
y'' = f''(x, y) = (-2x) + (0.7)(0.7y - x^2 + 1)
$$
\n
$$
y'' = f''(x, y) = (-2 - 2(0.7)x) + (0.7^2)(0.7y - x^2 + 1)
$$
\n
$$
y^{iv} = f^{iv}(x, y) = (-2(0.7) - (2)(0.7^2)x) + (0.7^3)(0.7y - x^2 + 1)
$$
\nM.I. Victor Manuel Durán Campo
# **Método de Taylor para polinomios de orden m**

Aplicando el método de Taylor de orden m, con h=0.1 yi=1 y xi=1:

$$
y_{i+1} = y_i + h \left[ y' - \frac{h^1}{2} y'' - \frac{h^2}{3!} y''' + \frac{h^3}{4!} y^{iv} \right]
$$

in numérica de ecuaciones y sistemas de ecuaciones diferenciales  
\ntodo de Taylor para polinomios de orden m  
\nicando el método de Taylor de orden m, con h=0.1 yi=1 y xi=1:  
\n
$$
y_{i+1} = y_i + h \left[ y' - \frac{h^1}{2} y'' - \frac{h^2}{3!} y''' + \frac{h^3}{4!} y^{iv} \right]
$$
\n
$$
y' = (0.7(1) - (1)^2 + 1) = 0.7
$$
\n
$$
y'' = (-2(1)) + (0.7)(0.7(1) - (1)^2 + 1) = -2 + 0.7^2 = -1.51
$$
\n
$$
y'' = (-2 - 2(0.7)(1)) + (0.7^2)(0.7(1) - (1)^2 + 1) = -3.0570
$$
\n
$$
y^{iv} = (-2(0.7) - (2)(0.7^2)(1)) + (0.7^3)(0.7(1) - (1)^2 + 1) = -2.1399
$$
\nM.I. Victor Manuel Durán Campo

**Solución numérica de ecuaciones y sistemas de ecuaciones diferenciales**

# **Método de Taylor para polinomios de orden m**

Ejemplo:

numérica de ecuaciones y sistemas de ecuaciones diferencias  
\nodo de Taylor para polinomios de orden m  
\nnplo:  
\n
$$
y_1 = 1 + 0.1 \left[ 0.7 + \frac{0.1}{2} (-1.51) + \frac{(0.1)^2}{3!} (-3.057) + \frac{(0.1)^3}{4!} (-2.1399) \right]
$$
  
\n $y_1 = 1.0619$   
\nM.I. Victor Manuel Durán Campo

**Solución numérica de ecuaciones y sistemas de ecuaciones diferenciales**

### **Método de Taylor para polinomios de orden m**

Ejemplo: Calculando y2, partiendo de y1=1.0619 x=0.1 y h=0.1

lución numérica de ecuaciones y sistemas de ecuaciones diferenciales  
\nMétodo de Taylor para polinomios de orden m  
\nEjemplo: Calculando y2, partiendo de y1=1.0619 x=0.1 y h=0.1  
\n
$$
y_2 = 1.0619 + 0.1 \left[ 0.5333 + \frac{0.1}{2} (-1.8266) + \frac{(0.1)^2}{3!} (-3.2786) + \frac{(0.1)^3}{4!} (-2.2950) \right]
$$
\n
$$
y_2 = 1.1237
$$
\nM.I. Víctor Manuel Durán Campo

**Solución numérica de ecuaciones y sistemas de ecuaciones diferenciales**

# **Método de Taylor para polinomios de orden m**

Ejemplo:

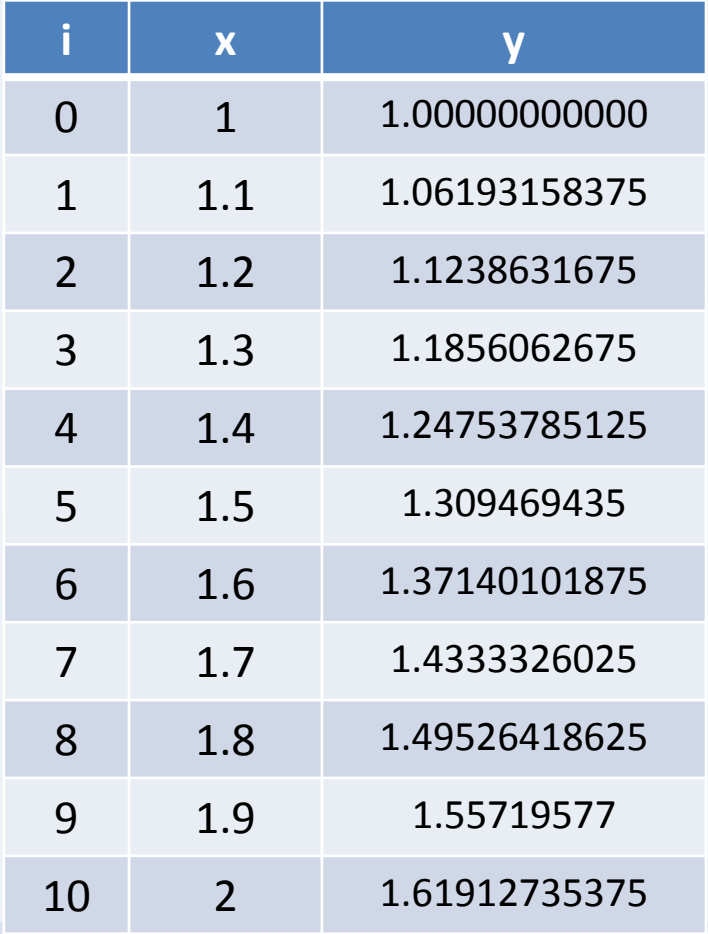

# **Métodos de Runge-Kutta**

Los métodos de Runge-Kutta (RK) se basan indirectamente en el método de Taylor, pero sin requerir el cálculo de derivadas superiores. **ISTERM ANTIFICIONS ANTIFICIONS ANTIFICIONS ANTIFICIONS ANTIFICIONS ANTIFICIONS ANTIFICIONS ANTIFICIONS ANTIFICIONS AND ANTIFICIONS AND ANTIFICIONS AND ANTIFICIONS AND ANTIFICIONS AND ANTIFICIONS AND ANTIFICIONS ANTIFICIO** 

Probablemente son uno de los procedimientos más difundidos, y a la vez más exactos, para obtener la solución numérica del problema de valor inicial:

$$
y' = f(t, y) \quad \text{con} \quad y(t_0) = y_0
$$

### **Métodos de Runge-Kutta**

Los métodos de Runge Kutta de cualquier orden se deducen mediante el desarrollo de la serie de Taylor de la función f(x,y). Existen muchas variaciones, las cuales tienen la forma:

$$
y_{i+1} \approx y_i + h^* \big( a_1 k_1 + a_2 k_2 + a_3 k_3 + \dots + a_n k_n \big)
$$

*y y h a k a k a k a k i i n n* <sup>+</sup>1 1 1 2 2 3 3 + + + + + \* ... ( ) donde las *a<sup>i</sup>* son constantes que dependen del orden del método y las *k* son calculadas de manera recursiva (es decir para obtener *k<sup>2</sup>* , previamente se debió calcular **k<sup>1</sup>** , y así para los subsecuentes valores)

# **Métodos de Runge-Kutta**

La idea general de los métodos de Runge-Kutta es sustituir el problema de valor inicial:

$$
y' = f(x, y) \quad \text{con} \quad y(x_0) = y_0
$$

Por la ecuación equivalente:

*y f x y y x y* ' , con = = ( ) ( 0 0 ) ( ( )) ( ( )) 0 0 0 0 , + , *y x x y x x dy f x y x dx y y f x y x dx* = = ( ( )) 1 1 , *i i x i ix y y f x y x dx* + <sup>+</sup> = +

## **Métodos de Runge-Kutta 2 orden**

La primera opción que podemos aplicar es integrar mediante el método de los trapecios, es decir tomando: *Trapecio=(B+b)h/2*

| a de ecuaciones y sistemas de ecuaciones diferenciales                                                                                |                                  |
|----------------------------------------------------------------------------------------------------|----------------------------------|
| \n <b>Runge-Kutta 2 orden</b> \n                                                                                                    | \n <b>Runge-Kutta 2 orden</b> \n |
| \n        occión que podemos aplicar es integrar mediante el método de los<br>\n        decir tomando:<br>\n $Trapecio = (B+b)h/2$ \n |                                  |
| \n $y_{i+1} \approx y_i + \frac{h}{2} \Big( f(x_i, y_i) + f(x_{i+1}, y_{i+1}^*) \Big)$ \n                                             |                                  |
| \n $y_{i+1}^* = y_i + (h) f(x_i, y_i)$ \n                                                                                             | \n $Euler Simple$ \n             |
| \n <b>Y</b> <sub>i+1</sub> $\approx y_i + \frac{h}{2} \Big( f(x_i, y_i) + f(x_{i+1}, y_i + hf(x_i, y_i)) \Big)$ \n                    |                                  |
| \n <b>M.I. Victor Manuel Durán Campos</b> \n                                                                                          |                                  |

Donde:

$$
y^*_{i+1} = y_i + (h) f(x_i, y_i) \quad \Longleftarrow \quad \text{Euler Simple}
$$

Sustituyendo tendríamos.:

$$
y_{i+1} \approx y_i + \frac{h}{2} \Big( f(x_i, y_i) + f(x_{i+1}, y_i + hf(x_i, y_i)) \Big)
$$

**Solución numérica de ecuaciones y sistemas de ecuaciones diferenciales**

**Métodos de Runge-Kutta 2 orden**

Pero lo normal es presentar el método con las expresiones siguientes:

| unamérica de ecuaciones y sistemas de ecuaciones diferencias     | Análistis Numérico                             |
|------------------------------------------------------------------|------------------------------------------------|
| odos de Runge-Kutta 2 orden                                      | Annéptico                                      |
| 10 normal es presentar el método con las expresiones siguientes: |                                                |
| $k_1 = hf(x_i, y_i)$                                             | $y_{i+1} \approx y_i + \frac{1}{2}(k_1 + k_2)$ |
| $k_2 = hf(x_{i+1}, y_i + k_1)$                                   | $y_{i+1} \approx y_i + \frac{1}{2}(k_1 + k_2)$ |
| M.I. Victor Manuel Durán Campo                                   |                                                |

### **Métodos de Runge-Kutta de 2 orden**

Ejemplo: Utilizando el método Runge-Kutta de orden 2 resuelva la siguiente ecuación diferencial:

UnAM – Fl

\nuaciones y sistemas de ecuaciones diferenciales

\ne-Kutta de 2 orden

\nnétodo Runge-Kutta de orden 2 resuelva la siguiente ecuación diferencial:

\n
$$
\frac{d(y(x))}{x} = y' = f(x, y(x)) = 4e^{0.8x} - 0.5y
$$
\ntamaño de paso de h=0.5. La condición inicial en x=0 es y=2

\nM.I. Victor Manuel Durán Campos

De x=0 a x=4, con un tamaño de paso de h=0.5. La condición inicial en x=0 es y=2

**Solución numérica de ecuaciones y sistemas de ecuaciones diferenciales**

# **Métodos de Runge-Kutta de 2 orden**

Ejemplo:

numérica de ecuaciones y sistemas de ecuaciones diferenciales  
\ndos de Runge-Kutta de 2 orden  
\n
$$
k_1 = hf(x_i, y_i) = 0.5(4e^{0.8(0)} - 0.5(2)) = 1.5
$$
\n
$$
k_2 = hf(x_{i+1}, y_i + k_1) = 0.5(4e^{0.8(0)} - 0.5(2+1.5)) = 2.1086
$$
\n
$$
y_1 = y_0 + \frac{1}{2}(k_1 + k_2) = 2 + \frac{1}{2}(1.5 + 2.1086) = 3.8043
$$
\nM.I. Victor Manuel Durán Campo

**Solución numérica de ecuaciones y sistemas de ecuaciones diferenciales**

# **Métodos de Runge-Kutta 2 orden**

# Ejemplo:

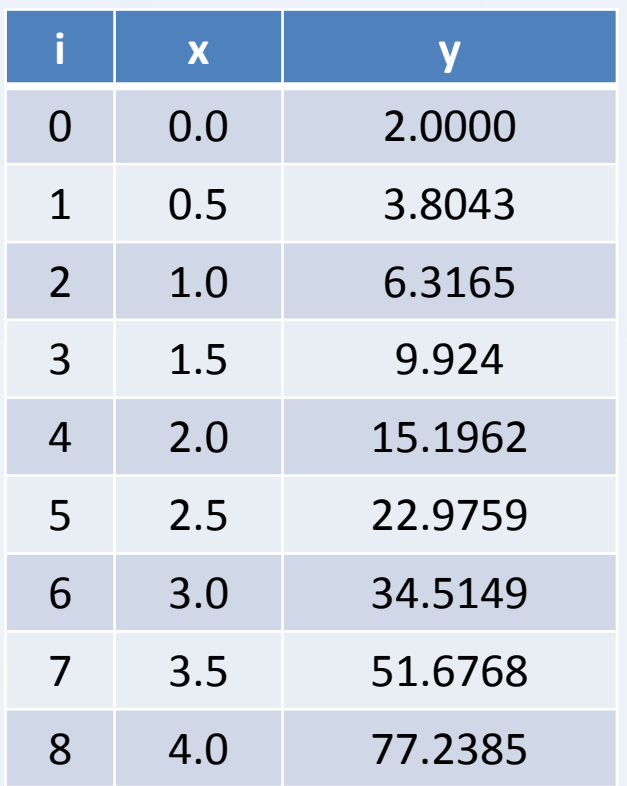

#### **Métodos de Runge-Kutta 4 orden**

Aunque se podría calcular el método para distintos ordenes, el más utilizado Es el de cuarto orden que se origina al integrar la función tomando como base la solución de la integral por medio de Simpson 1/3: Anál<br>
ecuaciones diferenciales<br>
a distintos ordenes, el más utiliz;<br>
grar la función tomando como<br>
son 1/3:<br>  $2k_2 + 2k_3 + k_4$ <br>  $y_i + k_1 / 2$ <br>  $y_i + k_2 / 2$ <br>  $k_3$ <br>
M.I. Víctor Manuel Du

$$
y_{i+1} = y_i + \frac{1}{6} (k_1 + 2k_2 + 2k_3 + k_4)
$$

| equaciones y sistemas de ecuaciones diferenciales                                                                                                    | Análisis Numérico |
|----------------------------------------------------------------------------------------------------|-------------------|
| age-Kutta 4 orden                                                                                                    | 2.4               |
| a calcular el método para distintos ordenes, el más utilizado Es el<br>que se origina al integrar la función tomando como base la<br>egral por medio de Simpson 1/3: |                   |
| $y_{i+1} = y_i + \frac{1}{6} (k_1 + 2k_2 + 2k_3 + k_4)$                                                                                                    |                   |
| $k_1 = hf(x_i, y_i)$                                                                                                    |                   |
| $k_2 = hf(x_i + h/2, y_i + k_1/2)$                                                                                                    |                   |
| $k_3 = hf(x_i + h/2, y_i + k_2/2)$                                                                                                    |                   |
| $k_4 = hf(x_i + h, y_i + k_3)$                                                                                                    |                   |

\nM.I. Victor Manuel Durán Campo

# **Métodos de Runge-Kutta de 4 orden**

Ejemplo: Utilizando el método Runge-Kutta de orden 4 resuelva la siguiente ecuación diferencial: *y* X = FH<br> **Example 3 = Container Secure Container Secure 2 = Container Secure 2 = Container Secure 2 = 2 + 3 ± 2 = 3 ± 2 = 3 ± = 0.1. La condición inicial en x=0 es y=1<br>
The 0.1. La condición inicial en x=0 es y=1** 

$$
y'=x^2-3y
$$

De x=0 a x=1, con un tamaño de paso de h=0.1. La condición inicial en x=0 es y=1

# **Métodos de Runge-Kutta de 4 orden**

Ejemplo:

colón numérica de ecuaciones y sistemas de ecuaciones diferenciales

\nMétodos de Runge-Kutta de 4 orden

\nEjemplo:

\n
$$
k_1 = hf(x_i, y_i) = (0.1) \Big( (0)^2 - 3(1) \Big) = -0.3
$$
\n
$$
k_2 = hf(x_i + h/2, y_i + k_1/2) = (0.1) \Big( (0 + 0.1/2)^2 - 3(1 + 0.3/2) \Big) = -0.2547
$$
\n
$$
k_3 = hf(x_i + h/2, y_i + k_2/2) = (0.1) \Big( (0 + 0.1/2)^2 - 3(1 - 0.2547/2) \Big) = -0.2615
$$
\n
$$
k_4 = hf(x_i + h, y_i + k_3) = (0.1) \Big( (0 + 0.1)^2 - 3(1 - 0.2615) \Big) = -0.2205
$$
\n
$$
y_1 = 1 + \frac{1}{6} \Big( (-0.3) + 2(-0.2547) + 2(-0.2615) + (-0.2205) \Big) = 0.7411
$$
\nM.I. Victor Manuel Durán Campo

$$
y_1 = 1 + \frac{1}{6} \big( \big( -0.3 \big) + 2 \big( -0.2547 \big) + 2 \big( -0.2615 \big) + \big( -0.2205 \big) \big) = 0.7411
$$

### **Solución numérica de ecuaciones y sistemas de ecuaciones diferenciales**

## **Métodos de Runge-Kutta 4 orden**

Ejemplo:

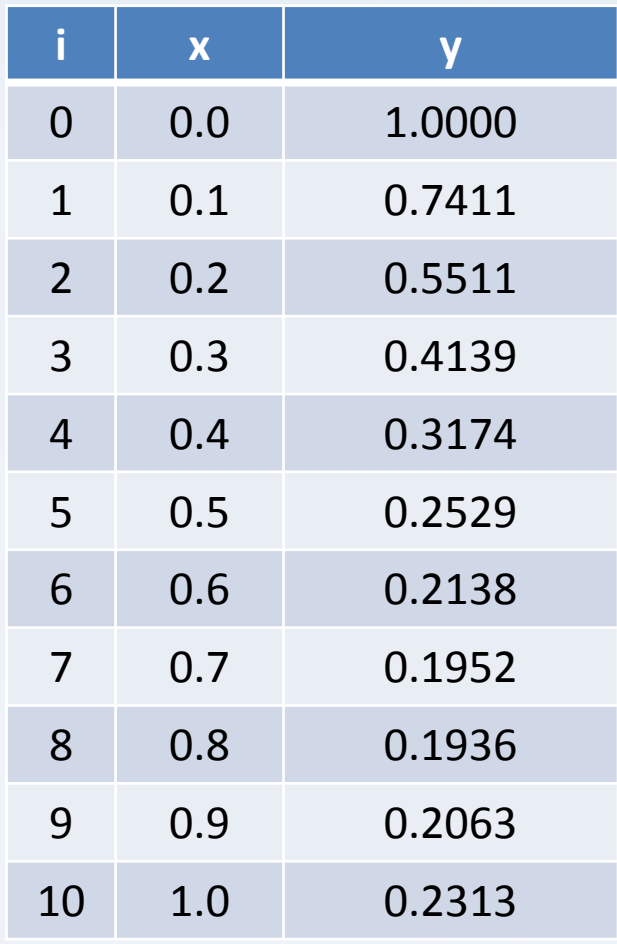

### **Sistemas de ecuaciones diferenciales de primer orden**

Los métodos utilizados para resolver este tipo de sistemas, parten del supuesto de que las ecuaciones involucradas son de *primer orden* y en caso de no serlo deben ser *transformadas*.

Además deben conocer las condiciones iniciales de cada una de las ecuaciones involucradas y el valor del salto o espaciamiento sobre el eje x.

 $(x, y, z)$  con  $y(x_0)$ =constante  $= g(x, y, z)$  con  $z(x_0)$  $x_0$  = constante  $y' = g(x, y, z)$  con  $z(x_0)$ =constante<br>
expressed con  $x_0$  = constante Análisis Num<br>
ans de ecuaciones diferenciales<br>
ciales de primer orden<br>
este tipo de sistemas, parten del supuesto de que la<br>
eximer orden y en caso de no serlo deben se<br>
ciones iniciales de cada una de las ecuacione<br>
con h=constate Le ecuaciones diferenciales de la proposa diferenciales de la primer de la primer de la primer de la primer de la primer de la primer de la primer de la primer de la primer de la primer de la primer de la primer de la pri e **a** de ecuaciones y sistemas de ecuacione<br> **ecuaciones diferenciales de prime**<br>
utilizados para resolver este tipo de sistem<br> *y* dulor del salto o espaciamiento sobre<br>  $y' = f(x, y, z)$  con y(x<br>  $z' = g(x, y, z)$  con z(x<br> **h=const** *z* de ecuaciones y sistemas de ecuaciones diferenciales de p<br> *z* decuaciones diferenciales de p<br> *z* de *x* divides son de *primer* orde<br> *z* de valor del salto o espaciamiento s<br>  $y' = f(x, y, z)$  con<br>  $z' = g(x, y, z)$  con<br>
h **Exercise Solutions of Series Alternations differenciales de primer<br>** *y* **addos para resolver este tipo de siste<br>** *y* **conocer las condiciones iniciales<br>** *y* **conocer las condiciones iniciales<br>** *y* **conocer las condiciones in** 

### **Sistemas de ecuaciones diferenciales de primer orden**

La solución del sistema se realiza obteniendo la solución cada una de las ecuaciones diferenciales en forma individual, pero los resultados previos alimentarán a las siguientes ecuaciones diferenciales (se produce una liga entre ellas). mérica de ecuaciones y<br> **as de ecuaciones dif**<br>
ción del sistema se reaciales en forma individuales diferenciales (se proportiones diferenciales (se proportiones diferenciales (se proportiones de la materiale de la materi mérica de ecuaciones y<br>
as de ecuaciones di<br>
ción del sistema se re<br>
ciales en forma individu<br>
mes diferenciales (se pr<br>  $\frac{x_1}{1} = y_0 + h \phi(x,$ umérica de ecuaciones y sistema<br> **nas de ecuaciones diferenci**<br>
lución del sistema se realiza ob<br>
nciales en forma individual, pero<br>
iones diferenciales (se produce un<br>
y<sub>1</sub> =y<sub>0</sub>+h  $\phi(x, y, z)$ <br>
z<sub>1</sub> =z<sub>0</sub>+h  $\phi(x, y, z)$ umérica de ecuaciones y sistem<br>
mas de ecuaciones diferenciales<br>
olución del sistema se realiza of<br>
nciales en forma individual, pero<br>
iones diferenciales (se produce u<br>  $y_1 = y_0 + h \phi(x, y, z)$ <br>  $z_1 = z_0 + h \phi(x, y, z)$ 

 $\phi(x, y, z)$ 

Se puede aplicar cualquiera de los métodos vistos hasta ahora (Euler, Euler Mejorado, Taylor, Runge Kutta-2, Runge Kutta-4).

 $\phi(x, y, z)$ 

### **Sistemas de ecuaciones diferenciales de primer orden (Euler-Gauss)**

Ejemplo: Si resolvemos el sistema con *Euler mejorado*, las ecuaciones recursivas que se usarían para resolver el problema serian:

| of the equations                                                                | of the equations | of the equations |                  |
|---------------------------------------------------------------------------------|------------------|------------------|------------------|
| of the equations                                                                | of the equations | of the equations |                  |
| of the equations                                                                | of the equations | of the equations |                  |
| of the equations                                                                | of the equations | of the equations |                  |
| of the equations                                                                | of the equations | of the equations |                  |
| $x_{i+1} = x_i + h$                                                             | of the equations | of the equations | of the equations |
| $x_{i+1} = y_i + h * f(x_i, y_i, z_i)$                                          | of the equations | of the equations | of the equations |
| $y_{i+1} = y_i + \frac{h}{2} (f(x_i, y_i, z_i) + f(x_{i+1}, y_{i+1}, z_{i+1}))$ |                  |                  |                  |
| $y_{i+1} = z_i + \frac{h}{2} (g(x_i, y_i, z_i) + g(x_{i+1}, y_{i+1}, z_{i+1}))$ |                  |                  |                  |
| $y_{i+1} = z_i + \frac{h}{2} (g(x_i, y_i, z_i) + g(x_{i+1}, y_{i+1}, z_{i+1}))$ |                  |                  |                  |
| $y_{i+1} = y_i + \frac{h}{2} (g(x_i, y_i, z_i) + g(x_{i+1}, y_{i+1}, z_{i+1}))$ |                  |                  |                  |

### **Sistemas de ecuaciones diferenciales de primer orden**

Ejemplo: Sea el sistema de ecuaciones de primer orden siguiente, por medio de Euler mejorado encontrar la solución del sistema bajo las condiciones iniciales que más abajo se muestran:

$$
y'=4x-y+1 \Rightarrow y'=f(x,y)
$$
  

$$
z'=2z-y \Rightarrow z'=g(z,y)
$$

| equaciones y sistemas de ecuaciones diferenciales                                 | Análisis Numérico |
|-----------------------------------------------------------------------------------|-------------------|
| <b>uaciones diferenciales de primer orden</b>                                     | Análisis Numérico |
| <b>uaciones diferenciales de primer orden</b>                                     | Análisis Numérico |
| <b>systema de ecuaciones de primer orden</b>                                      | 2                 |
| <b>ar la solución del sistema bajo las condiciones iniciales que más abajo se</b> |                   |
| $y' = 4x - y + 1 \implies y' = f(x, y)$                                           |                   |
| $z' = 2z - y \implies z' = g(z, y)$                                               |                   |
| $y(0) = 1$                                                                        |                   |
| $z(0) = 1$                                                                        |                   |
| $h = 0.1$                                                                         |                   |
| <b>Intevalo de análisis x</b> $\in [0,1]$                                         |                   |
| <b>M.I. Victor Manuel Durán Campo</b>                                             |                   |

**Solución numérica de ecuaciones y sistemas de ecuaciones diferenciales**

**Sistemas de ecuaciones diferenciales de primer orden (Euler-Gauss)**

Primera iteración i=0, Calculando el valor de  $Y_{i+1}$ 

$$
y_1 = y_0 + \frac{h}{2} \big( f(x_0, y_0) + f(x_1, y_1) \big)
$$

$$
y_1 = y_0 + \frac{h}{2} (f(x_0, y_0) + f(x_0 + h, y_0 + hf(x_0, y_0)))
$$

In numérica de ecuaciones y sistemas de ecuaciones diferenciales

\ntemas de ecuaciones diferenciales de primer orden (Euler-Gauss)

\nmera iteración i=0, Calculando el valor de Y<sub>i+1</sub>

\n
$$
y_1 = y_0 + \frac{h}{2} \Big( f(x_0, y_0) + f(x_1, y_1) \Big)
$$
\n
$$
y_1 = y_0 + \frac{h}{2} \Big( f(x_0, y_0) + f(x_0 + h, y_0 + hf(x_0, y_0)) \Big)
$$
\n
$$
y_1 = 1 + \frac{(1/10)}{2} \Big( f(0,1) + f(0+1/10, 1+(1/10)f(0,1)) \Big) = 1.0200
$$
\nM.I. Victor Manuel Durán Campo

**Sistemas de ecuaciones diferenciales de primer orden (Euler-Gauss)**

Calculando el valor de  $Z_{i+1}$ 

 $y_1 = 1.0200$   $\longleftarrow$  Que 1.0200 **Que fue calculado en el paso anterior**

$$
z_1 = z_0 + \frac{h}{2} (g(y_0, z_0) + g(y_1, z_1))
$$

 $g_1 = 1 + \frac{(1/10)}{2} \Big( g(1,1) + g(1.0200, 1+(1/10)g(1,1)) \Big) = 1.1090$ umérica de ecuaciones y sistemas de ecuaciones diferenciales de primer orde<br>
ando el valor de Z<sub>i+1</sub><br>  $v_1 = 1.0200$   $\longleftarrow$  Que fue calculado en el<br>  $v_1 = z_0 + \frac{h}{2} (g (y_0, z_0) + g (y_1, z_1))$ <br>  $v_1 = 1 + \frac{(1/10)}{2} (g (1,1) + g (1.0$ , z , z 2  $1/10$   $(1.1)$   $(1.020)$ **Example 12** IMAM-FI<br>
irica de ecuaciones diferenciales de ecuaciones diferenciales<br>
de ecuaciones diferenciales de primer orden (Euler-Gauss)<br>
el valor de Z<sub>i+1</sub><br>
1.0200 **Communication de la paso anterior**<br>  $z_0 + \frac{h}{2} ($  $2^{(0.1,1.7)}$  $1)$ ) = 1.1090 *z*<sub>*z*<sub>1</sub> = 1.0200 *z***<sub>1</sub>.**  $y_1 = 1.0200$  *z***<sub>1</sub>.**  $y_2 = 1.0200$  *z***<sub>1</sub>.**  $y_1 = 1.0200$  *z***<sub>1</sub>.** *z***<sub>1</sub>.** *z***<sub>1</sub>.** *z***<sub>1</sub>.** *z***<sub>1</sub>.** *z***<sub>1</sub>.** *z***<sub>1</sub>.** *z***<sub>1</sub>.** *z***<sub>1</sub>.** *z***<sub>1</sub>.** *z***<sub>1</sub>.** *z***<sub>1</sub>.** *z***<sub>1</sub></sub>** *y g g* mérica de ecuaciones y sistemas de ecuaciones diferenciales<br> **Análisis Numérico**<br> **Análisis Numérico**<br> **ado el valor de Z<sub>i</sub>,<br>
<br>**  $= 1.0200$  $\longleftarrow$  **Que fue calculado en el paso anterior<br> = z\_0 + \frac{h}{2} (g (y\_0, z\_0) + g (y\_1, z\_1))** mérica de ecuaciones y sistemas de ecuaciones diferenciales<br> **Análisis Numérico**<br> **Si de ecuaciones diferenciales de primer orden (Euler-Gauss)**<br>
do el valor de Z<sub>H1</sub><br>
<br>  $= 1.0200$   $\longleftarrow$  Que fue calculado en el paso ante

# **Sistemas de ecuaciones diferenciales de primer orden (Euler-Gauss)**

Resolviendo el sistema con un programa que nos arroja los siguientes resultados:

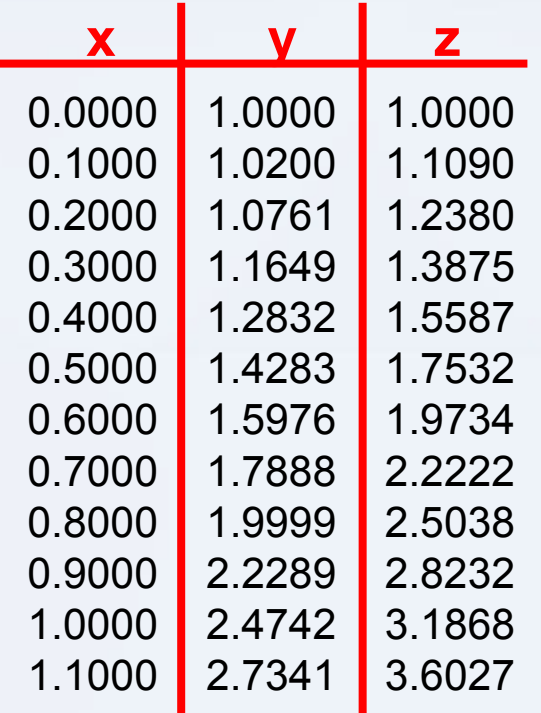

En el ejemplo se utilizo Euler modificado, pero podría haberse usado Runge-Kutta o Taylor para resolver el sistema.

### **Solución de ecuaciones diferenciales de orden m**

Como se comento anteriormente en caso de que las ecuaciones diferenciales que componen el sistema sean de un orden mayor a 1, deben transformarse y posteriormente se puede aplicar los métodos vistos para sistemas de orden uno. **Exercision Analisis Numérico**<br> **Exercision Analisis Numérico**<br> **VANALISIS Numérico**<br> **VANALISIS Numérico**<br> **V V V CONS**<br> **V CONS**<br> **V CONS**<br> **V CONS**<br> **V CONS**<br> **V CONS**<br> **V CONS**<br> **V CONS**<br> **V CONS** Expression of the extendions of the economical extendibutions of the economic differenciales developed and a sean de un orden mayor a 1, deben transformarse y posteriorment<br>
métodos vistos para sistemas de orden uno.<br>
la

Partiendo de que toda ecuación de orden M puede transformarse en una de orden uno.

$$
y''' + 2xy''' + 3y'' + 4y' + 5xy + 6 = 0
$$

Con condiciones iniciales:

$$
y'''(x_0), y''(x_0), y'(x_0), y(x_0)
$$

# **Solución de ecuaciones diferenciales de orden m**

Utilizando un cambio de variable U=y', Sustituyendo en la ecuación original tenemos:

$$
U''' + 2xU'' + 3U' + 4U + 5xy + 6 = 0
$$

Como la ecuación sigue siendo de orden mayor a uno se realiza otro cambio de variable:

**EXERICATE ANALLER ANALLER ANALLER ANALLER ANALLER ANALLER ANALLER ANALLER ANALLER ANALLER ANALLER ANALLER ANALLER ANALLER ANALLER ANALLER ANALLER ANALLER ANALLER ANALLER ANALLER ANALLER ANALLER ANALLER ANALLER ANALLER AN** ecuaciones y sistemas de ecuaciones diferenciales<br>
acciones diferenciales de orden m<br>
bio de variable U=y', Sustituyendo en la ecuación original tenemos<br>
'+ 2xU "+ 3U '+ 4U + 5 xy+ 6 = 0<br>
sigue siendo de orden mayor a uno  $=$   $U'$ UNAM – F<br>
de ecuaciones diferenciales<br>
s de orden m<br>
tituyendo en la ecuación original tenemos:<br>  $4U + 5xy + 6 = 0$ <br>
nayor a uno se realiza otro cambio de variable:<br>  $4U + 5xy + 6 = 0$ <br>
M.I. Víctor Manuel Durán Campos a de ecuaciones y sistemas de ecuaciones dife<br>
ecuaciones diferenciales de orden m<br>
cambio de variable U=y', Sustituyendo en la ecu<br>
U'''+ 2xU ''+ 3U '+ 4U + 5 xy+<br>
ación sigue siendo de orden mayor a uno se rea<br>
W = U '<br> **EXERICE ANALLY SERVIDE SERVIDE SERVIDE SERVIDE SERVIDE SERVIDE SCALAR SUMMATE SERVIDE SCALAR SUMMATES (SCALAR SUMMATE) CONTINUITY**  $2xU'' + 3U' + 4U + 5xy + 6 = 0$ **<br>
ación sigue siendo de orden mayor a uno se realiza otro cambio** 

**Solución numérica de ecuaciones y sistemas de ecuaciones diferenciales**

# **Solución de ecuaciones diferenciales de orden m**

El proceso se repite tantas veces hasta obtener una ecuación diferencial de orden uno.

ecuaciones y sistemas de ecuaciones diferenciales<br>
aciones diferenciales de orden m<br>
e tantas veces hasta obtener una ecuación diferencial de order<br>  $=W'$ <br>  $+ 2xZ + 3W + 4U + 5xy + 6 = 0$ <br>
M.I. Victor Manuel D  $Z = W'$ de ecuaciones y sistemas de ecuaciones diferenciales<br> *Z* =  $W'$ <br>  $Z' + 2xZ + 3W + 4U + 5xy + 6 = 0$ <br> *Z* = 1.122 M  $Z' + 2xZ + 3W + 4U + 5xy + 6 = 0$ *W* unam – FI<br>
ecuaciones y sistemas de ecuaciones diferenciales<br>
aciones diferenciales de orden m<br>
e tantas veces hasta obtener una ecuación diferencial de orden uno.<br>  $=W$ ,<br>  $+ 2xZ + 3W + 4U + 5xy + 6 = 0$ <br>
M.I. Víctor Manuel Durá

### **Solución de ecuaciones diferenciales de orden m**

Después de haber aplicado varias transformaciones nos queda lo siguiente, y con dicha información se puede resolver este sistema con cualquier método (Euler, Euler modificado, Runge Kutta de 2 y 4 orden, Taylor):

unam-Fl

\nuaciones y sistemas de ecuaciones diferenciales

\nones diferenciales de orden m

\nplicado varias transformaciones nos queda lo siguiente, y con dicha

\norden, Taylor):

\n
$$
Y' = U
$$

\n
$$
U' = W
$$

\n
$$
W' = Z
$$

\n
$$
Z' = 2xZ - 3W - 4U - 5xy - 6
$$
\nondiciones:

\n
$$
Y(x_0)
$$

\n
$$
Y''(x_0) \Rightarrow U(x_0)
$$

\n
$$
Y'''(x_0) \Rightarrow W(x_0)
$$

\n
$$
Y'''(x_0) \Rightarrow Z(x_0)
$$

\nM.I. Victor Manuel Durán Campo

Con las siguientes condiciones:

$$
Y(x_0)
$$
  
\n
$$
Y'(x_0) \Rightarrow U(x_0)
$$
  
\n
$$
Y''(x_0) \Rightarrow W(x_0)
$$
  
\n
$$
Y'''(x_0) \Rightarrow Z(x_0)
$$

**Solución numérica de ecuaciones y sistemas de ecuaciones diferenciales**

# **Solución de ecuaciones diferenciales de orden m**

Ejemplo: Resolver la siguiente ecuación de segundo orden transformándola en un sistema de ecuaciones diferenciales, y ese sistema resolverlo con Runge-Kutta de orden 2. *stemas de ecuaciones diferenciales*<br> **enciales de orden m**<br> *cuación de segundo orden transform*<br> *y* " = 1 8 *x* 

$$
y''=18x
$$

Bajo las siguientes condiciones:

| sistemas de ecuaciones diferenciales | Anállisis Numérico                                                                                |
|--------------------------------------|---------------------------------------------------------------------------------------------------|
| <b>erenciales de orden m</b>         | enquado orden transformándola en un sistema<br>ese sistema resolverlo con Runge-Kutta de orden 2. |
| $y'' = 18x$                          |                                                                                                   |
| $y(x_0) = 0$                         |                                                                                                   |
| $y'(x_0) = -2$                       |                                                                                                   |
| Intervalo en $x \in [0,1]$           |                                                                                                   |
| $h = 0.2$                            |                                                                                                   |

\nM.I. Victor Manuel Durán Campo

**Solución numérica de ecuaciones y sistemas de ecuaciones diferenciales**

# **Solución de ecuaciones diferenciales de orden m**

Las ecuaciones originales son:

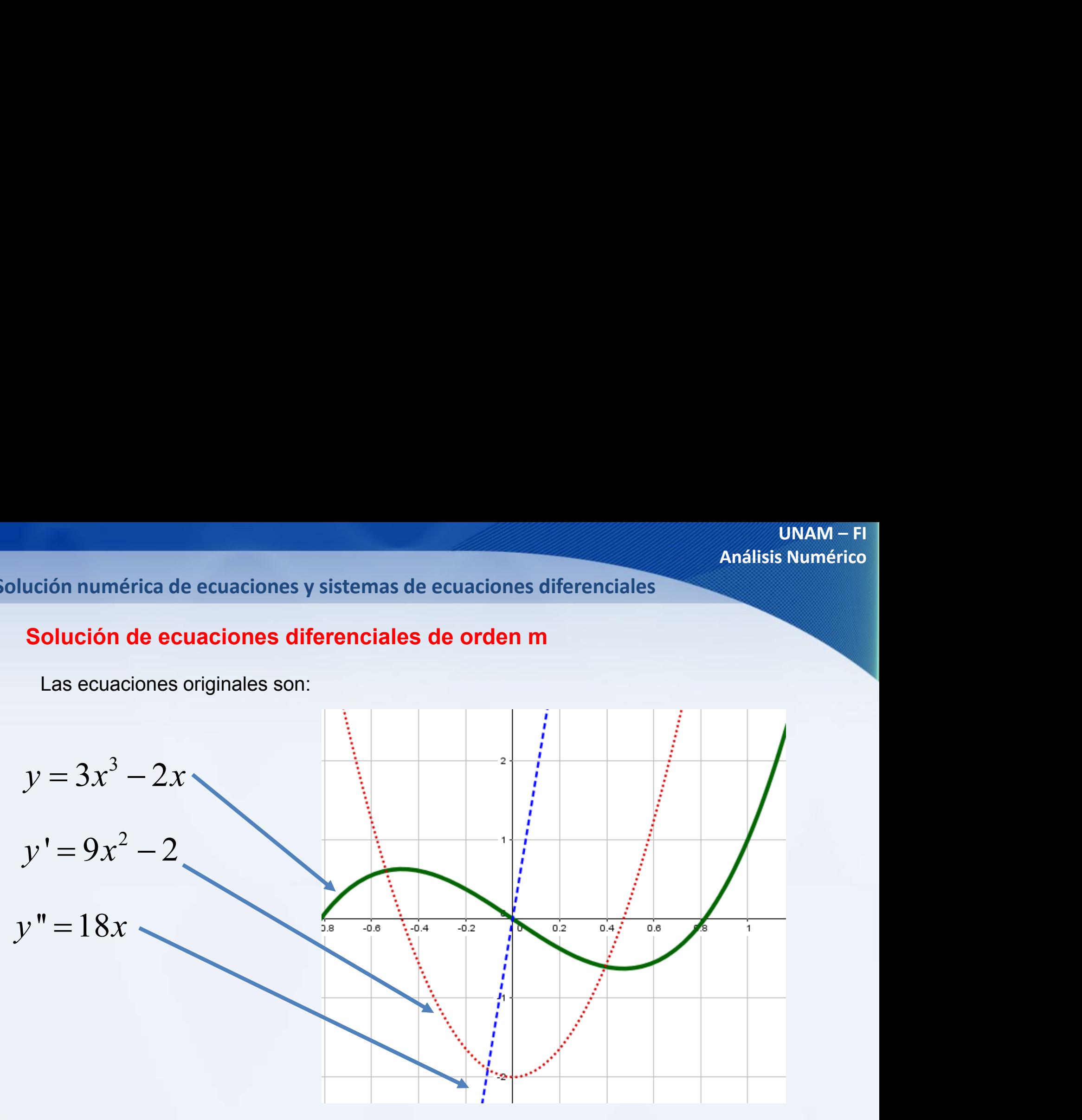

# **Solución de ecuaciones diferenciales de orden m**

Ejemplo: Utilizando variables auxiliares para transformar a orden uno la ecuación diferencial.

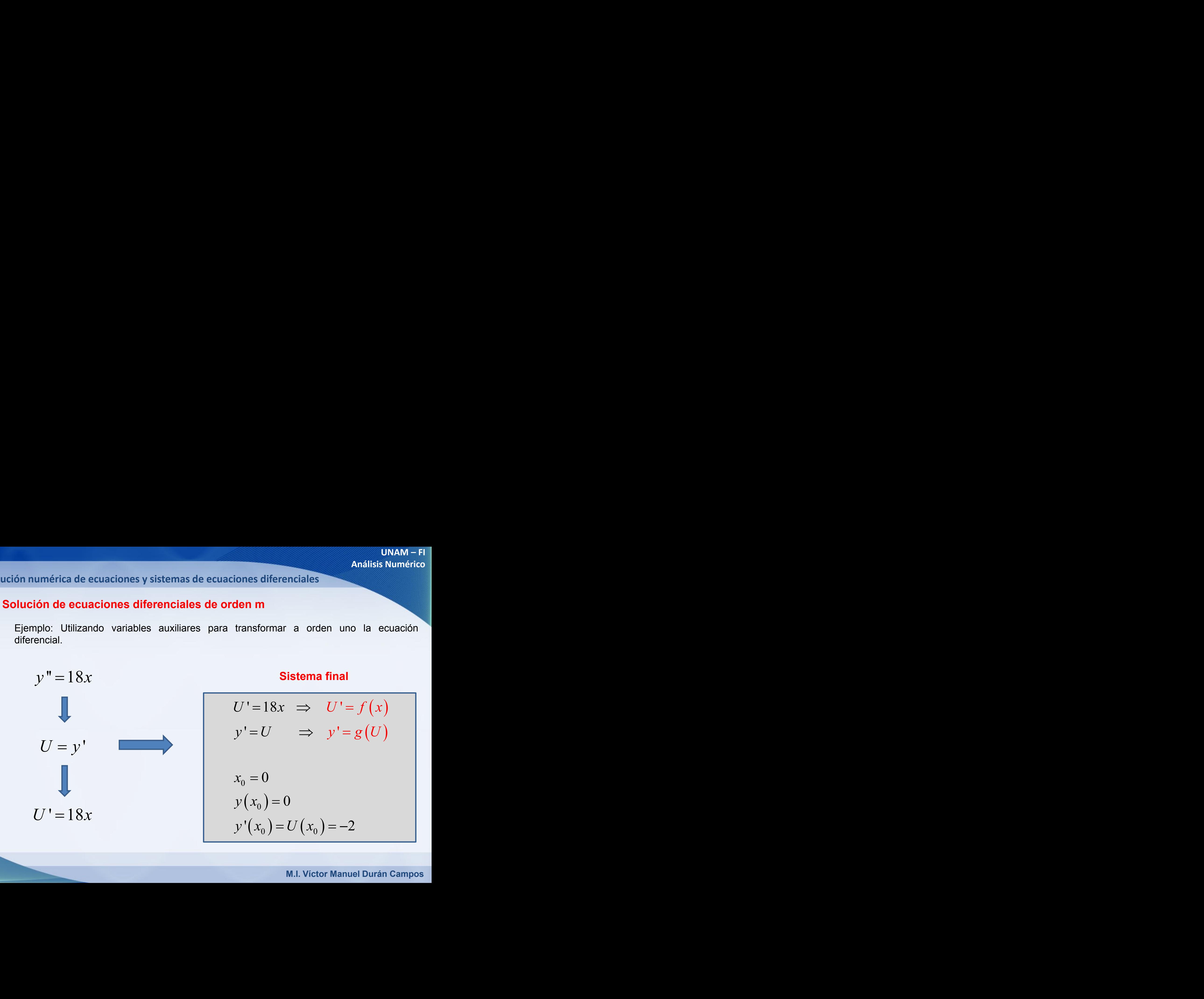

**Solución numérica de ecuaciones y sistemas de ecuaciones diferenciales**

## **Solución de ecuaciones diferenciales de orden m**

Ejemplo: Aplicando Runge-Kutta al sistema:

ución numérica de ecuaciones y sistemas de ecu  
Solución de ecuaciones diferenciales de e  
Ejemplo: Aplicando Runge-Kutta al sistema:  

$$
k_1 = hf(x_i, y_i)
$$

$$
k_2 = hf(x_{i+1}, y_i + k_1)
$$

$$
y_{i+1} \approx y_i + \frac{1}{2}(k_1 + k_2)
$$

Function de ecuaciones y sistemas de ecuaciones diferenciales

\nación de ecuaciones diferencias de orden m

\nemplo: Aplicando Runge-Kutta al sistema:

\n
$$
= hf(x_i, y_i)
$$
\n
$$
= hf(x_{i+1}, y_i + k_1)
$$
\n
$$
= hf\left(x_{i+1}, y_i + k_1\right)
$$
\n
$$
= hf\left(x_{i+1}, y_i + k_2\right)
$$
\n
$$
= \sum_{i=1}^{n} (k_1 + k_2)
$$
\n
$$
= \sum_{i=1}^{n} (k_1 + k_2)
$$
\n
$$
= \sum_{i=1}^{n} (k_1 + k_2)
$$
\n
$$
= \sum_{i=1}^{n} (k_1 + k_2)
$$
\nM.I. Victor Manuel Durán Campo

**Solución numérica de ecuaciones y sistemas de ecuaciones diferenciales**

### **Solución de ecuaciones diferenciales de orden m**

Ejemplo: Aplicando Runge-Kutta al sistema:

UnAM–FI

\nrica de ecuaciones y sistemas de ecuaciones diferenciales

\nde ecuaciones diferenciales de orden m

\nAplicando Runge-Kutta al sistema:

\n
$$
X_0 = 0
$$
\n
$$
X_1 = X_0 + h = 0 + 0.2 = 0.2
$$
\n
$$
U_0 = -2
$$
\n
$$
k_{U1} = h * f(X_0) = 0.2 * f(0) = 0.2 * (18 * 0) = 0
$$
\n
$$
k_{U2} = h * f(X_1) = 0.2 * f(0.2) = 0.2 * (18 * 0.2) = 0.72
$$
\n
$$
U_1 \approx U_0 + \frac{1}{2} (k_{U1} + k_{U2}) = -2 + \frac{1}{2} (0 + 0.72) = -1.64
$$
\nM.I. Victor Manuel Durán Campos

**Solución numérica de ecuaciones y sistemas de ecuaciones diferenciales**

### **Solución de ecuaciones diferenciales de orden m**

Ejemplo: Aplicando Runge-Kutta al sistema:

$$
V_{\text{max}} = F_{\text{max}} = 0.54
$$
\n
$$
U_0 = -2
$$
\n
$$
U_1 = -1.64
$$
\n
$$
Y_0 = 0
$$
\n
$$
k_{\text{Y1}} = h * g(U_0) = 0.2 * g(-2) = 0.2 * (-2) = -0.4
$$
\n
$$
k_{\text{Y2}} = h * g(U_1) = 0.2 * g(-1.64) = 0.2 * (-1.64) = -3.28
$$
\n
$$
Y_1 \approx Y_0 + \frac{1}{2} (k_{\text{U1}} + k_{\text{U2}}) = 0 + \frac{1}{2} ((-0.4) + (-3.28)) = -3.68
$$
\n
$$
V_{\text{max}} = V_{\text{max}} = 0.2 * (0.4) + 0.2 * (0.4) = 0.2 * (0.4) + 0.2 * (0.4) = -3.28
$$
\n
$$
V_{\text{max}} = V_0 + \frac{1}{2} (k_{\text{U1}} + k_{\text{U2}}) = 0 + \frac{1}{2} ((-0.4) + (-3.28)) = -3.68
$$
\n
$$
V_{\text{max}} = V_0 + V_{\text{max}} = 0.2 * (0.4) + 0.2 * (0.4) = 0.2 * (0.4) + 0.2 * (0.4) = 0.2 * (0.4) + 0.2 * (0.4) = 0.2 * (0.4) = 0.
$$

**Solución numérica de ecuaciones y sistemas de ecuaciones diferenciales**

### **Solución de ecuaciones diferenciales de orden m**

Ejemplo: Aplicando Runge-Kutta al sistema:

ones y sistemas de ecuaciones diferenciales  
\nes diferenciales de orden m  
\nge-Kutta al sistema:  
\n
$$
X_0 = 0
$$
  $X_1=0.2$   
\n $Y_0 = 0$   $Y_1=-3.68$   
\nM.I. Victor Manuel Durán

**Solución numérica de ecuaciones y sistemas de ecuaciones diferenciales**

# **Solución de ecuaciones diferenciales de orden m**

Ejemplo: Comparando con el valor real

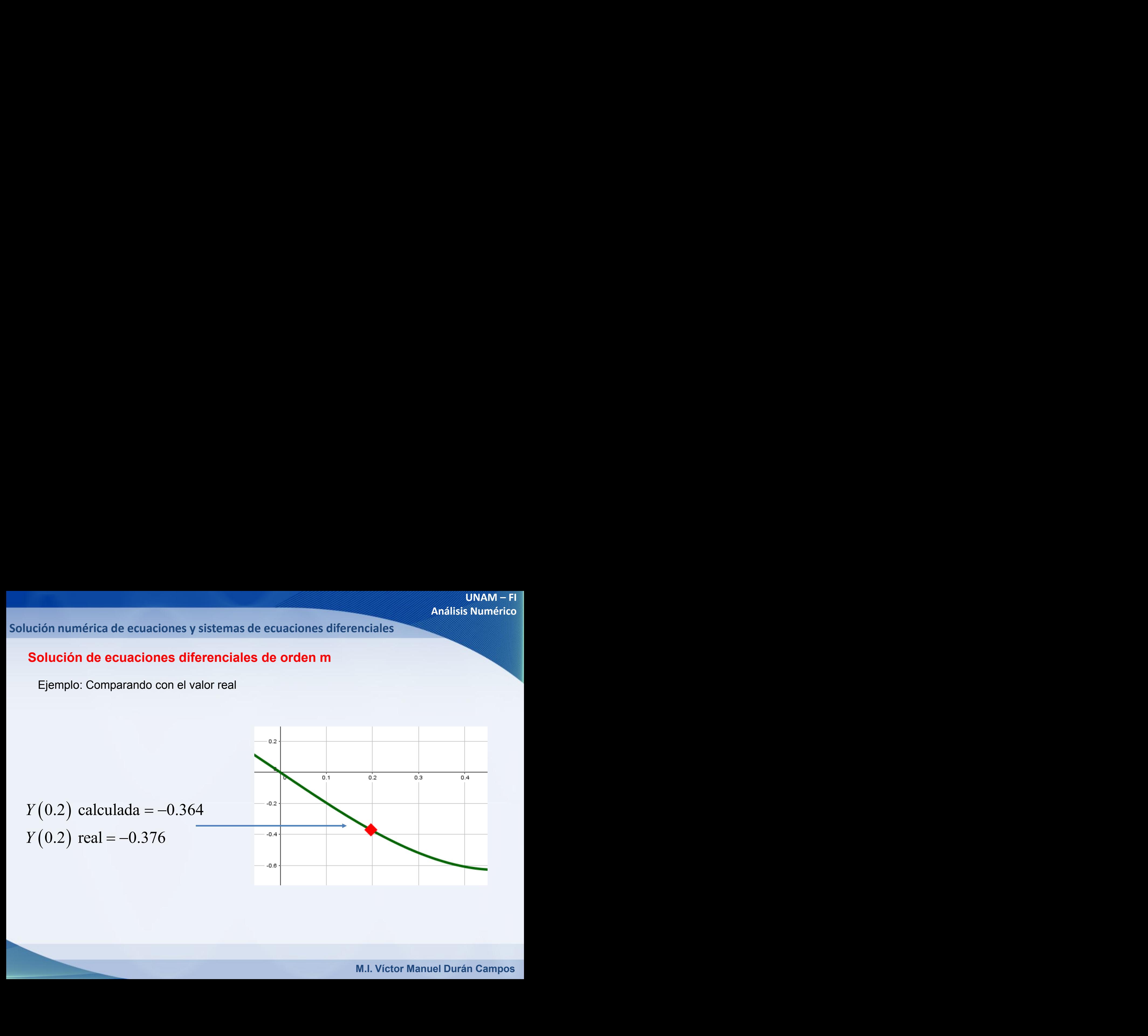

**Solución numérica de ecuaciones y sistemas de ecuaciones diferenciales**

# **Solución de ecuaciones diferenciales de orden m**

Ejemplo: Llenar tabla de resultados

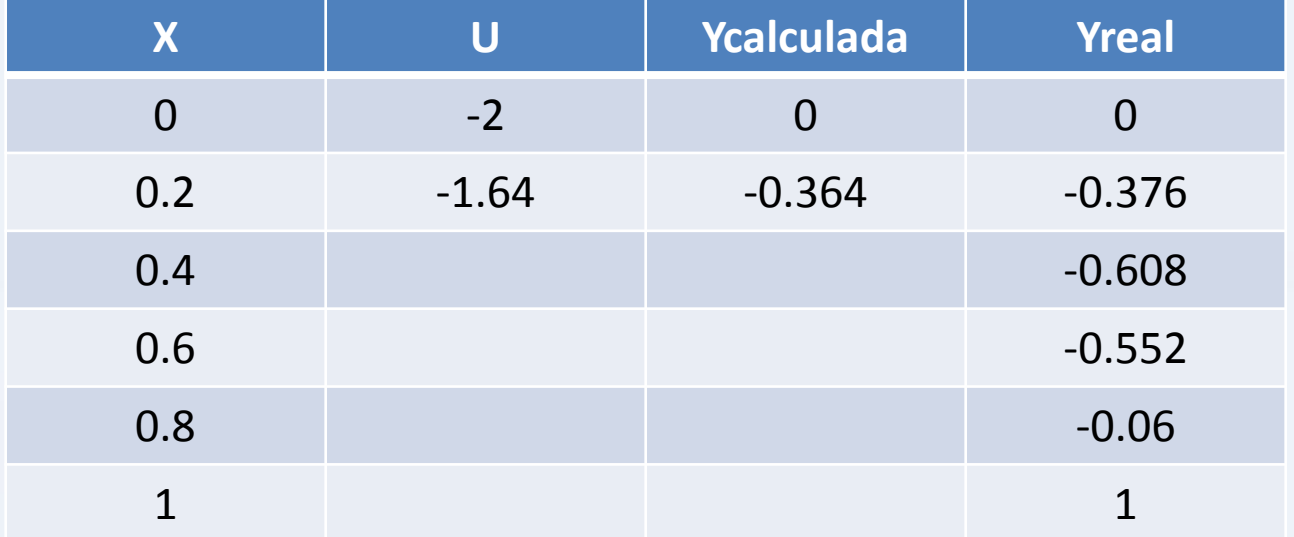
**Solución numérica de ecuaciones y sistemas de ecuaciones diferenciales**

## **Solución de ecuaciones diferenciales de orden m**

Ejemplo: Tabla de resultados

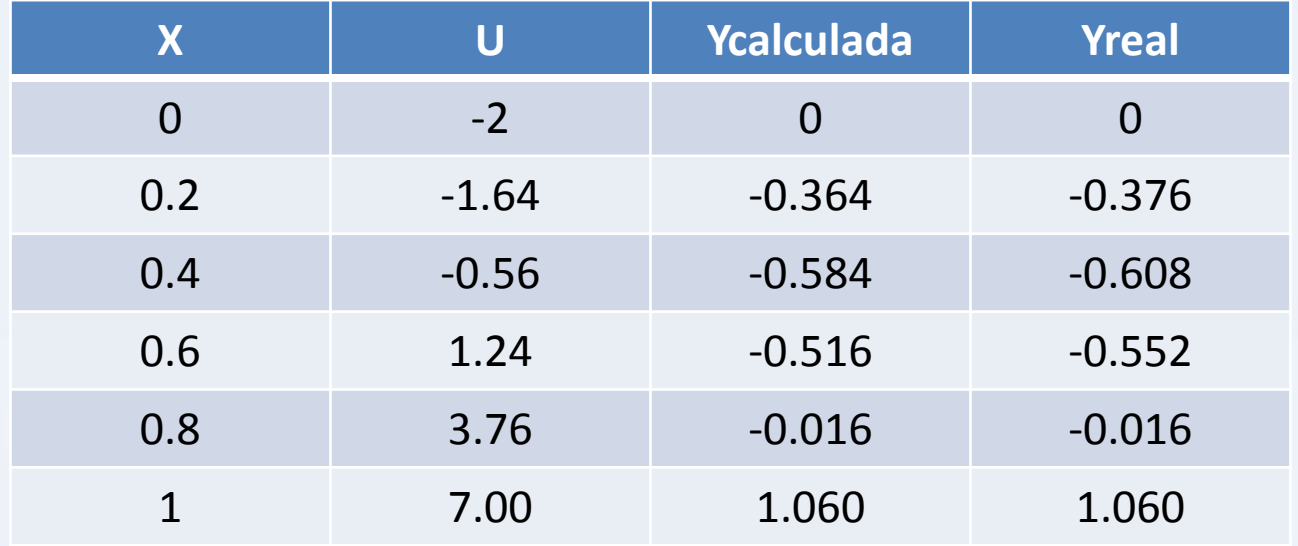

**Solución numérica de ecuaciones y sistemas de ecuaciones diferenciales**

# **Solución de ecuaciones diferenciales de orden m**

Ejemplo: Gráfica

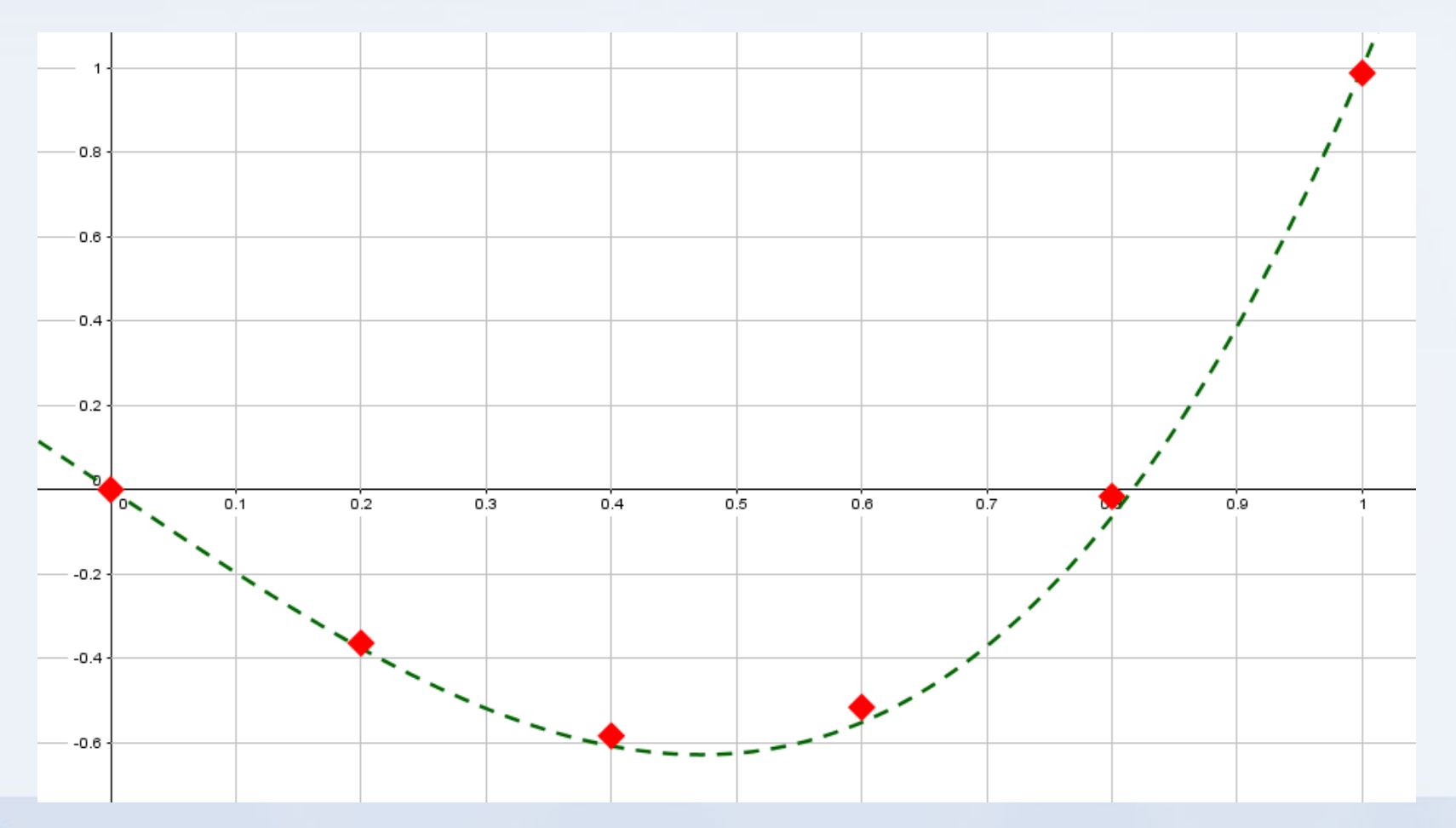

## **Método de diferencias finitas**

Se utiliza principalmente para resolver ecuaciones de orden mayor a 2 sin necesidad de una transformación a orden uno.

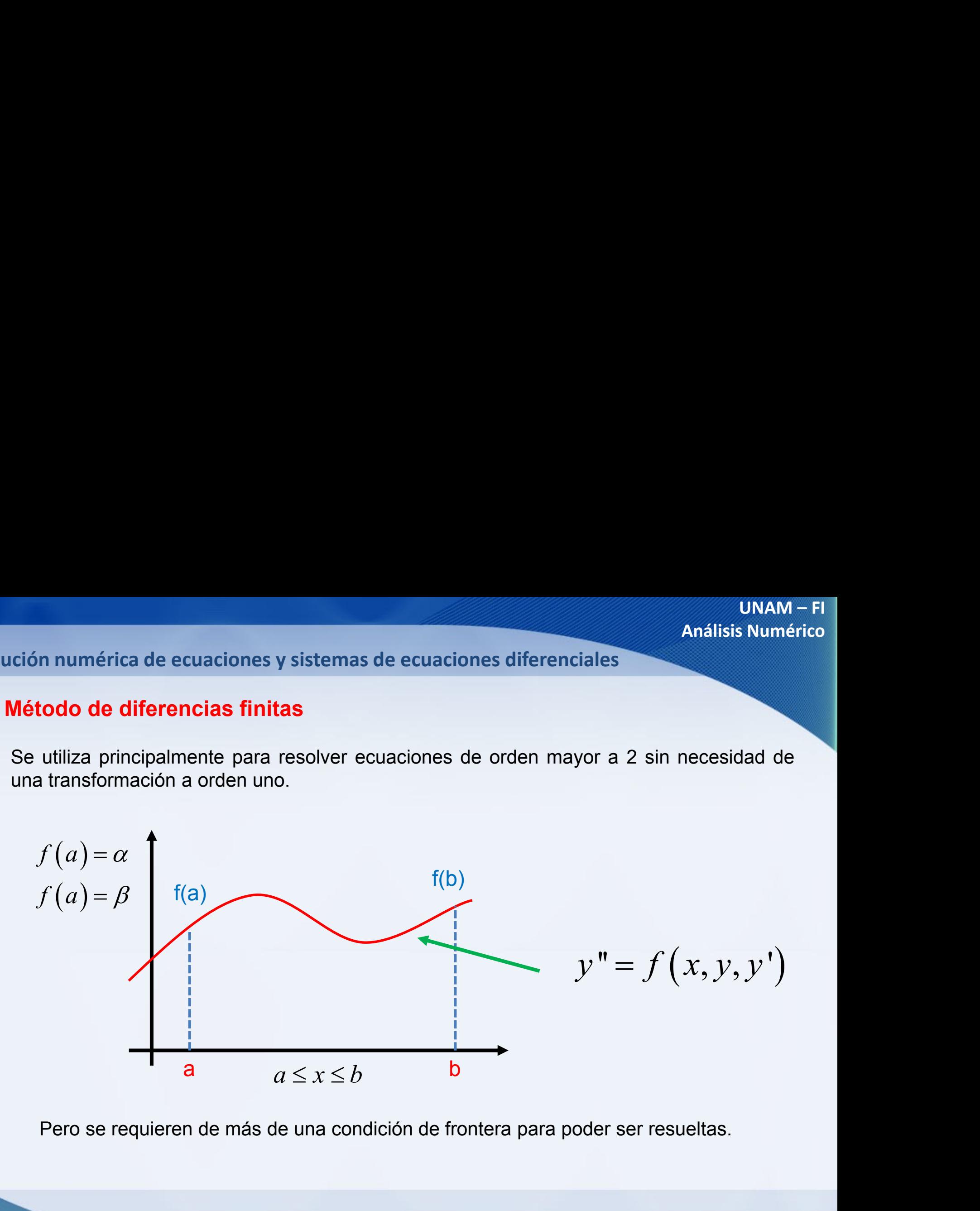

Pero se requieren de más de una condición de frontera para poder ser resueltas.

## **Método de diferencias finitas**

La solución para este tipo de problemas se puede realizar en dos pasos:

*Primer Paso*: Aplicar el método de las diferencias finitas.

*Segundo Paso:* Elegir entre aplicar el método del disparo (también conocido como del artillero) o establecer un sistema de ecuaciones lineales producto del pivoteo de la ecuación de recurrencia.

Ejemplo:

| UNAM – FI                                                                                                    |                                         |
|----------------------------------------------------------------------------------------------------|-----------------------------------------|
| Sistemas de ecuaciones diferenciales                                                                            | Análisis Numérico                       |
| S                                                                                                    | blemas se puede realizar en dos passos: |
| de las diferencias finitas.                                                                                     |                                         |
| Ulicar el método del disparo (también conocido como del<br>ma de ecuaciones lineales producto del pivoteo de la |                                         |
| $y" = 2y' - 5$                                                                                                  |                                         |
| $y(0) = 0$                                                                                                    | $x \in [0,1]$                           |
| $y(1) = 2$                                                                                                    | M.I. Victor Manuel Durán Campus         |

#### **Método de diferencias finitas**

El método de diferencias finitas consiste en sustituir en la ecuación diferencial las formulas de derivación numérica (obtenidas en las tablas de diferencias vistas en el capítulo anterior). **i** is the equationes diferenciales<br> **i** e en sustituir en la ecuación diferenciales<br> **i** las tablas de diferencias vi<br> **i** le las primeras derivadas por di<br>  $\frac{y_{i+1} - y_i}{h}$ <br> *L*<br> *V<sub>i</sub>* - *y<sub>i-1</sub>*<br> *h*<br> *L* **i** as de ecuaciones diferencial<br>
e en sustituir en la ecuación en las tablas de diferencias<br>
de las primeras derivadas por<br>  $\frac{y_{i+1} - y_i}{h}$ <br>
Con  $\frac{y_{i+1} - y_{i-1}}{h}$ <br>
2h en sustituir en la ecua<br>las tablas de diferer<br>las primeras derivada<br> $\frac{1}{(n+1)} - y_i$ <br> $\frac{1}{n} - y_{i-1}$ <br> $\frac{1}{2} - y_{i-1}$ <br> $\frac{1}{2} - y_{i-1}$ **i** is a stable equationes differenciale<br>
te en sustituir en la ecuación d<br>
en las tablas de diferencias<br>
de las primeras derivadas por<br>  $\frac{y_{i+1} - y_i}{h}$ <br>  $\frac{y_i - y_{i-1}}{h}$ <br>
Con  $h$ <br>  $\frac{y_{i+1} - y_{i-1}}{2h}$ <br>
M.I. Vie en sustituir en la ecuación diferencial las formulas<br>las tablas de diferencias vistas en el capítulo<br>e las primeras derivadas por diferencias (Se puede<br> $\frac{\nu_{i+1} - y_i}{h}$ <br> $\frac{h}{h}$ <br>Con  $h = \Delta x$ <br> $\frac{\mu_i - \nu_{i-1}}{2h}$ UNAM – FI<br>Análisis Numérico<br>renciales<br>ación diferencial las formulas<br>encias vistas en el capítulo<br>las por diferencias (Se puede<br>Con  $h = \Delta x$ 

Por ejemplo se muestran las formulas de las primeras derivadas por diferencias (Se puede tomar cualquiera de ellas):

**Hacia adelante**

$$
y'_i = \frac{y_{i+1} - y_i}{h}
$$

**Hacia atrás**

$$
y'_i = \frac{y_i - y_{i-1}}{h}
$$
 Con  $h = \Delta$ 

**Central o centrada**

$$
y'_{i} = \frac{y_{i+1} - y_{i-1}}{2h}
$$

**Solución numérica de ecuaciones y sistemas de ecuaciones diferenciales**

### **Método de diferencias finitas**

Tabla de diferencias finitas hacia adelante

 $y_{i-1}$ 

 $y_{i-2}$ 

#### **En lugar de valores se manejan literales, pero es la misma lógica del capítulo anterior**

 $y_i$  $y'_{i+1}$   $\longrightarrow y'_{i} = (y_{i+1} - y_{i})/h$  $y'_{i+2}$   $\longrightarrow y'_{i+1} = (y_{i+2} - y_{i+1})/h$  $y''_i = (y_{i+2} - 2y_{i+1} + y_i)/h^2$ 2 i 2 1 MAM − FI<br>
2 2 VINAM − FI<br>
2 2 Vincinis Stermas de ecuaciones diferenciales<br>
Finitas hacia adelante<br>
Finitage and the process of manipular interales,<br>
pero es la misma lógica del capítulo anterior<br>  $y'_{i} = (y_{i+1} - y_i)$  $\begin{array}{lll} \text{UNAM} - \text{FI} \\\\ \text{Anállsis Number} \\\\ \text{finitas} \\\\ \text{hacia adelante} \\\\ \text{En lugar de valores se manejan literales}, \\\\ \text{pero es la misma lógica del capitulo anterior} \\\\ \vdots \\\\ \text{L}(y_{i+1} - y_i) / h \\\\ \text{L}(y_{i+2} - y_{i+1}) / h \\\\ \text{M.I. Victor Manuel Durán Campus} \end{array}$ 

**Solución numérica de ecuaciones y sistemas de ecuaciones diferenciales**

## **Método de diferencias finitas**

Cálculo de la segunda hacia adelante por diferencias finitas

mérica de ecuaciones y sistemas de ecuaciones diferenciales  
\nde diferencias finitas  
\nle la segunda hacia adelante por diferencias finitas  
\n
$$
y_{i}^{n} = \frac{\frac{y_{i+2} - y_{i+1}}{h} - \frac{y_{i+1} - y_{i}}{h}}{h} = \frac{y_{i+2} - y_{i+1} - y_{i+1} + y_{i}}{h^{2}}
$$
\n
$$
y_{i}^{n} = \frac{y_{i+2} - 2y_{i+1} + y_{i}}{h^{2}}
$$
\nM.I. Victor Manuel Durán Campo

$$
y''_i = \frac{y_{i+2} - 2y_{i+1} + y_i}{h^2}
$$

#### **Solución numérica de ecuaciones y sistemas de ecuaciones diferenciales**

### **Diferencias finitas centrales**

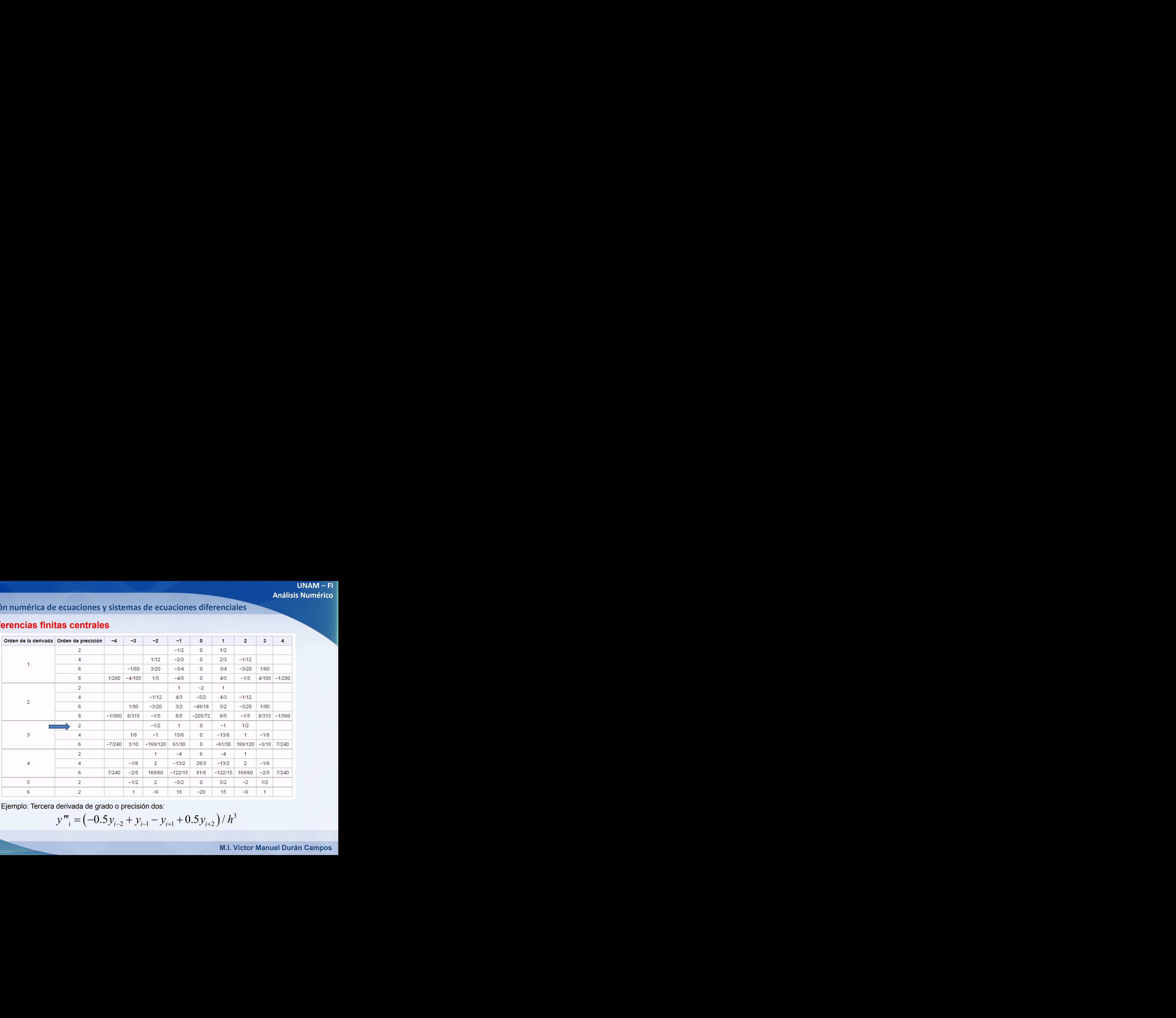

Ejemplo: Tercera derivada de grado o precisión dos:

$$
y'''_{i} = (-0.5y_{i-2} + y_{i-1} - y_{i+1} + 0.5y_{i+2})/h^{3}
$$

**Solución numérica de ecuaciones y sistemas de ecuaciones diferenciales**

#### **Diferencias finitas hacia adelante**

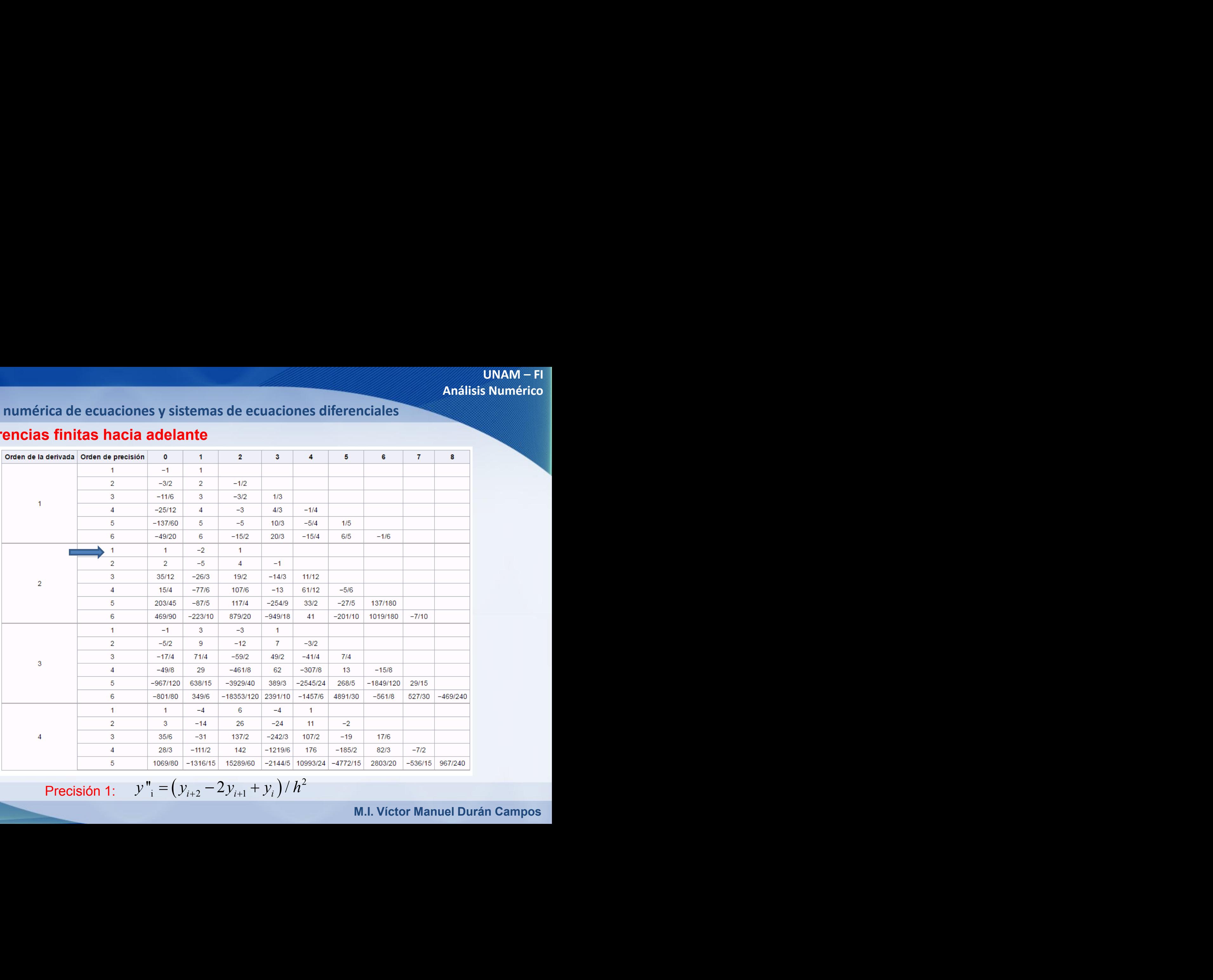

**Precisión 1:**  $y''_i = (y_{i+2} - 2y_{i+1} + y_i)/h^2$ 2

### **Diferencias finitas hacia atrás**

En general, conseguir los coeficientes de la aproximación hacia atrás es muy simple. Para las derivadas de orden par (n = 2, 4, 6...) son los mismos que para la aproximación hacia delante. Por otro lado, para las derivadas de orden impar (n = 1, 3, 5...) basta con cambiar el signo de los coeficientes listados en la tabla anterior.

La tabla siguiente ilustra esto de manera resumida:

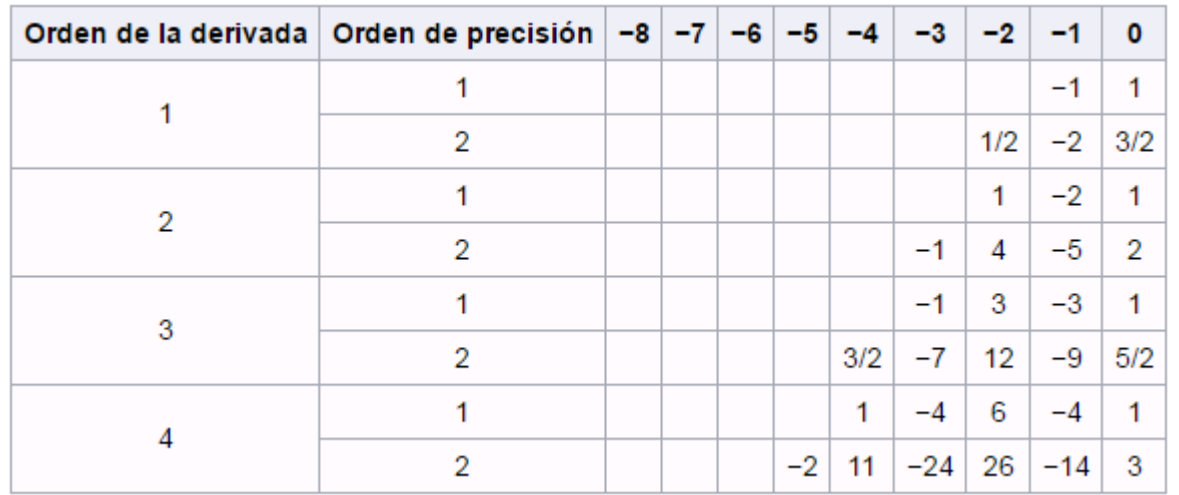

#### **Método de diferencias finitas por serie de Taylor**

Las diferencias finitas también pueden ser deducidas aplicando las siguientes series de Taylor:

On sumérica de ecuaciones y sistemas de ecuaciones diferenciales

\nodo de diferencias finitas por serie de Taylor

\ndifferenteias finitas também pueden ser dedicadas aplicando las siguientes series de

\nor:

\n
$$
f(x+h) = f(x) + hf'(x) + \frac{h^2}{2}f''(x) + \frac{h^3}{6}f'''(x) + ... + \frac{h^n}{n!}f^n(x)
$$
\n
$$
f(x-h) = f(x) - hf'(x) + \frac{h^2}{2}f''(x) - \frac{h^3}{6}f'''(x) + ... + \frac{h^n}{n!}f^n(x)
$$
\nM.I. Victor Manuel Durán Campo

$$
f(x-h) = f(x) - hf'(x) + \frac{h^2}{2}f''(x) - \frac{h^3}{6}f'''(x) + ... + \frac{h^n}{n!}f^n(x)
$$

**Solución numérica de ecuaciones y sistemas de ecuaciones diferenciales**

**Método de diferencias finitas por serie de Taylor**

Por ejemplo para la primera derivada:

$$
f(x+h) = f(x) + hf'(x)
$$

Despejando la derivada:

axitions of the two matrices, the matrices are finite numbers, and the matrices are finite numbers, and the matrices are finite numbers, and the matrices are finite numbers, and the matrices are finite numbers, and the matrices are finite numbers, and the matrix is the matrix 
$$
f(x+h) = f(x) + hf'(x)
$$
.

\nand:

\n
$$
f'(x) = \frac{f(x+h) - f(x)}{h} = \frac{y_{i+1} - y_i}{h}
$$

\nand:

\n
$$
f'(x) = \frac{f(x+h) - f(x)}{h} = \frac{y_{i+1} - y_i}{h}
$$

\nand:

\nand

\nand

\nand

\nand

\nand

\nand

\nand

\nand

\nand

\nand

\nand

\nand

\nand

\nand

\nand

\nand

\nand

\nand

\nand

\nand

\nand

\nand

\nand

\nand

\nand

\nand

\nand

\nand

\nand

\nand

\nand

\nand

\nand

\nand

\nand

\nand

\nand

\nand

\nand

\nand

\nand

\nand

\nand

\nand

\nand

\nand

\nand

\nand

\nand

\nand

\nand

\nand

\nand

\nand

\nand

\nand

\nand

\nand

\nand

\nand

\nand

\nand

\nand

\nand

\nand

\nand

\nand

\nand

\nand

\nand

\nand

\nand

\nand

\nand

\nand

\nand

\nand

\nand

\nand

\nand

\nand

\nand

### **Método de diferencias finitas por serie de Taylor**

Por ejemplo para la segunda derivada central, se sumarian las dos series ,hasta el tercer término:

binomicola de ecuaciones y sistemas de ecuaciones diferenciales

\ndo de diferencias finitas por serie de Taylor

\nuplo para la segunda derivada central, se sumarian las dos series , hasta el tercer término:

\n
$$
f(x+h) = f(x) + hf'(x) + \frac{h^2}{2}f''(x)
$$
\n+

\n
$$
f(x-h) = f(x) - hf'(x) + \frac{h^2}{2}f''(x)
$$
\n
$$
f(x+h) + f(x-h) = f(x) + f(x) + hf'(x) - hf'(x) + \frac{h^2}{2}f''(x)\frac{h^2}{2}f''(x)
$$
\n
$$
f(x+h) + f(x-h) = 2f(x) + h^2f''(x)
$$
\nM.I. Victor Manuel Durán Campo

**Solución numérica de ecuaciones y sistemas de ecuaciones diferenciales**

### **Método de diferencias finitas por serie de Taylor**

Al despejar la segunda derivada tendríamos:

$$
f''(x) = \frac{y_{i+1} - 2y_i + y_{i-1}}{h^2}
$$
  
Notice that the equations is **in in in**

**Solución numérica de ecuaciones y sistemas de ecuaciones diferenciales**

## **Método de diferencias finitas**

Ejemplo resolver la siguiente ecuación diferencial por medio de diferencias finitas: **EXECUTE SISTEMBER ANALLYSE SUMANT-FI**<br> **EXECUTE SISTEMBER ANALLYSE SUMPLE SISTEMS**<br> **ANALLYSE SUMPLE SISTEMS**<br> **P**  $y'' = 2y' - 5$ <br>  $h = 0.2$ <br>  $x \in [0,1]$ 

$$
y''=2y'-5
$$

Bajo las siguientes condiciones:

s  
ación diferencial por medio de diferencias  

$$
v" = 2y' - 5
$$

$$
h = 0.2
$$

$$
x \in [0,1]
$$

$$
y(0) = 0
$$

$$
y(1) = 2
$$

## **Método de diferencias finitas**

Sustituyendo en la ecuación diferencial original y acomodando términos (Se utilizaron las diferencias centrales):

*y y* '' 2 ' 5 = −(( ) ) (( ) ( )) 2 1 1 1 1 2 / <sup>2</sup> / <sup>2</sup> <sup>5</sup> *i i i i i y y y h y y h* + − + − <sup>−</sup> + − <sup>=</sup> <sup>−</sup> ( ) ( ) ( ) ( ) 2 1 1 1 1 2 / 1/ 5 / 1 5/ 5 *i i i i i y y y y y* + − + − − + = − −

**Solución numérica de ecuaciones y sistemas de ecuaciones diferenciales**

## **Método de diferencias finitas**

Ejemplo:

de ecuaciones y sistemas de ecuaciones diferenciales  
\n**ferencias finitas**  
\n
$$
25(y_{i+1} - 2y_i + y_{i-1}) = 5(y_{i+1} - y_{i-1}) - 5
$$
\n
$$
20y_{i+1} - 50y_i + 30y_{i-1} + 5 = 0
$$
\n
$$
4y_{i+1} - 10y_i + 6y_{i-1} + 1 = 0
$$
\nde recurrencia del sistema con 3 incógnitas que tiene muchas soluciones.

\nM.I. Víctor Manuel Durán Campo

$$
20y_{i+1} - 50y_i + 30y_{i-1} + 5 = 0
$$

$$
4y_{i+1} - 10y_i + 6y_{i-1} + 1 = 0
$$

Será la ecuación de recurrencia del sistema con 3 incógnitas que tiene muchas soluciones.

## **Método de diferencias finitas**

Ejemplo: Lo que se esta buscando es completar la siguiente tabla al pivotear la ecuación de recurrencia para encontrar los datos faltantes:

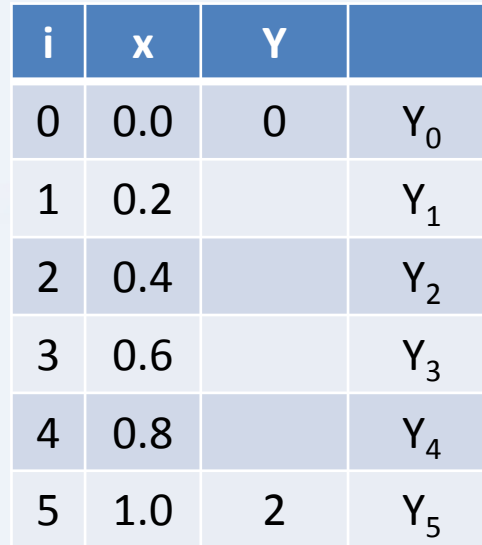

## **Método de diferencias finitas**

Paso 2: Aplicar el método del artillero o la creación de un sistema de ecuaciones.

Partiremos de analizar el método del artillero el cual parte del supuesto de que la solución inicial es una recta que une los dos puntos proporcionados.

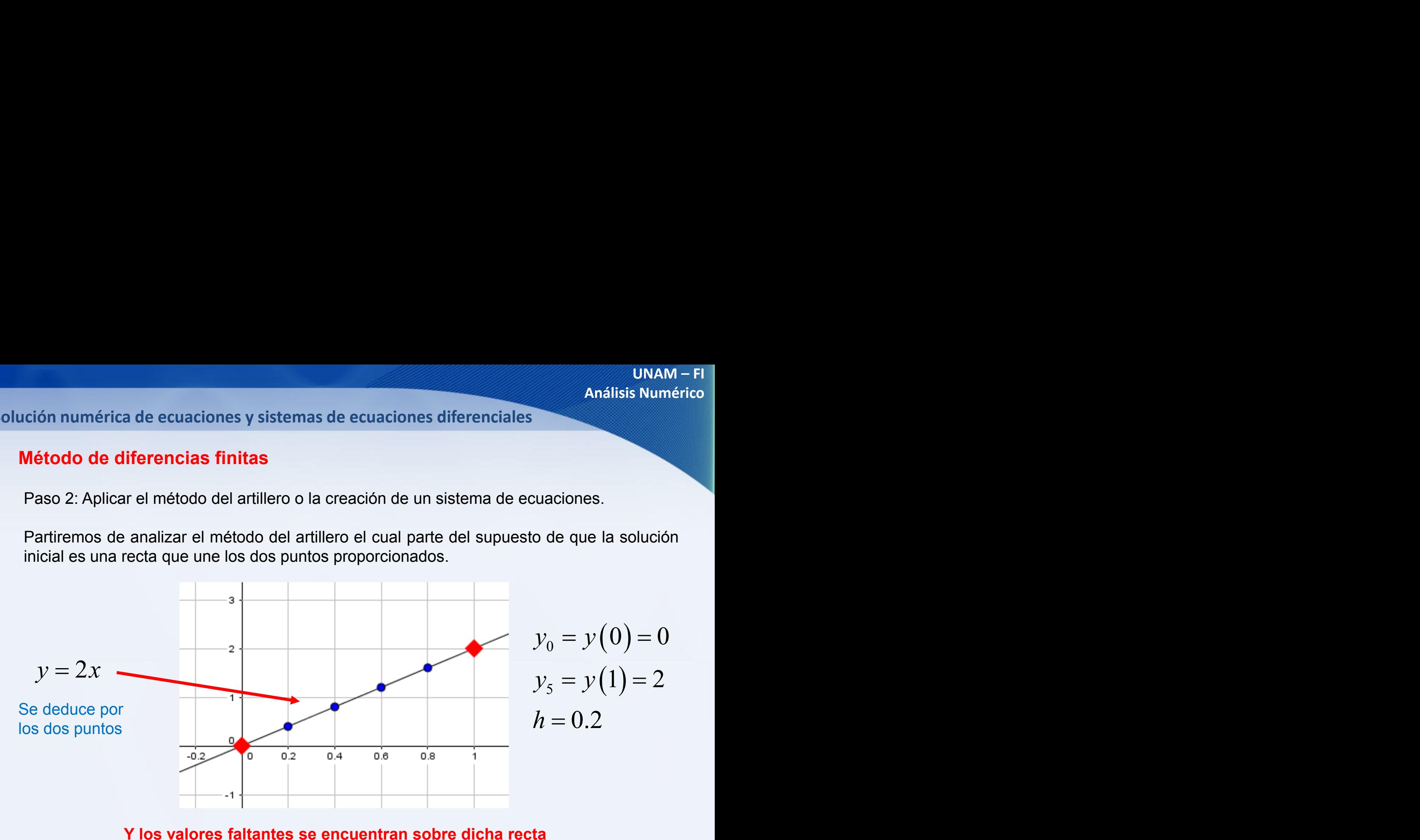

**Y los valores faltantes se encuentran sobre dicha recta**

### **Método de diferencias finitas**

Se conoce  ${\sf Y}_0$  y de la ecuación de la recta podemos suponer el  ${\sf Y}_1$ , (tomando como base la ecuación de la recta) y se deja libre  $Y_2$  para determinar su valor tomando como base la ecuación de recurrencia:

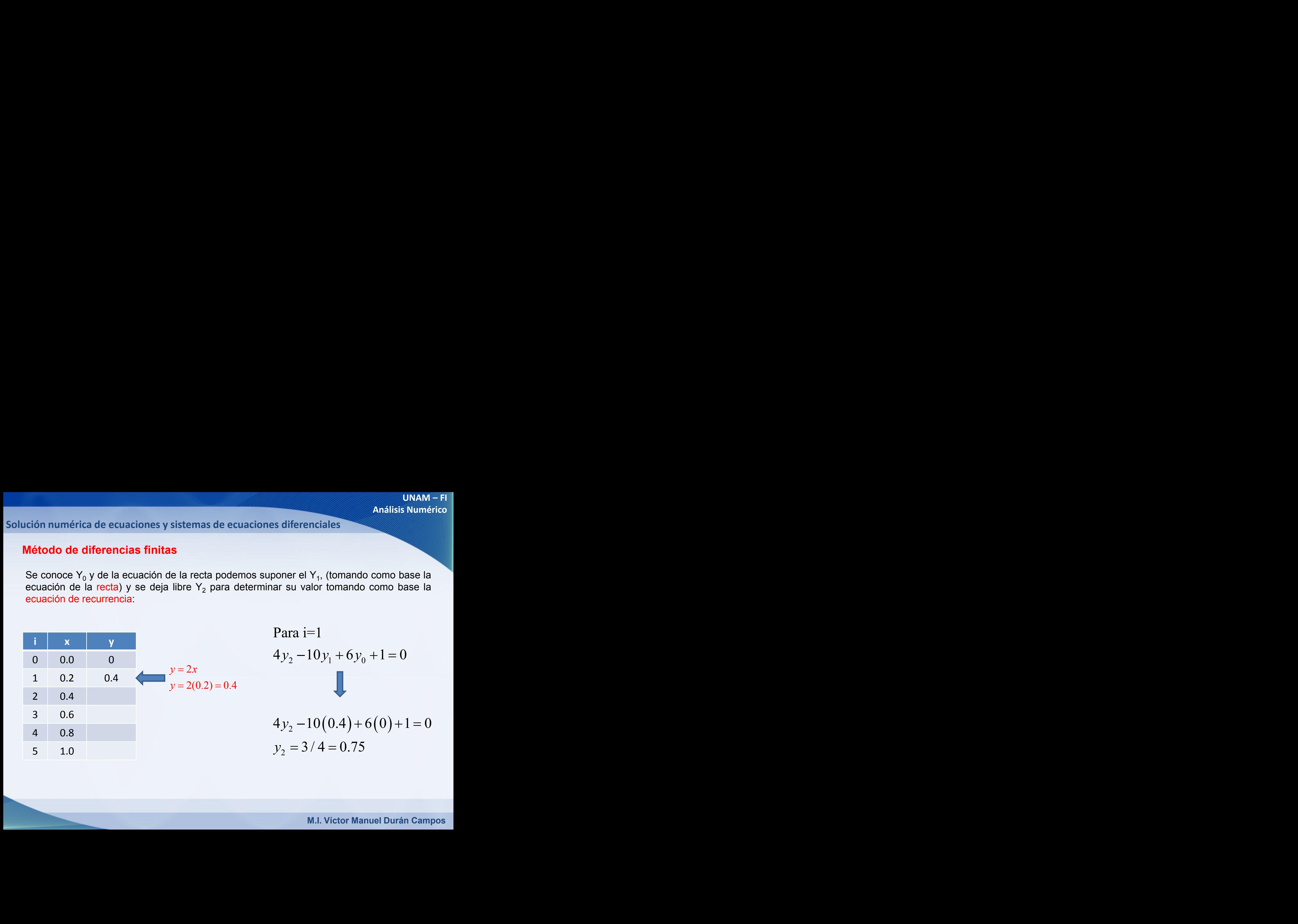

**Solución numérica de ecuaciones y sistemas de ecuaciones diferenciales**

## **Método de diferencias finitas**

Al conocer  $\mathsf{Y}_2$  se procede a calcular  $\mathsf{Y}_3$ :

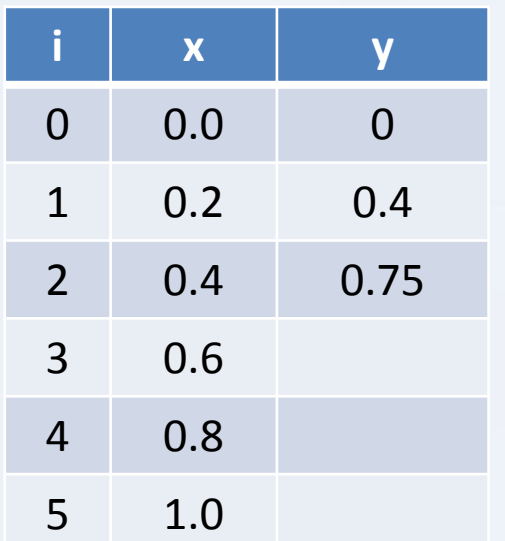

3 2 1 Para i=2 4 10 6 1 0 *y y y* − + + =  $y_3 - 10(3/4) + 6(2/5) + 1 = 0$  $y_3 = (30/4 - 12/5)/4 = 1.025$ MAM-FI<br>
de ecuaciones diferenciales<br>
Análisis Numérico<br>  $4y_3 - 10y_2 + 6y_1 + 1 = 0$ <br>  $4y_3 - 10(3/4) + 6(2/5) + 1 = 0$ <br>  $y_3 = (30/4 - 12/5)/4 = 1.025$ <br>
M.I. Víctor Manuel Durán Campos UNAM - FI<br>
aciones diferenciales<br>  $i=2$ <br>  $-10y_2 + 6y_1 + 1 = 0$ <br>  $10(3/4) + 6(2/5) + 1 = 0$ <br>  $30/4 - 12/5)/4 = 1.025$ <br>
M.I. Victor Manuel Durán Campos Análisis Numérico<br>
cuaciones diferenciales<br>
análisis Numérico<br>
análisis Numérico<br>
análisis Numérico<br>
<br>
<br>
→ 10(3/4) + 6(2/5) + 1 = 0<br>
<br>
<br>
→ 10(3/4) + 6(2/5) + 1 = 0<br>
<br>
<br>
<br>
<br>
<br>
M.I. Víctor Manuel Durán Campos<br>
<br>
M.I. Vícto = − =

**Solución numérica de ecuaciones y sistemas de ecuaciones diferenciales**

## **Método de diferencias finitas**

Repitiendo el procedimiento para encontrar el siguiente valor de Y:

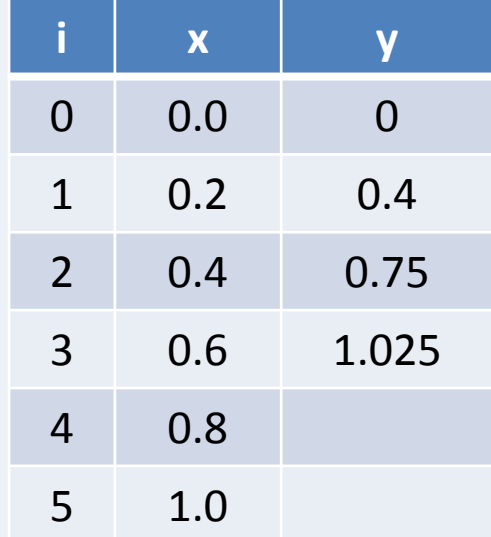

| UnAM – FI                            |                                       |
|--------------------------------------|---------------------------------------|
| histemas de ecuaciones diferenciales | Anállisis Numérico                    |
| 1                                    | Anállisis Numérico                    |
| 1                                    | 1                                     |
| 2                                    | 4 $y_4$ - 10 $y_3$ + 6 $y_2$ + 1 = 0  |
| 3                                    | 4 $y_4$ - 10(1.025) + 6(0.75) + 1 = 0 |
| 4 $y_4$ = 1.1875                     |                                       |
| 2                                    | 2                                     |
| 3                                    | 3                                     |
| 4                                    | 3                                     |
| 5                                    | 4                                     |
| 5                                    | 5                                     |
| 6                                    | 6                                     |
| 7                                    | 7                                     |
| 8                                    | 8                                     |
| 9                                    | 1                                     |
| 10                                   | 1                                     |
| 11                                   | 7                                     |
| 12                                   | 8                                     |
| 13                                   | 1                                     |
| 14                                   | 1                                     |
| 15                                   | 1                                     |
| 16                                   | 1                                     |
| 17                                   | 1                                     |
| 18                                   | 1                                     |
| 19                                   | 1                                     |
| 10                                   | 1                                     |
| 11                                   | 1                                     |
| 12                                   | 1                                     |
| 13                                   | 1                                     |
| 14                                   | 1                                     |

**Solución numérica de ecuaciones y sistemas de ecuaciones diferenciales**

## **Método de diferencias finitas**

Repitiendo el procedimiento para encontrar el siguiente valor de Y:

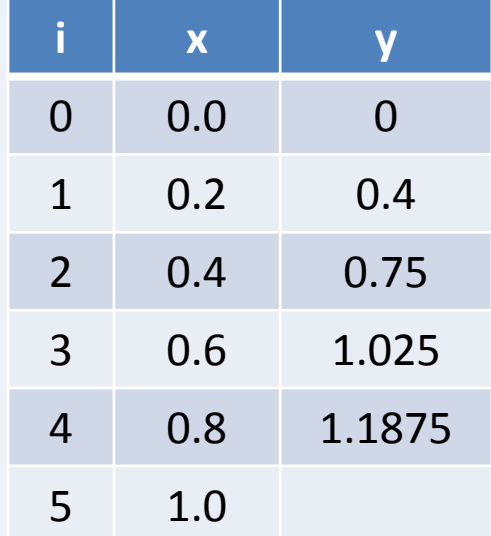

únám - Fl  
\n Análisis Numérico  
\n Análisis Numérico  
\n Análisis Numérico  
\n A  
\n A  
\n Y<sub>5</sub> – 10*y*<sub>4</sub> + 6*y*<sub>3</sub> + 1 = 0

\n4*y*<sub>5</sub> – 10(1.1875) + 6(1.025) + 1 = 0

\n
$$
y_5 = 1.18125
$$

\nM.I. Victor Manuel Durán Campo

## **Método de diferencias finitas**

Al suponer que era una recta la ecuación no pasa por el segundo punto frontera. Por lo cual se debe realizar un ajuste modificando el primer punto de análisis. Para por así decirlo ajustar el cañón.

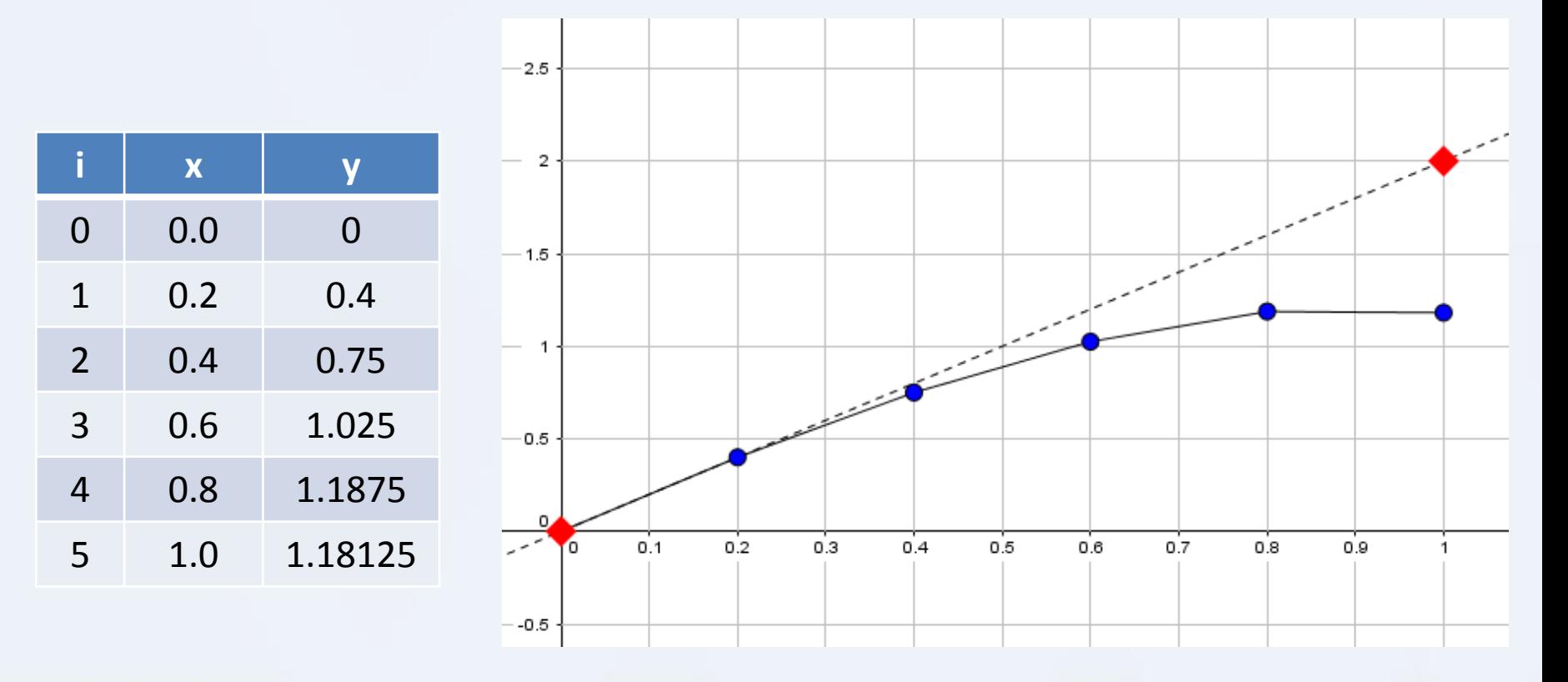

## **Método de diferencias finitas**

Al estar el último punto por debajo de la altura objetivo se debe incrementar el valor de  $Y_1$ para levantar la bala. Por ejemplo suponiendo un valor de 0.5

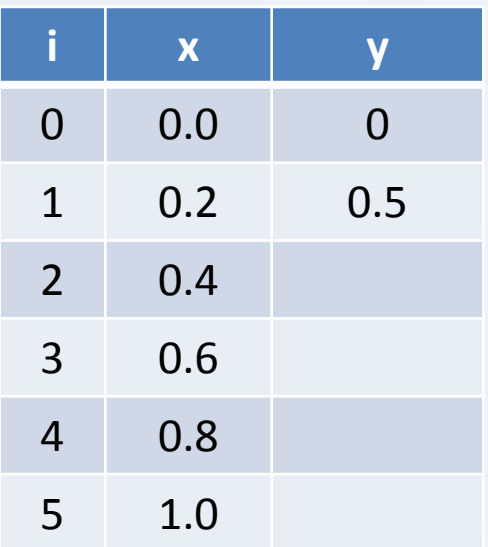

as de ecuaciones diferenciales<br>
a altura objetivo se debe incremente<br>
miendo un valor de 0.5<br>
ra  $i=1$ <br>  $\frac{1}{2} - 10y_1 + 6y_0 + 1 = 0$ <br>  $\frac{1}{2} - 10(1/2) + 6(0) + 1 = 0$ Para i=1 **EXAMPLE 10**<br> **EXAMPLE 10**<br> **EXAMPLE 10**<br> **EXAMPLE 10**<br> **EXAMPLE 10**<br> **EXAMPLE 10**<br> **EXAMPLE 10**<br> **EXAMPLE 10**<br> **EXAMPLE 10**<br> **EXAMPLE 10**<br> **EXAMPLE 10**<br> **EXAMPLE 10**<br> **Para i=1**<br>
<br> **EXAMPLE 10**<br>
<br> **Para i=1**<br>
<br>
<br>
<br>
<br>
<br>  $y_2 - 10(1/2) + 6(0) + 1 = 0$  $y_2 = 1$ SINAM - FI<br>
emas de ecuaciones diferenciales<br>
de la altura objetivo se debe incrementar el valor de Y<sub>1</sub><br>
Para i=1<br>  $4y_2 - 10y_1 + 6y_0 + 1 = 0$ <br>  $y_2 - 10(1/2) + 6(0) + 1 = 0$ <br>  $y_2 = 1$ <br>
M.I. Victor Manuel Durán Campos 1 UNAM − FI<br>
de ecuaciones diferenciales<br>
altura objetivo se debe incrementar el valor de Y<sub>1</sub><br>
altura objetivo se debe incrementar el valor de Y<sub>1</sub><br>
a<br>
a<br>  $\mathbf{i} = 1$ <br>
−  $10y_1 + 6y_0 + 1 = 0$ <br>
−  $10(1/2) + 6(0) + 1 = 0$ <br>
− 11<br>

**Solución numérica de ecuaciones y sistemas de ecuaciones diferenciales**

## **Método de diferencias finitas**

Repitiendo el procedimiento hasta llenar la tabla tenemos:

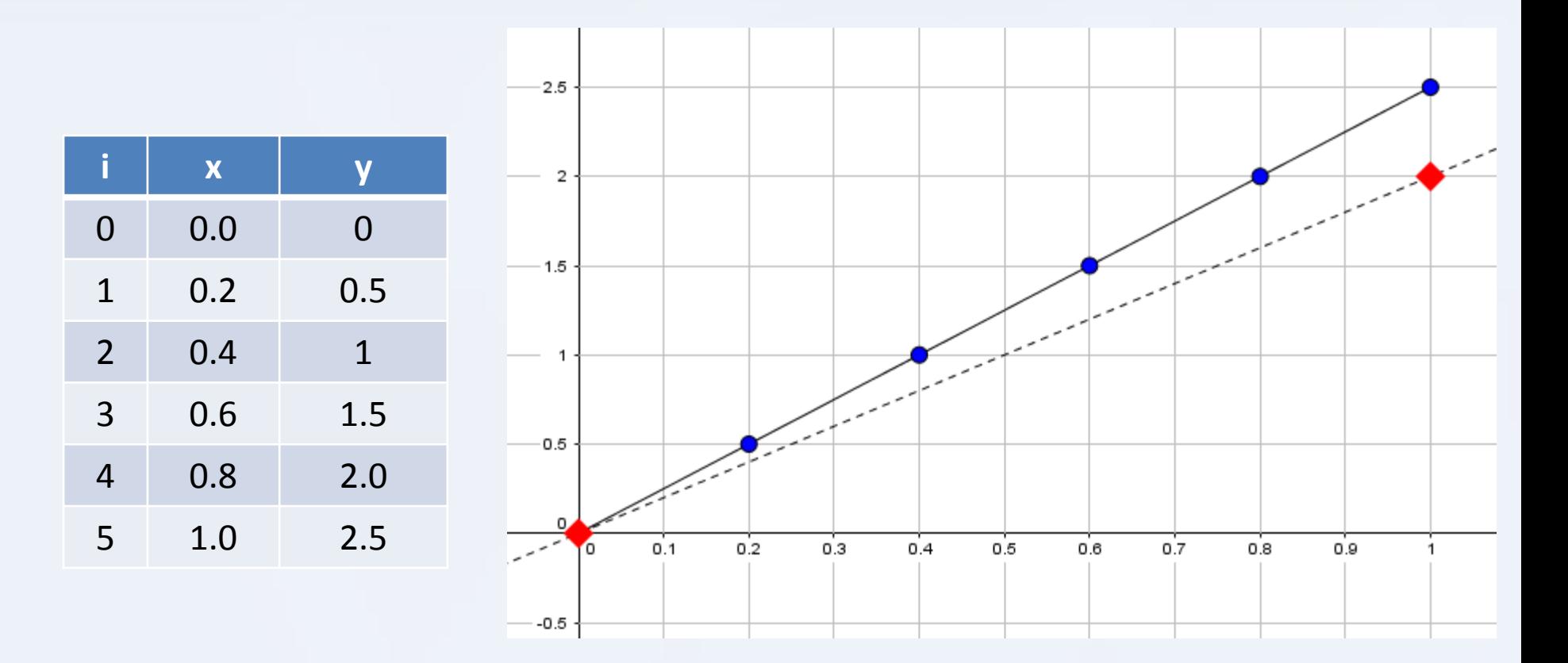

**Solución numérica de ecuaciones y sistemas de ecuaciones diferenciales**

## **Método de diferencias finitas**

Esta vez la bala se fue por encima del objetivo

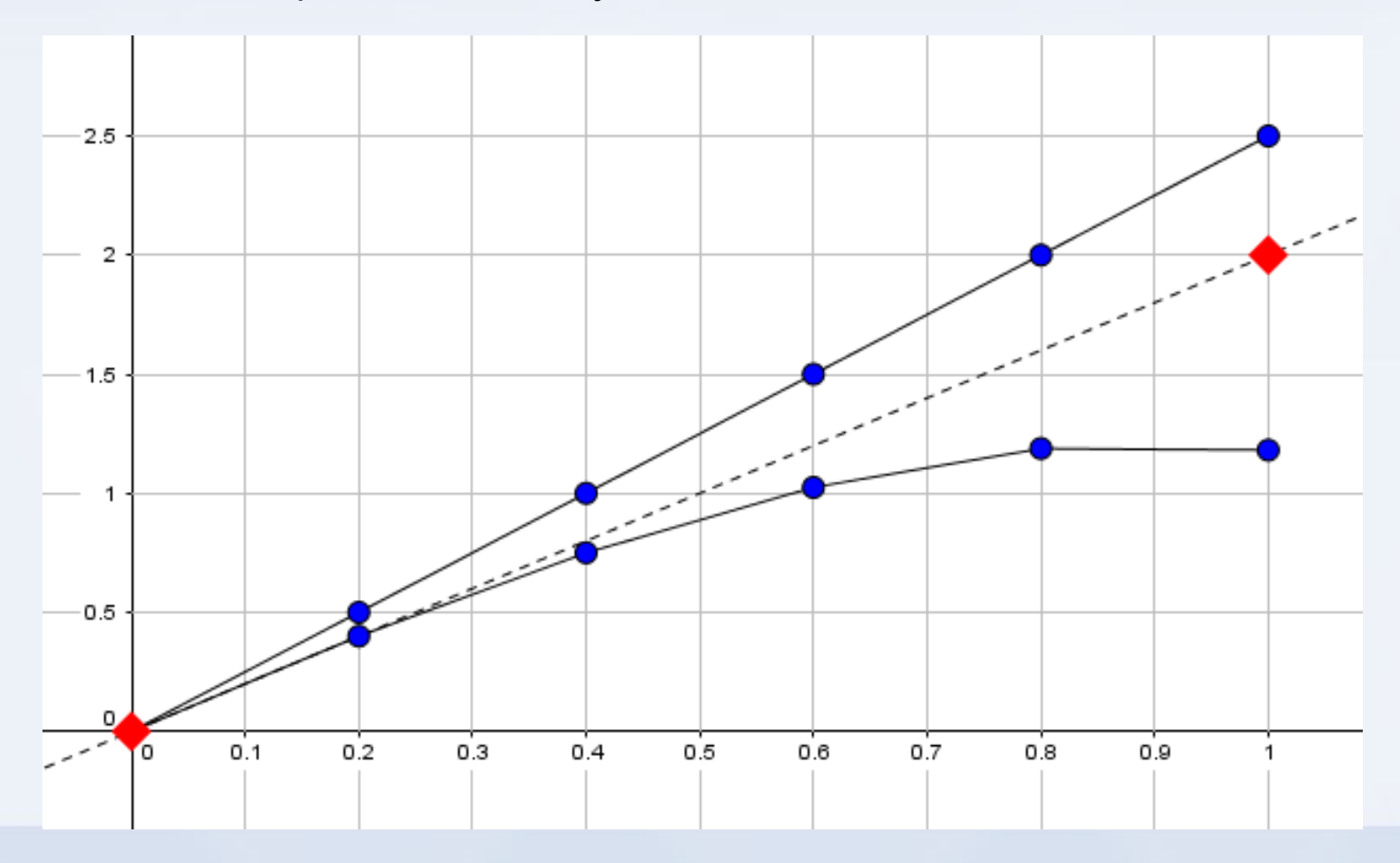

## **Método de diferencias finitas**

Se podría seguir tanteando hasta encontrar el valor exacto, pero es más prpacticoaplicar una regla de 3 (interpolación lineal) para encontrar un valor aproximado más cercano al real:

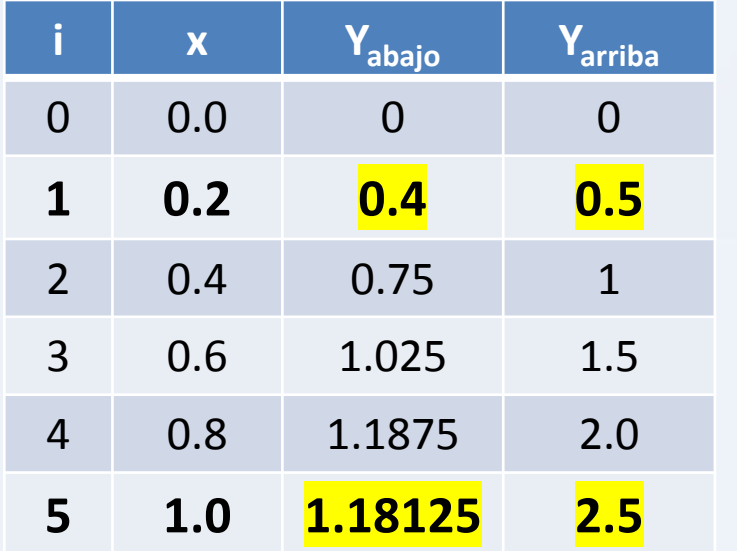

 $X_5 = 1.0$   $Y_{SReal}=2$ 

| UNAM – FI                                  |                                   |
|--------------------------------------------|-----------------------------------|
| uaciones diferenciales                     | Anállisis Numérico                |
| valor exacto, pero es más proacticoaplicar |                                   |
| 0.5–0.4                                    | $Y1_{approximado}$ más cercano al |
| 2.5–1.18125                                | $Z–1.18125$                       |
| Y1_{approximado} = 0.462085                |                                   |
| ML. Víctor Manuel Durán Campo              |                                   |

## **Método de diferencias finitas**

La otra forma de realizar el análisis del paso 2, sin estar tanteando es utilizando un sistema de ecuaciones que tome como punto de partida la ecuación de recurrencia.

$$
i\text{érica de ecuaciones y sistemas de ecuaciones diferenciales}
$$
\n
$$
dim\text{Arfilisis Numérico}
$$
\n
$$
div\text{Arfilis in l'umérico}
$$
\n
$$
div\text{Arfilis in l'umérico}
$$
\n
$$
div\text{Arfilis in l'umérico}
$$
\n
$$
div\text{Arfilis in l'umérico}
$$
\n
$$
div\text{Arfilis in l'umérico}
$$
\n
$$
div\text{Arfilis in l'umérico}
$$
\n
$$
div\text{Arfilis in l'umérico}
$$
\n
$$
div\text{Arfilis in l'umérico}
$$
\n
$$
4y_{i+1} - 10y_i + 6y_{i-1} + 1 = 0
$$
\n
$$
i = 1 \implies 4y_2 - 10y_1 + 6y_0 + 1 = 0
$$
\n
$$
i = 2 \implies 4y_3 - 10y_2 + 6y_1 + 1 = 0
$$
\n
$$
i = 3 \implies 4y_4 - 10y_3 + 6y_2 + 1 = 0
$$
\n
$$
i = 4 \implies 4y_5 - 10y_4 + 6y_3 + 1 = 0
$$
\n
$$
u = 4 \implies 4y_5 - 10y_4 + 6y_3 + 1 = 0
$$
\n
$$
u = 4 \implies u = 4 \implies u
$$

- 
- 
- 
- 

## **Método de diferencias finitas**

Al conocerse los valores de Y<sub>0</sub>=0 y Y<sub>5</sub>=2 el sistema acomodado en formato matricial nos queda:

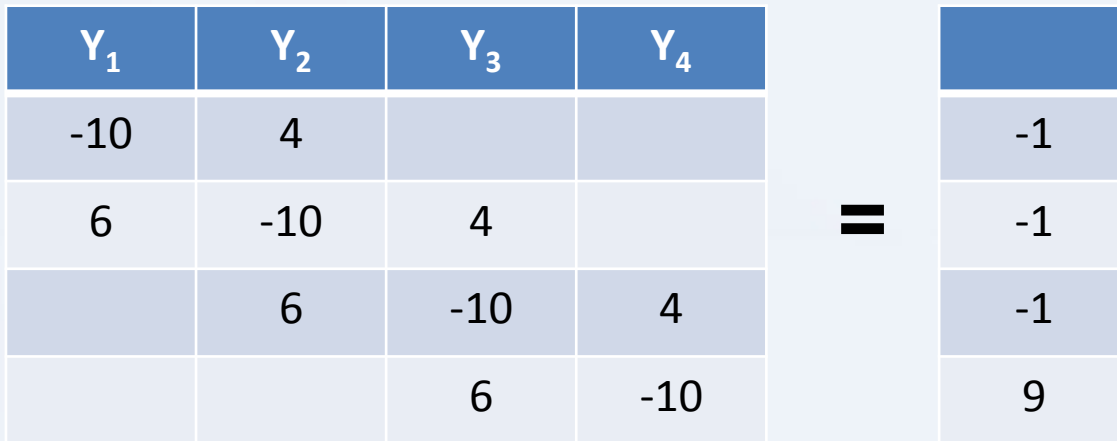

**Solución numérica de ecuaciones y sistemas de ecuaciones diferenciales**

## **Método de diferencias finitas**

Resolviendo el sistema encontramos los siguientes valores:

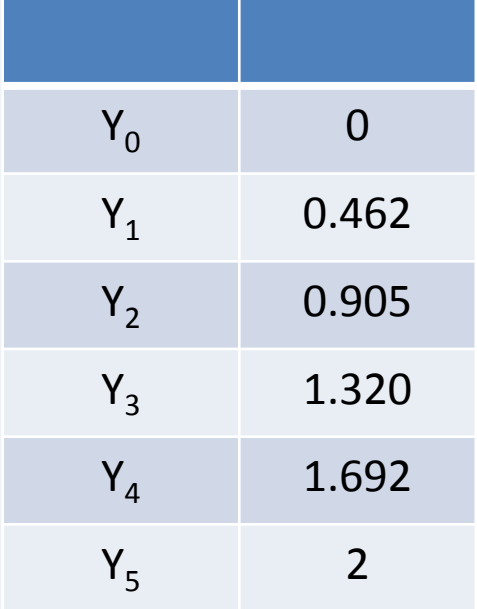

## **Método de diferencias finitas**

Resolver la ecuación diferencial analizada en el ejemplo de disminución de orden por sustitución de variables con el método de diferencias finitas centrales.  $\frac{1}{2}$ <br> *stemas de ecuaciones diferenciales*<br>
analizada en el ejemplo de dismino<br>  $y$  " =  $18x$ <br>  $\frac{1}{2}$ 

$$
y'' = 18x
$$

Bajo las siguientes condiciones:

Ansus y sistemas de ecuaciones diferenciales

\nnitas

\nncial analizada en el ejemplo de disminución de ordenel método de diferencias finitas centrales.

\n
$$
y'' = 18x
$$

\nones:

\n
$$
y(0) = 0
$$

\n
$$
y(1) = 1
$$

\nIntervalo en  $x \in [0,1]$ 

\n
$$
h = 0.2
$$

\nM.I. Victor Manuel Durán

**Solución numérica de ecuaciones y sistemas de ecuaciones diferenciales**

## **Método de diferencias finitas**

Sustituyendo datos por diferencias finitas centrales.

*y x* '' 18 = mas de ecuaciones dife $= 18x$ <br> $\frac{1 + y_{i-2}}{2} = 18x$ 2  $\qquad \qquad 10.$  $2y_{i-1} + y_{i-2}$  10 es y sistemas de ecuaciones diferenciales<br>
initas<br>
encias finitas centrales.<br>  $y'' = 18x$ <br>  $y_i - 2y_{i-1} + y_{i-2} = 18x$ <br>  $h^2$ <br>  $-2y_{i-1} + y_{i-2} = 18xh^2$ *x*  $h^2$  and  $\frac{1}{2}$ − + − − <sup>=</sup> 2 1 DNAM - FI<br>
1 DNAM - FI<br>
1 2 2 18 2 18 *i* **i**  $y'' = 18x$ <br>  $\frac{y_i - 2y_{i-1} + y_{i-2}}{h^2} = 18x$ <br>  $y_i - 2y_{i-1} + y_{i-2} = 18xh^2$ <br>
M.I. Victor Manuel Durán Campos

**Solución numérica de ecuaciones y sistemas de ecuaciones diferenciales**

### **Método de diferencias finitas**

Ecuación de recurrencia:  $y_i - 2y_{i-1} + y_{i-2} = 18xh^2$ 2

$$
M = \frac{1}{2}
$$
\n
$$
M = \frac{1}{2}
$$
\n
$$
M = \frac{1}{2}
$$
\n
$$
M = \frac{1}{2}
$$
\n
$$
M = \frac{1}{2}
$$
\n
$$
M = \frac{1}{2}
$$
\n
$$
M = \frac{1}{2}
$$
\n
$$
M = \frac{1}{2}
$$
\n
$$
M = \frac{1}{2}
$$
\n
$$
M = \frac{1}{2}
$$
\n
$$
M = \frac{1}{2}
$$
\n
$$
M = \frac{1}{2}
$$
\n
$$
M = \frac{1}{2}
$$
\n
$$
M = \frac{1}{2}
$$
\n
$$
M = \frac{1}{2}
$$
\n
$$
M = \frac{1}{2}
$$
\n
$$
M = \frac{1}{2}
$$
\n
$$
M = \frac{1}{2}
$$
\n
$$
M = \frac{1}{2}
$$
\n
$$
M = \frac{1}{2}
$$
\n
$$
M = \frac{1}{2}
$$
\n
$$
M = \frac{1}{2}
$$
\n
$$
M = \frac{1}{2}
$$
\n
$$
M = \frac{1}{2}
$$
\n
$$
M = \frac{1}{2}
$$
\n
$$
M = \frac{1}{2}
$$
\n
$$
M = \frac{1}{2}
$$
\n
$$
M = \frac{1}{2}
$$
\n
$$
M = \frac{1}{2}
$$
\n
$$
M = \frac{1}{2}
$$
\n
$$
M = \frac{1}{2}
$$
\n
$$
M = \frac{1}{2}
$$
\n
$$
M = \frac{1}{2}
$$
\n
$$
M = \frac{1}{2}
$$
\n
$$
M = \frac{1}{2}
$$
\n
$$
M = \frac{1}{2}
$$
\n
$$
M = \frac{1}{2}
$$
\n
$$
M = \frac{1}{2}
$$
\n
$$
M = \frac{1}{2}
$$
\n
$$
M = \frac{1}{2}
$$
\n
$$
M = \frac{1}{2}
$$
\n
$$
M = \frac{1}{2}
$$
\n
$$
M = \
$$

## **Método de diferencias finitas**

Sustituyendo valores conocidos Yo=0 y1=1 h=1/5 y x=0,0.2,0.4,0.6:

$$
Mnállslis Number\n
$$
i = 2 \implies y_2 - 2y_1 + 0 = 18(2/5)(1/5)^2
$$
\n
$$
i = 3 \implies y_3 - 2y_2 + y_1 = 18(3/5)(1/5)^2
$$
\n
$$
i = 5 \implies 1 - 2y_4 + y_3 = 18(5/5)(1/5)^2
$$
\n
$$
i = 5 \implies 1 - 2y_4 + y_3 = 18(5/5)(1/5)^2
$$
\n
$$
M.1. Victor Manuel Durán Campos
$$
$$

**Solución numérica de ecuaciones y sistemas de ecuaciones diferenciales**

## **Método de diferencias finitas**

Sustituyendo valores conocidos:

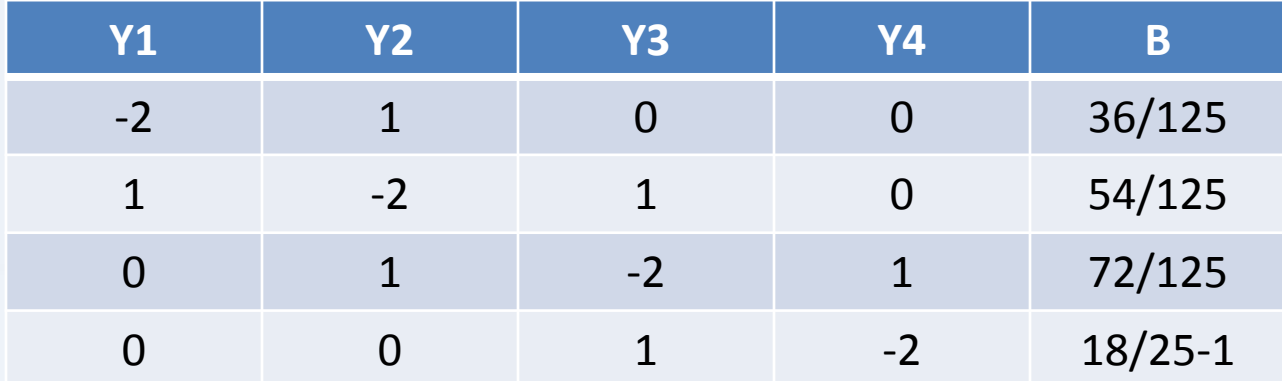
**UNAM – FI Análisis Numérico**

**Solución numérica de ecuaciones y sistemas de ecuaciones diferenciales**

# **Método de diferencias finitas**

### La solución es:

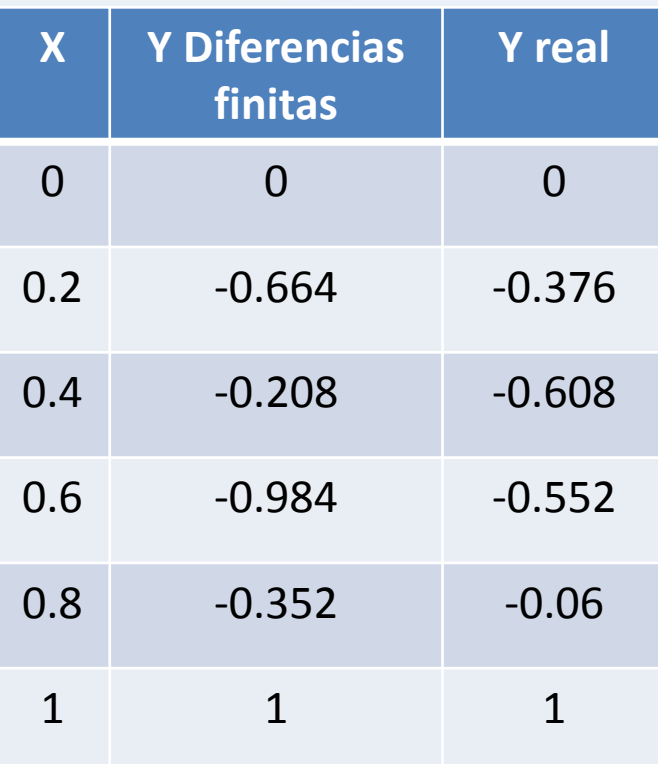

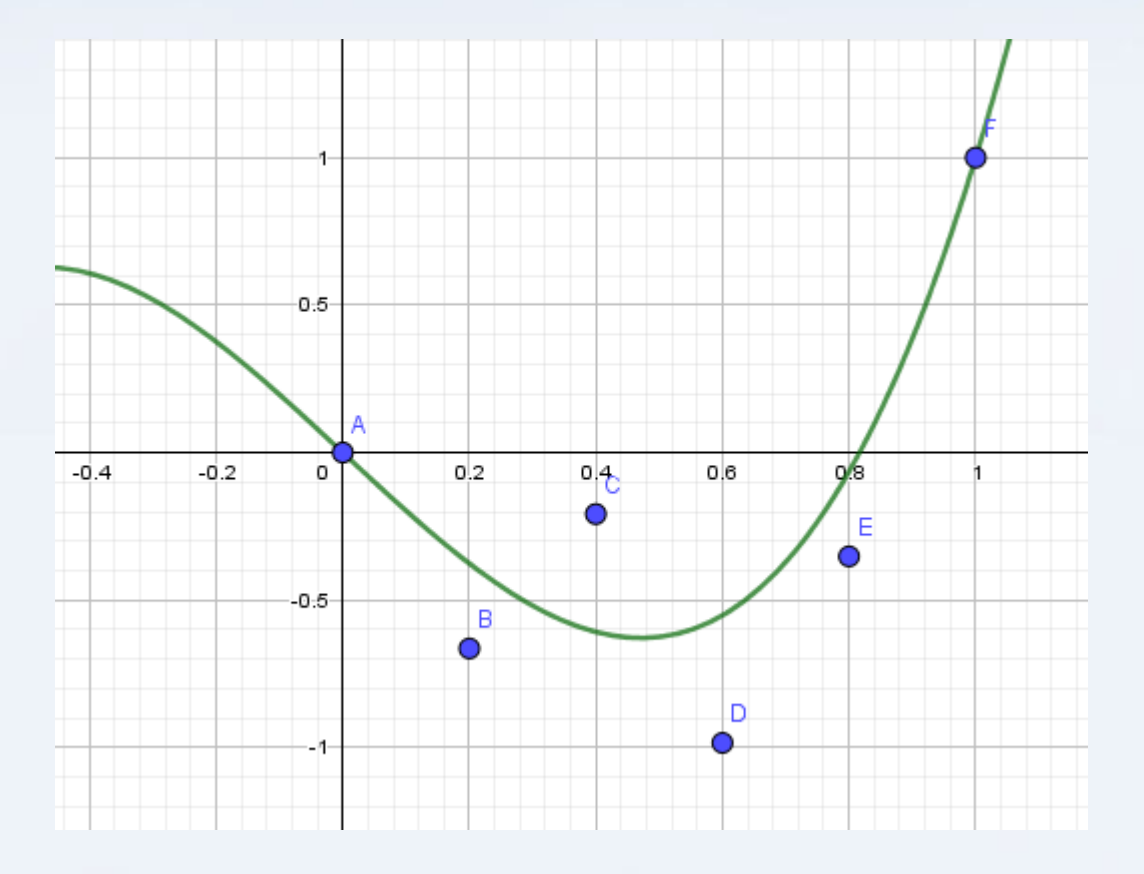

**M.I. Víctor Manuel Durán Campos**

**UNAM – FI Análisis Numérico**

**Solución numérica de ecuaciones y sistemas de ecuaciones diferenciales**

# **Método de diferencias finitas**

Ejemplo gráfico:

$$
v'' = 8\cos(x)-4
$$

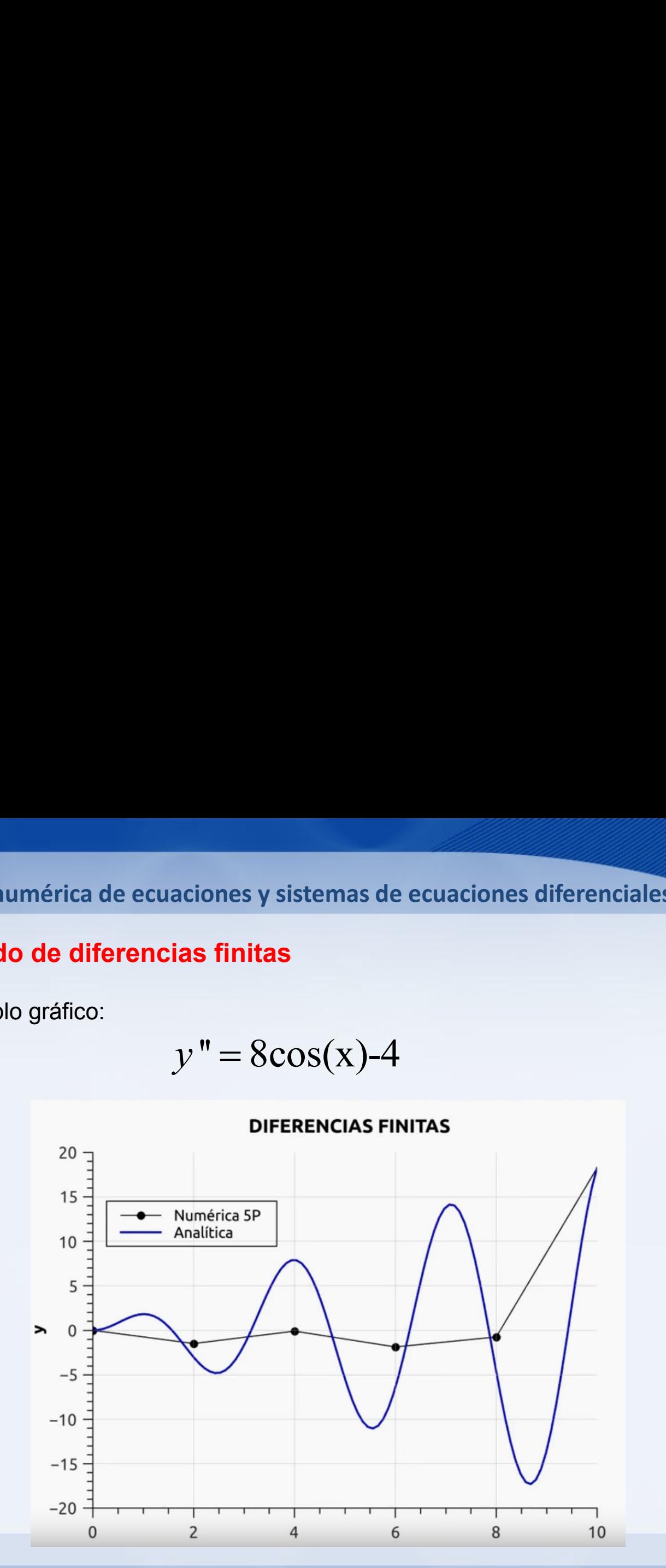

**M.I. Víctor Manuel Durán Campos**

**UNAM – FI Análisis Numérico**

**Solución numérica de ecuaciones y sistemas de ecuaciones diferenciales**

## **Método de diferencias finitas**

Utilizando varios iteraciones para n puntos distintos:

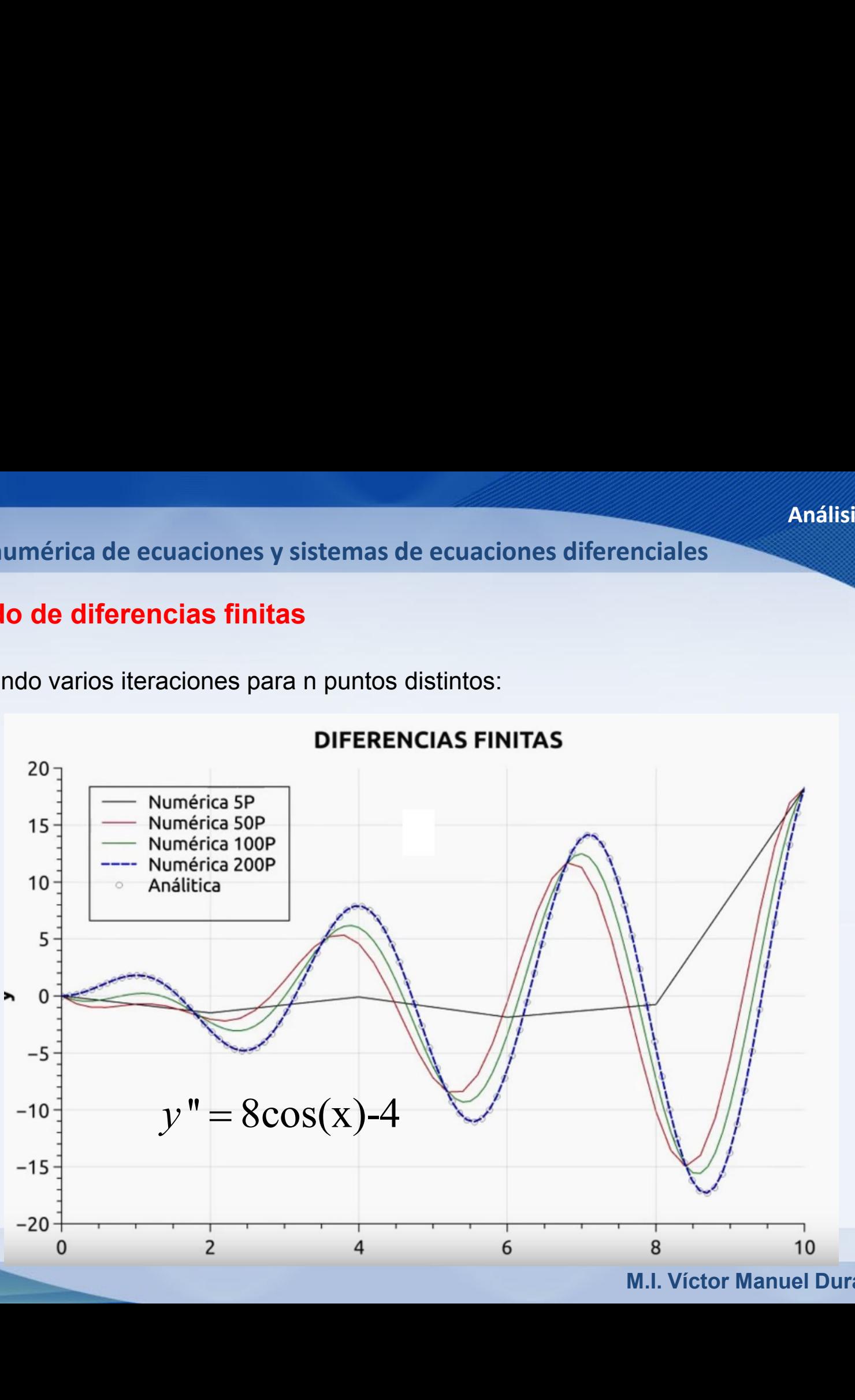

**M.I. Víctor Manuel Durán Campos**